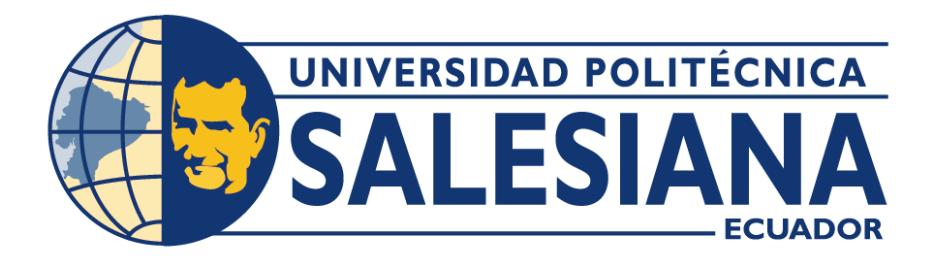

# **UNIVERSIDAD POLITÉCNICA SALESIANA SEDE QUITO**

# **CARRERA DE INGENIERÍA CIVIL**

# **ANÁLISIS POR EL MÉTODO DE ELEMENTOS FINITOS (MEF) PARA CONEXIÓN DE PLACA BASE Y COLUMNA TUBULAR HUECA MEDIANTE EL USO DEL SOFTWARE ANSYS**

Trabajo de titulación previo a la obtención del Título de Ingeniero Civil

AUTOR: Edison Eduardo Chacha Burgos TUTOR: Wilson Ramiro Torres Berni

Quito – Ecuador

# **CERTIFICADO DE RESPONSABILIDAD Y AUTORÍA DEL TRABAJO DE TITULACIÓN**

Yo, Edison Eduardo Chacha Burgos con documento de identificación N° 1725707747 manifiesto que:

Soy el autor y responsable del presente trabajo; y, autorizo a que sin fines de lucro la Universidad Politécnica Salesiana pueda usar, difundir, reproducir o publicar de manera total parcial el presente trabajo de titulación.

Quito, 31 de julio del 2023

Atentamente,

Petitive Shacks

Edison Eduardo Chacha Burgos 1725707747

# **CERTIFICADO DE CESIÓN DE DERECHOS DE AUTOR DEL TRABAJO DE TITULACIÓN A LA UNIVERSIDAD POLITÉCNICA SALESIANA**

Yo, Edison Eduardo Chacha Burgos con documento de identificación N° 1725707747, expreso mi voluntad y por medio del presente documento cedo a la Universidad Politécnica Salesiana la titularidad sobre los derechos patrimoniales en virtud de que soy autor del Proyecto Técnico: "Análisis por el método de Elementos Finitos (MEF) para conexión de Placa Base y Columna tubular hueca mediante el uso del Software ANSYS", el cual ha sido desarrollado para optar por el título de: Ingeniero Civil, en la Universidad Politécnica Salesiana, quedando la Universidad facultada para ejercer plenamente los derechos cedidos anteriormente.

En concordancia con lo manifestado, suscribo este documento en el momento que hago la entrega del trabajo final en formato digital a la Biblioteca de la Universidad Politécnica Salesiana.

Quito, 31 de julio del 2023

Atentamente,

Education Protection

Edison Eduardo Chacha Burgos 1725707747

# **CERTIFICADO DE DIRECCIÓN DEL TRABAJO DE TITULACIÓN**

Yo, Wilson Ramiro Torres Berni con documento de identificación N° 1710259845, docente de la Universidad Politécnica Salesiana, declaro que bajo mi tutoría fue desarrollado el trabajo de titulación: ANÁLISIS POR EL MÉTODO DE ELEMENTOS FINITOS (MEF) PARA CONEXIÓN DE PLACA BASE Y COLUMNA TUBULAR HUECA MEDIANTE EL USO DEL SOFTWARE ANSYS, realizado por Edison Eduardo Chacha Burgos con documento de identificación N° 1725707747, obteniendo como resultado final el trabajo de titulación bajo la opción de Proyecto Técnico que cumple con todos los requisitos determinados por la Universidad Politécnica Salesiana.

Quito, 31 de julio del 2023

\_\_\_\_\_\_\_\_\_\_\_\_\_\_\_\_\_\_\_\_\_\_\_\_\_\_\_\_\_\_\_\_\_\_\_

Ing. Wilson Ramiro Torres Berni, PhD

1710259845

# **DEDICATORIA**

*A mis padres, quienes me han brindado su apoyo incondicional en cada momento de mi vida, incluso en aquellos momentos en los cuales se me hacía difícil encontrar el camino correcto, pero con su amor y comprensión permitieron hacer de mí una mejor persona.*

*A mis hermanos, quienes siempre creyeron en mí y* 

*que son mi inspiración y ejemplo a seguir.* 

*Edison Eduardo Chacha Burgos*

# **AGRADECIMIENTO**

*A la Universidad Politécnica Salesiana en la cual me he formado ética y profesionalmente. Aquí conocí a todos mis maestros quienes me brindaron todo su conocimiento, y me han enseñado que la constancia y perseverancia tiene sus frutos.*

*Al Ing. Fernando Ulloa quien estuvo desde el inicio de mi carrera motivándome a ser mejor día tras día.*

*Al Msc. Ing. Iván Calero y a la Msc. Ing. Gabriela Soria quienes siempre han demostrado su gran amor a la Carrera de Ingeniería Civil y me han transmitido las ganas de superarme y dar lo mejor de mí durante mi vida estudiantil.*

*Al Dr. Ing. Wilson Torres quien me ha guiado de la manera más eficiente en este proceso y siempre ha estado dispuesto a brindarme su apoyo.*

*Edison Eduardo Chacha Burgos*

# ÍNDICE DE CONTENIDO

# **CAPÍTULO I**

# **ANTECEDENTES Y GENERALIDADES**

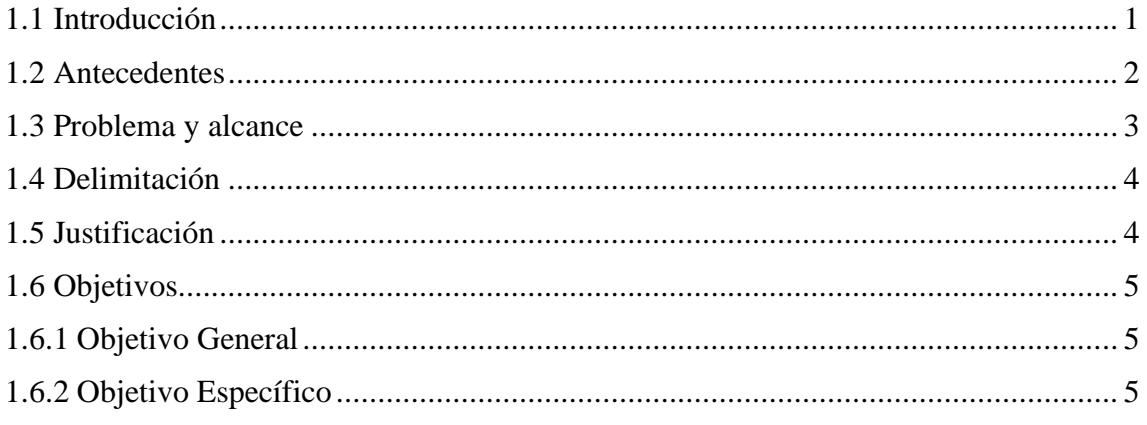

# **CAPÍTULO II**

# **MARCO TEÓRICO**

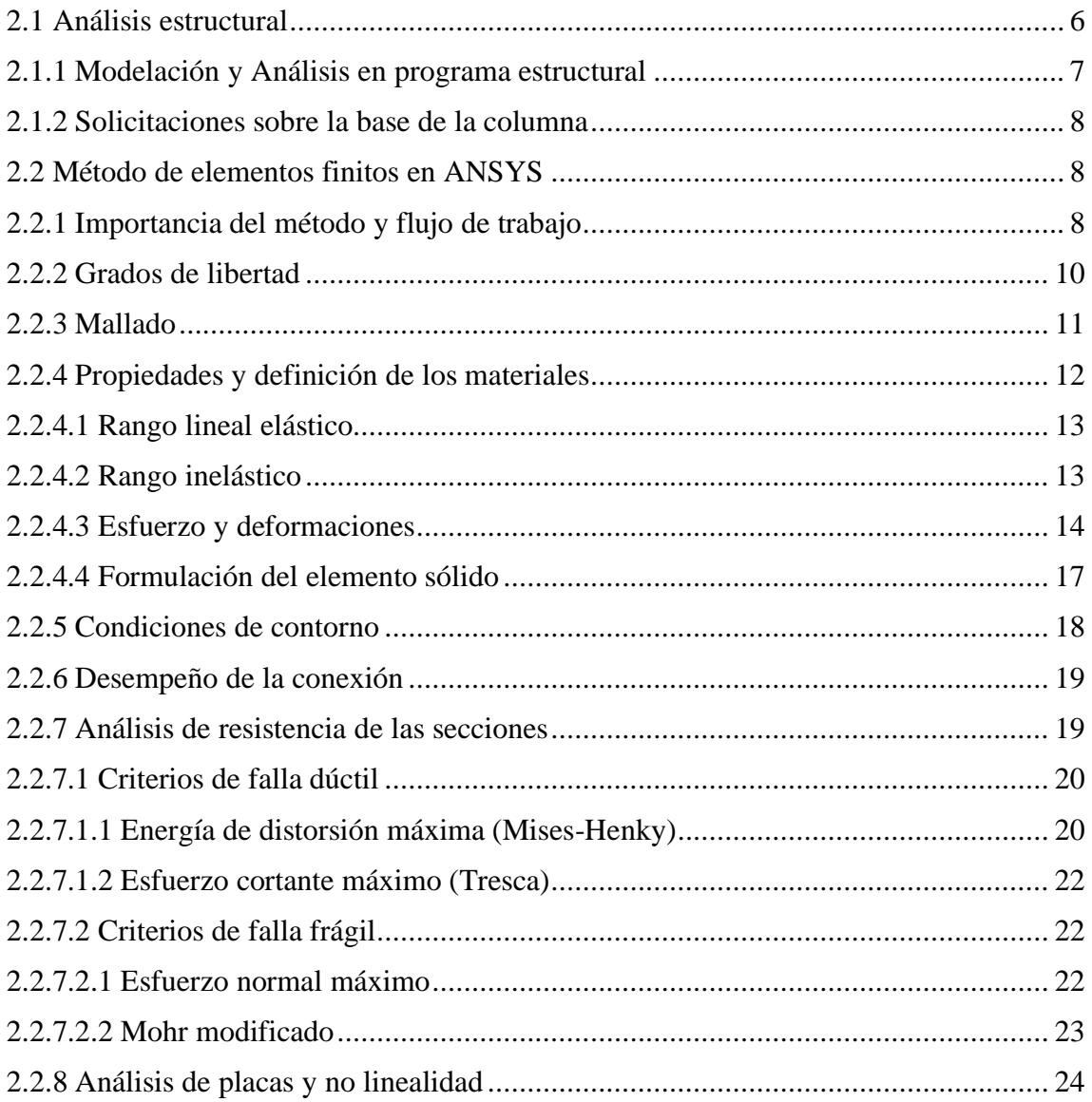

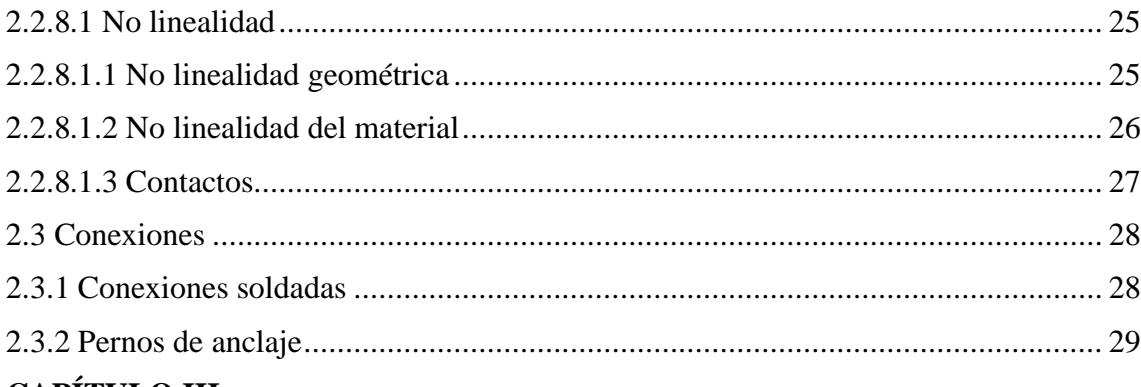

# **CAPÍTULO III**

# DISEÑO DE CONEXIONES

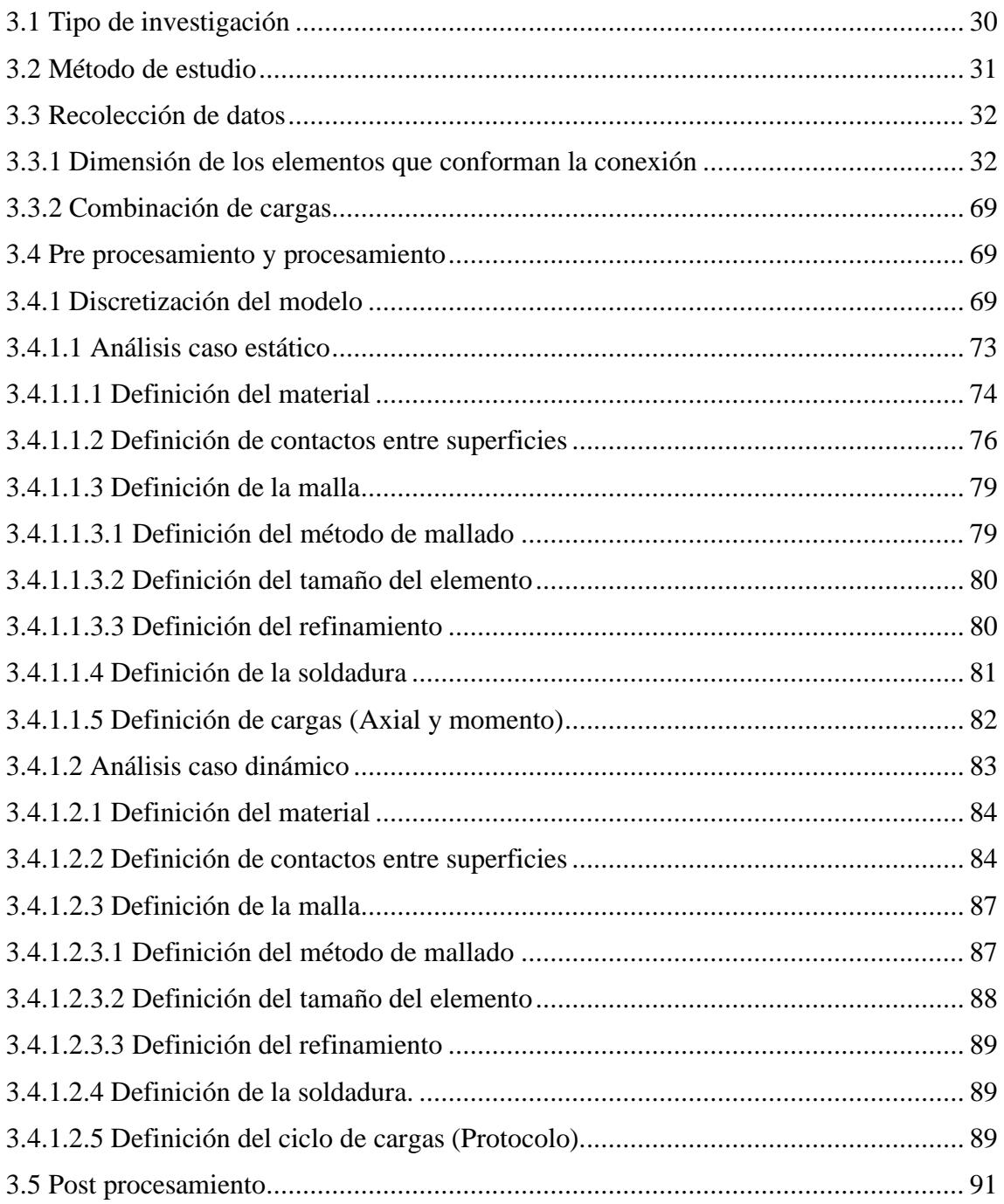

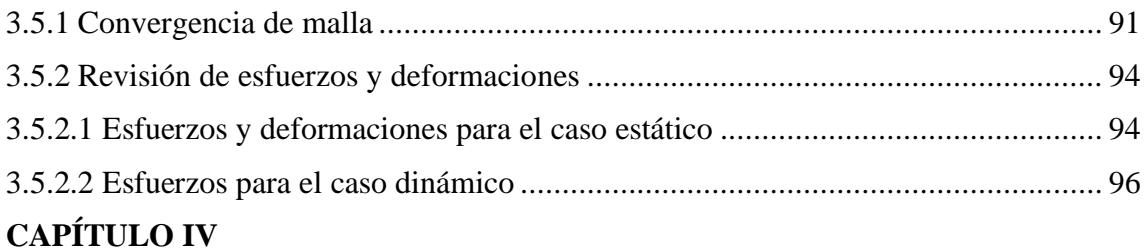

# **[RECOMENDACIONES PARA UN MODELO NO LINEAL EN ANSYS](#page-112-0)**

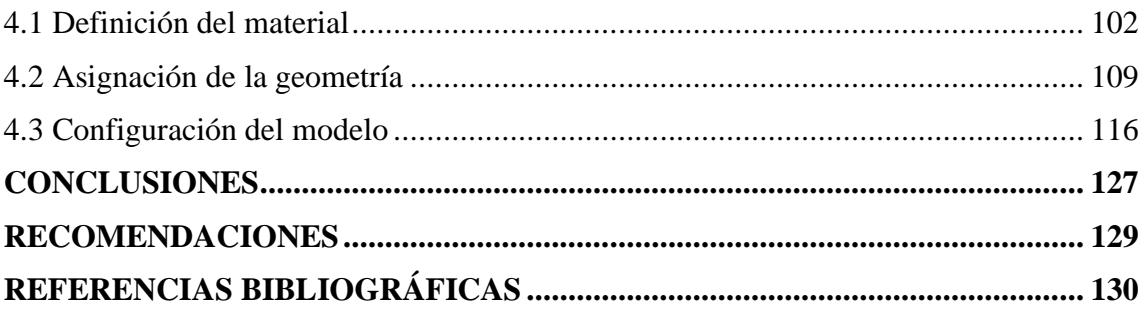

#### **RESUMEN**

El diseño para estructuras metálicas en nuestro país está dado por las normativas NEC-SE-AC, así como también por NEC-SE-DS en las cuales se reúnen criterios y requisitos mínimos para el análisis y diseño. En ocasiones no existen ciertos requisitos o criterios en la normativa nacional para lo cual se puede hacer uso de las normativas americanas como es el caso de AISC 360-16 (Specification for Structural Steel Buildings), AISC 341-16 (Seismic Provisions for Structural Steel Buildings), AISC 358- 16 (Prequalified Connections), ASCE 7-16 (Minimun Design Loads and Associated Criteria for Buildings and Other Structures).

El motivo de estudio de este proyecto es la evaluación de la conexión placa base y columna de sección tubular hueca tanto para cargas estáticas como dinámicas. Es importante hacer énfasis en que se partirá tomando como base el proyecto de investigación propuesto por Pacheco (2022).

Para el análisis estático se ha utilizado las solicitaciones provenientes del análisis estructural según el tipo de columna (esquinera, perimetral o central), mientras que para el análisis dinámico se ha sometido cada tipo de columna a un ciclo de cargas dinámica de forma monotónica que hace que en cada elemento se generen esfuerzos y que fueron evaluados para asegurar el correcto comportamiento de la conexión.

Los criterios de aceptación para una metodología de diseño pueden ser: I) Por ensayo en laboratorio en condiciones controladas o II) Simulación en un programa de elementos finitos que controle tanto la característica geométrica, tipo de material, tipos de contactos, en otras palabras, un correcto modelo matemático con las correspondientes condiciones de contorno. Para la evaluación de la conexión se utilizó el método de elementos finitos por medio del programa ANSYS.

> **Palabras clave:** Modelación ANSYS, análisis no lineal, cargas dinámicas, elementos finitos.

> > X

#### **ABSTRACT**

The design for metal structures in our country is given by the NEC-SE-AC standards, as well as by NEC-SE-DS in which minimum criteria and requirements for analysis and design are gathered. Sometimes there are no certain requirements or criteria in the national standards for which American standards can be used, such as AISC 360- 16 (Specification for Structural Steel Buildings), AISC 341-16 (Seismic Provisions for Structural Steel Buildings), AISC 358-16 (Prequalified Connections), ASCE 7-16 (Minimun Design Loads and Associated Criteria for Buildings and Other Structures).

The reason for studying this project is the evaluation of the connection base plate and column of hollow tubular section for both static and dynamic loads. It is important to emphasize that it will start based on the research project proposed by Pacheco (2022).

For the static analysis, the stresses from the structural analysis have been used according to the type of column (corner, perimeter or central), while for the dynamic analysis each type of column has been subjected to a dynamic load cycle in a monotonic way that causes each element to generate efforts and that were evaluated to ensure the correct behavior of the connection.

The acceptance criteria for a design methodology can be: I) By laboratory test under controlled conditions or II) Simulation in a finite element program that controls both the geometric characteristic, type of material, types of contacts, in other words, a correct mathematical model with the corresponding boundary conditions. For the evaluation of the connection, the finite element method was used by means of the ANSYS program.

**Keywords:** ANSYS modeling, nonlinear analys, dynamic loads, finite elements.

# **CAPÍTULO I**

# **1ANTECEDENTES Y GENERALIDADES**

#### <span id="page-11-1"></span><span id="page-11-0"></span>**1.1 Introducción**

En el diseño de edificaciones y estructuras metálicas se debe asegurar la ductilidad en los elementos estructurales ofreciendo un correcto nivel de desempeño ante un evento estático y dinámico. La ductilidad requerida es función del sistema estructural (OMF, IMF, SMF) y del factor de reducción de fuerza sísmica (R) definidos en la NEC-15.

-OMF (Ordinary Moment Frame).

-IMF (Intermediate Moment Frame).

-SMF (Special Moment Frame).

Los sistemas OMF presentan baja ductilidad ante un evento sísmico, además permite bajas deformaciones en el rango inelástico. Los sistemas IMF tienen un correcto sistema de plastificación permitiendo la formación de rótulas plásticas, además permiten deformaciones en el rango inelástico mayores a las de los sistemas OMF ante un evento sísmico por lo que su nivel de ductilidad es mejor que los sistemas a momento ordinario. Los sistemas SMF tienen un excelente nivel de plastificación permitiendo rótulas plásticas, además presentan un rango amplio de deformaciones inelásticas ante un evento sísmico. Los sistemas IMF y SMF presentan buenos niveles de ductilidad, lo que las hacen adecuados ante un evento sísmico ya que la forma de disipación de energía la presentan en las rótulas plásticas.

Para sistemas IMF y SMF se debe tener un especial cuidado en el diseño de las conexiones, su análisis y diseño se lo realiza tanto para cargas estáticas como para cargas dinámicas. Entre las diferentes conexiones presentes en estos pórticos hay dos fundamentales: viga-columna (conexión precalificada) y placa base-columna, en el presente proyecto se trata el análisis de la conexión placa base y columna.

Un correcto desempeño de la conexión viga-columna sigue los requisitos planteados por el AISC 358 denominado "Prequalified Connections for Steel Moment Frames for Seismic Applications". Para conexión placa base-columna no existe una metodología establecida por el AISC, aunque existen varios artículos de conexiones ensayadas en laboratorio y que evidencian la importancia del diseño de cada uno de los elementos que componen la conexión. Adicionalmente se tiene la guía 1 de diseño del AISC en la que se presenta los requisitos y bases de diseño aplicable para columnas tipo I.

El proyecto de investigación expuesto por Sergio Pacheco presenta una metodología para el diseño de un tipo fundamental de conexión que es utilizada con regularidad en estructuras metálicas en Ecuador y sobre el cual no existe un método formal para el diseño. El análisis por el método de elementos finitos de este tipo de conexión, objetivo de este proyecto, permitirá evaluar los niveles de esfuerzo a los que están sometidos los elementos que conforman dicha conexión y que servirán para cuantificar niveles de esfuerzos, así como también la integridad estructural de las conexiones.

#### <span id="page-12-0"></span>**1.2 Antecedentes**

Durante los últimos años las construcciones en estructuras metálicas han aumentado en nuestro país, existen diversas razones por las que muchos ingenieros y arquitectos deciden emplearlas en sus proyectos en lugar de las estructuras de hormigón armado. Entre los beneficios que se obtienen de emplear estructuras metálicas están: su alta relación resistencia-volumen, velocidad en el proceso de montaje, la posibilidad de utilizar elementos prefabricados; todo esto hace de este tipo de estructuras una opción a considerar para la construcción.

Las estructuras metálicas también permiten conseguir grandes luces ideales para distribuir mejor los ambientes arquitectónicos, así como para construcción de estadios, galpones, edificios que exigen espacios amplios para el usuario.

En el área de las estructuras metálicas, los profesionales sustentan el diseño de los elementos estructurales para un adecuado comportamiento partiendo de la Normativa Ecuatoriana de la Construcción y del Instituto Americano de la Construcción (American Institute of Steel Construction, AISC). Existen algunos aspectos que la normativa nacional no resuelve con claridad como el caso de las conexiones para elementos estructurales como es el caso de la conexión placa base y columna. Para abordar esta problemática muchas veces se realizan adaptaciones analíticas para representar el comportamiento de los elementos involucrados.

En el país es común el uso de columnas tubulares las cuales generan el sistema de pórticos resistentes a momento tipo SMF, pero no existe información en la normativa vigente para el diseño de la conexión placa base y columna tubular, razón por la cual se necesita realizar un estudio para un adecuado desempeño.

#### <span id="page-13-0"></span>**1.3 Problema y alcance**

Es importante considerar para cualquier tipo de estructura el diseño sismo resistente con el fin de que las estructuras no colapsen ante la acción sísmica, es así que las construcciones pueden sufrir daño estructural, pero es inadmisible que colapsen (Aguiar, 2008). Asegurando el correcto desempeño estructural.

Existen métodos experimentales muchas veces realizados en laboratorio de especímenes a escala para cuantificar la resistencia que generan los elementos al ser sometidos a diferentes solicitaciones, existe además una alternativa para reproducir el mismo fenómeno con la ayuda del ordenador obteniendo resultados confiables siempre y cuando se considere todas las variables que intervienen en el fenómeno a reproducir.

3

El presente proyecto de investigación usa el método de elementos finitos para cuantificar esfuerzos y deformaciones sobre la conexión placa base y columna tubular hueca de manera que se pueda encontrar los puntos críticos de mayor afectación, se analizará el comportamiento en el rango elástico, plástico y la falla probable. Además, se verificará sus límites de resistencia y servicio con la finalidad de tener una conexión que funcione adecuadamente y que no falle ante las solicitaciones para las que fue diseñada.

Se limitó el análisis a cuantificar esfuerzos y deformaciones sobre los elementos de la conexión, pero no se realizó ninguna verificación respecto al arrancamiento del hormigón ya que no es parte del alcance de este proyecto.

## <span id="page-14-0"></span>**1.4 Delimitación**

Campo: Ingeniería Civil

Rama: Estructuras metálicas

País: Ecuador

Grupo objetivo: Personal afín al área de la construcción en estructuras metálicas

## <span id="page-14-1"></span>**1.5 Justificación**

Un adecuado desempeño estructural considera las acciones verticales, acciones horizontales, los materiales, así como también el tipo de conexiones a utilizar. Para un correcto comportamiento de la conexión es necesario considerar los esfuerzos generados sobre la placa y columna de sección tubular, ya que la ausencia de un análisis y diseño de la conexión en los mismos podría provocar la falla en esta zona y aportar a un posible colapso de la estructura.

El software de análisis ANSYS usa un sistema basado en la teoría fundamental de elementos finitos, por medio del cual se puede predecir el comportamiento de distintos elementos mecánicos y servirá de apoyo para el estudio cuantitativo del efecto que tendrán las acciones sobre la conexión placa y columna tubular hueca, por lo tanto, se puede verificar las deformaciones y los esfuerzos que generan las solicitaciones.

Este proyecto tiene como finalidad verificar el diseño de placa y columna tubular propuesto por Sergio Pacheco, 2022. El análisis por medio del software ANSYS además permite verificar la ubicación de los puntos críticos con el fin de obtener una conclusión de valor respecto a la resistencia de los elementos que intervienen en la conexión.

#### <span id="page-15-0"></span>**1.6 Objetivos**

## **1.6.1 Objetivo General**

<span id="page-15-1"></span>Realizar el análisis por el método de elementos finitos de la conexión placa base y columna de sección tubular hueca en estructura metálica, por medio del software ANSYS para obtener resultados cuantitativos referentes a esfuerzos y deformaciones, y así verificar el proceso de diseño propuesto por Pacheco (2022).

#### **1.6.2 Objetivo Específico**

<span id="page-15-2"></span>1. Crear el modelo representativo de la conexión placa base y columna, con dominio discretizado adecuadamente, a través del software ANSYS para obtener resultados confiables.

2. Efectuar el análisis de la placa base y columna tubular hueca sometida a cargas mediante el software ANSYS con el fin de cuantificar esfuerzos y deformaciones tanto en el rango elástico como en el rango plástico.

3. Realizar el análisis de los esfuerzos generados sobre la soldadura de unión placa base y columna mediante el software ANSYS para verificar los resultados del estudio realizado por Pacheco (2022).

# **CAPÍTULO II**

# **2MARCO TEÓRICO**

## <span id="page-16-1"></span><span id="page-16-0"></span>**2.1 Análisis estructural**

El objetivo del ingeniero estructural es obtener un diseño optimizado de los elementos evitando gastos innecesarios de material, además evitando problemas de estabilidad en las estructuras antes, durante y después de la construcción, así como también dotando a la estructura de un correcto comportamiento ante eventos naturales como sismos, huracanes, tsunamis, entre otros, dependiendo de la realidad de cada ciudad.

El modelo para un análisis estructural por medio de un programa computacional como el caso de ETABS o SAP2000 es fundamental ya que permiten configurar parámetros como combinaciones de carga, secciones de materiales, definición de materiales, espectro de diseño, entre otros. Cuando el modelo se ha ejecutado con todos los parámetros previamente configurados se pueden obtener las fuerzas definitivas actuando en cada componente estructural y adicionalmente las relaciones demanda/capacidad, mismas que permiten definir las secciones más óptimas. Las fuerzas actuantes obtenidas en el software ETABS o SAP2000 se usan en el modelo realizado en ANSYS para el análisis de la conexión por cargas estáticas.

## **2.1.1 Modelación y Análisis en programa estructural**

<span id="page-17-0"></span>Los programas computacionales han permitido sustentar los modelos matemáticos que rigen el comportamiento de distintos fenómenos. Los métodos numéricos, incluyendo el método por elementos finitos, han permitido reducir problemas de gran complejidad para su estudio.

En la Ingeniería Civil existen distintos programas en los cuales el modelamiento, y análisis es prácticamente el mismo, programas tales como SAP2000, ETABS, STAAD.Pro, CYPECAD, ROBOT, entre otros, incorporan en su flujo de trabajo parámetros importantes como la asignación de las propiedades de los materiales, asignación de elementos tipo frame, slab, string, diafragmas etc. Entre los parámetros fundamentales están las definiciones de patrones de carga, combinaciones de carga, asignaciones de apoyos y asignaciones de espectros que hacen del análisis estructural un proceso un poco más rápido por la alta velocidad de procesamiento de datos. Sin embargo, todos estos programas no alcanzan a evaluar el comportamiento de la conexión objeto de

estudio en el rango no lineal, por lo que es necesario el uso de software especializado en elementos finitos tal como ANSYS.

#### **2.1.2 Solicitaciones sobre la base de la columna**

<span id="page-18-0"></span>Es necesario conocer las solicitaciones producto de un análisis previo para definir el comportamiento lineal elástico y también el ciclo de carga a la que será sometida la conexión para el rango no lineal.

Para el rango lineal elástico se consideran las combinaciones de diseño del estudio de Sergio Pacheco (2022), según tabla 1.

#### **Tabla 1**

*Solicitaciones de diseño para el análisis de la placa base*

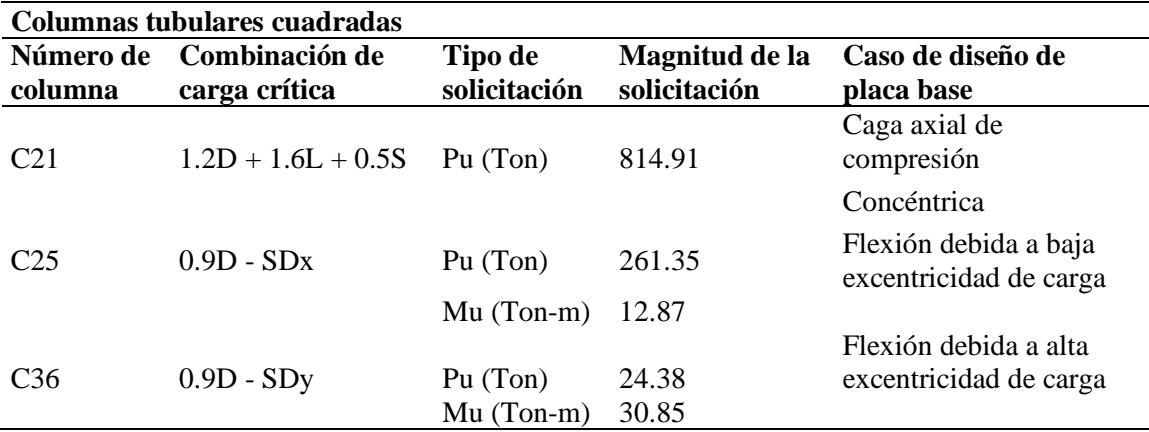

*Nota.* Se presentan las combinaciones de carga en columnas tubulares. Fuente:

Pacheco (2022)

Para el análisis en el rango inelástico se consideran combinaciones sin mayorar, pero monotónicamente crecientes, se cuantifican esfuerzos y se verifican condiciones de resistencia de los elementos que conforman la conexión.

# <span id="page-18-1"></span>**2.2 Método de elementos finitos en ANSYS**

#### **2.2.1 Importancia del método y flujo de trabajo**

<span id="page-18-2"></span>El método de elementos finitos permite crear un flujo de trabajo en el cual se asignan las propiedades, así como las condiciones de frontera de los elementos para cuantificar los resultados producidos del modelo matemático solicitado a diferentes cargas.

El método de elementos finitos está sustentado en la teoría de métodos numéricos que en general utilizan aproximaciones para hallar soluciones a ecuaciones o sistemas de ecuaciones diferenciales por lo que la precisión y exactitud depende de que tan adecuadas fueron estas aproximaciones y cuál es el método de resolución de estas ecuaciones.

El uso del método de elementos finitos es importante cuando existen sistemas de ecuaciones en derivadas parciales y cuya solución no puede ser obtenida de forma analítica. En este método es posible incrementar la precisión y exactitud de resultados con un correcto mallado, además se sabe que no es posible considerar todas las variables que pudieran afectar cierto comportamiento del fenómeno a estudiar, por lo que sus resultados son aproximados y siempre existirá un grado de error que se lo puede catalogar como admisible si se logra controlar todos los parámetros del modelo matemático. En la figura 1 se presenta un esquema general para el análisis por elementos finitos.

#### **Figura 1**

*Flujo de trabajo*

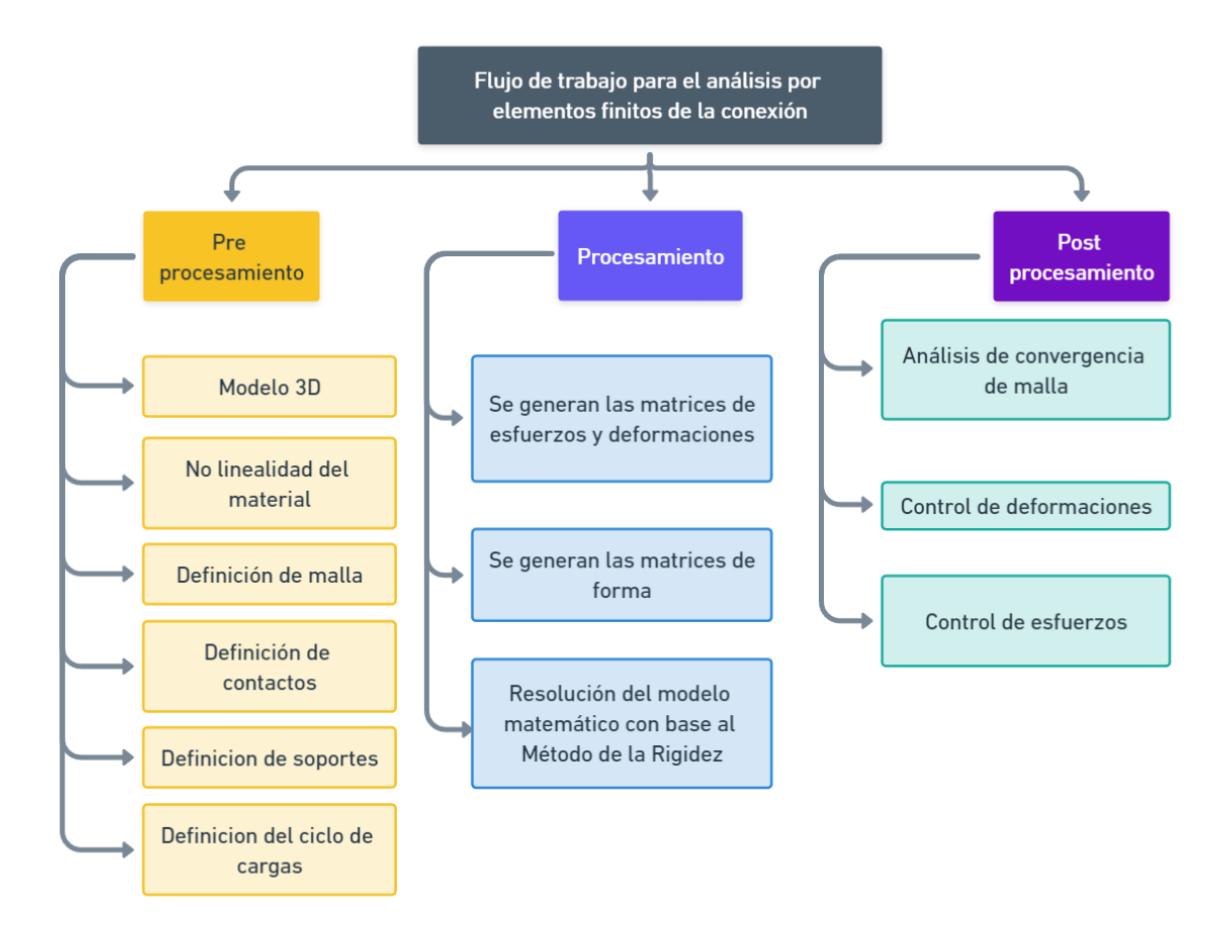

*Nota.* Se presenta el proceso para la obtención de los esfuerzos y deformaciones en conexión placa base y columna. Elaborado por: El autor.

La precisión en un modelo realizado con base en el MEF aumenta considerando refinamiento de la malla en zonas donde se concentran esfuerzos y definiendo un adecuado tamaño del elemento de malla.

# **2.2.2 Grados de libertad**

<span id="page-20-0"></span>ANSYS incorpora en su definición de nodo los grados de libertad que son la representación de las incógnitas, es necesario también hacer referencia al hecho de que los mismos deben tener continuidad de desplazamiento (Chicaiza y Curay, 2020).

#### **2.2.3 Mallado**

<span id="page-21-0"></span>El mallado es un paso indispensable en el método por elementos finitos, debido a esto Hutton David (2004) establece que la malla para un elemento finito está formada por nodos que encierran una sección finita del elemento como se puede ver en la figura 2.

### **Figura 2**

*Representación del elemento finito*

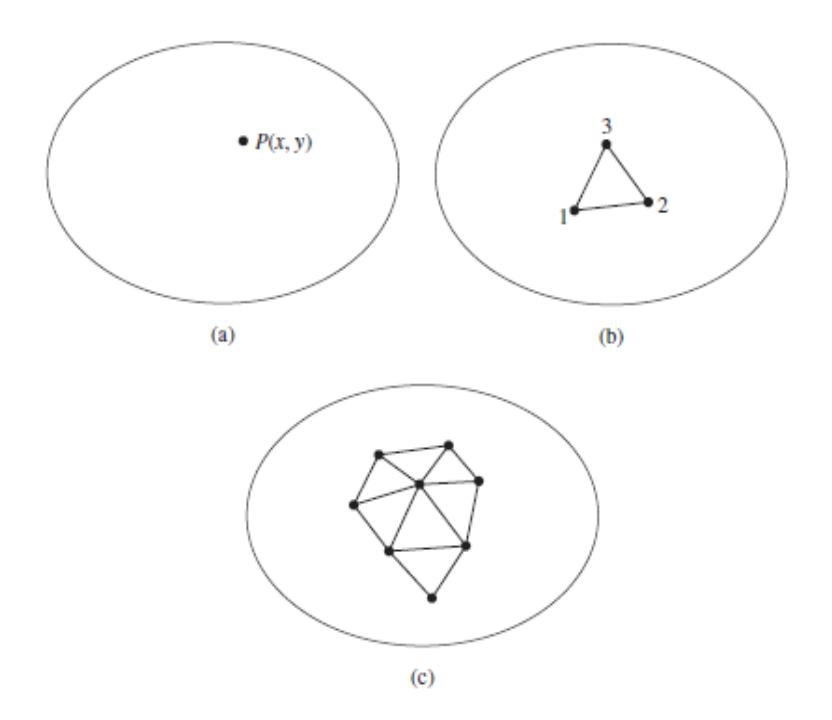

*Nota.* a) Representa un dominio en dos dimensiones b) tres nodos de elemento finito dentro de un domino c) Una malla parcial de elemento finito dentro de un dominio. Fuente: Hutton (2004).

Como ya se ha mencionado antes, existen varias formas de acercarnos más a la solución real, una de ellas es manejando adecuadamente el mallado, es por ello que se explica a continuación la relación del tamaño de los polígonos que conforman el área del elemento, con la influencia en la solución real: a medida que se disminuye el tamaño del elemento finito, se tiene un modelo más ajustado, pero al mismo tiempo se exige en mayor medida la capacidad del ordenador ya que tiene que realizar más operaciones para hallar la solución. De lo mencionado y de la práctica que muchos modeladores han tenido se sugiere que los elementos finitos de estructura poligonal sean más refinados en zonas donde se tiene geometría compleja como muestra la figura 3.

# **Figura 3**

*Malla de elemento finito*

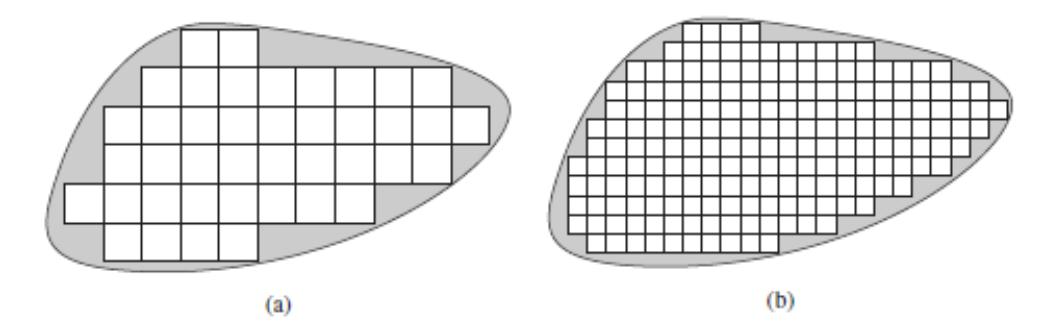

*Nota.*a) Un modelo con un margen de error medianamente bueno b) Un modelo más refinado con mayor cantidad de elementos finitos y con un margen de error mucho más aceptable. Fuente: Hutton (2004).

# **2.2.4 Propiedades y definición de los materiales**

<span id="page-22-0"></span>Existen varias formas de establecer las propiedades del material en ANSYS, se puede elegir entre cargar las características del material desde la base de datos del mismo programa o definir datos ingresados por el usuario. Para el proyecto en cuestión se utilizará el segundo método, en el cual se puede definir parámetros como el módulo de Young, módulo de Poisson, Módulo de rotura, entre otros, con el fin de tener un modelo que se acople correctamente a los materiales en la realidad.

En el software ANSYS el rango elástico se sustenta por la ley de Hooke, es decir todos los materiales que están sometidos a esfuerzos menores a los de fluencia, regresarán a su estado inicial cuando se quite la carga que produjo dichos esfuerzos. Por otro lado, el rango inelástico es conformado por la plastificación y, en el caso de materiales dúctiles

el endurecimiento por deformación será una etapa adicional a considerar (Enderica, 2018). Lo mencionado hace posible el estudio del comportamiento de los elementos hasta la plastificación y posible falla.

# **2.2.4.1 Rango lineal elástico**

<span id="page-23-0"></span>La ley de Hooke establece que existe una porción dentro del diagrama esfuerzodeformación en la cual el esfuerzo y deformación varían en proporción constante. Cuando un elemento es sometido a carga y descarga éste volverá a su configuración geométrica inicial siempre que no se haya superado el rango elástico.

#### **2.2.4.2 Rango inelástico**

<span id="page-23-1"></span>Al aplicar una carga que supera el esfuerzo de fluencia y posteriormente al descargar el elemento en estudio, éste se deformará permanentemente, es decir su configuración geométrica ya no será la misma que la inicial.

En ANSYS la sustentación matemática que representa este comportamiento son los esfuerzos de von Mises.

Si se considera un material dúctil, se debe cumplir que el esfuerzo de von Mises es menor al esfuerzo que lleva al material a su fluencia (Chen X. Yijun L, 2015).

 $\sigma_e \leq \sigma y$ 

Donde:

 $\sigma_{\rm e}$ : Esfuerzo de von Mises

σy: Esfuerzo de fluencia del material

El esfuerzo de Von Mises está definido por la Ecuación 1. (Chen X. Yijun L, 2015).

$$
\sigma_e = \frac{1}{\sqrt{2}} \sqrt{(\sigma_1 - \sigma_2)^2 + (\sigma_2 - \sigma_3)^2 + (\sigma_3 - \sigma_1)^2}
$$
 (1)

Donde:

 $σ<sub>1</sub>, σ<sub>2</sub>, σ<sub>3</sub>$ : Esfuerzo principales en la consideración de un punto de la estructura.

## **2.2.4.3 Esfuerzo y deformaciones**

<span id="page-24-0"></span>El estado de tensiones para un punto en 3D viene dado por Ecuación 2. (Chen X. Yijun L, 2015).

$$
\{\sigma\} = \begin{pmatrix} \sigma_x \\ \sigma_y \\ \sigma_z \\ \tau_{xy} \\ \tau_{yz} \\ \tau_{zx} \end{pmatrix}
$$
 (2)

Los esfuerzos generados sobre un elemento finito tridimensional se presentan en la figura 4.

## **Figura 4**

*Estado de tensiones de un elemento finito 3D*

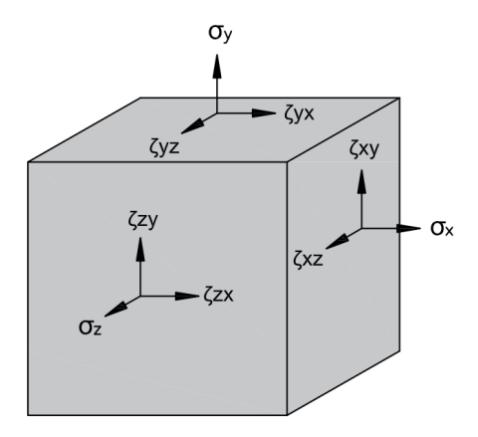

*Nota.* Se muestra los esfuerzos normales y tangenciales. En donde se considera

que  $\tau_{xy} = \tau_{yx}, \tau_{yz} = \tau_{zy}$  y  $\tau_{xz} = \tau_{zx}$ . Chen y Liu (2015)

Las componentes para deformación 3D viene dado por Ecuación 3.

$$
\{\varepsilon\} = \begin{pmatrix} \varepsilon_x \\ \varepsilon_y \\ \varepsilon_z \\ \gamma_{xy} \\ \gamma_{yz} \end{pmatrix}
$$
 (3)

Las deformaciones en dirección a los ejes y planos del elemento finito 3D se muestran en la figura 5.

# **Figura 5**

*Estado de deformaciones de un elemento finito 3D*

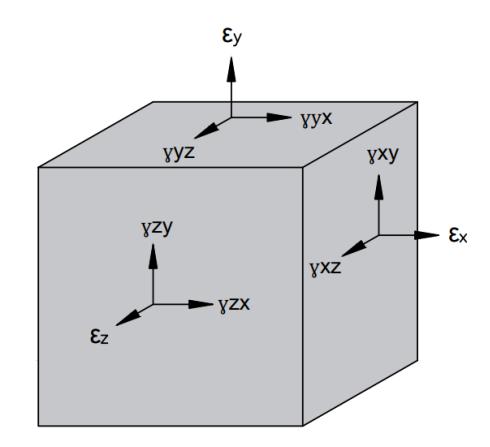

*Nota.* Se muestra deformaciones normales y tangenciales. En donde se considera que  $\gamma_{xy} = \gamma_{yx}, \gamma_{yz} = \gamma_{zy}$  y  $\gamma_{xz} = \gamma_{zx}$ . Chen y Liu (2015)

La relación elástica entre esfuerzo de formación para elemento 3D viene definida por la Ecuación 4. (Chen X. Yijun L. 2015).

$$
\begin{pmatrix}\n\sigma_x \\
\sigma_y \\
\sigma_z \\
\tau_{xy} \\
\tau_{yz} \\
\tau_{zx}\n\end{pmatrix} = \frac{E}{(1+\nu)(1-2\nu)} \begin{bmatrix}\n1-\nu & \nu & \nu & 0 & 0 & 0 \\
\nu & 1-\nu & \nu & 0 & 0 & 0 \\
\nu & \nu & 1-\nu & 0 & 0 & 0 \\
0 & 0 & 0 & 1-2\nu & 0 & 0 \\
0 & 0 & 0 & 0 & 2 & 1-2\nu \\
0 & 0 & 0 & 0 & 0 & 2\n\end{bmatrix} \begin{pmatrix}\n\varepsilon_x \\
\varepsilon_y \\
\varepsilon_z \\
\gamma_{xy} \\
\gamma_{yz} \\
\gamma_{yz} \\
\gamma_{zx}\n\end{pmatrix}
$$
\n(4)

Donde:

E: Módulo de Elasticidad del material.

- v: Coeficiente de Poisson del material.
- $\sigma_x$ : Esfuerzo normal en dirección x.
- $\sigma_{\rm v}$ : Esfuerzo normal en dirección y.
- $\sigma_{\textsf{z}}$ : Esfuerzo normal en dirección z.
- $\tau_{xy}$ : Esfuerzo tangencial en el plano xy.
- $\tau_{yz}$ : sfuerzo tangencial en el plano yz.
- $\tau_{zx}$ : Esfuerzo tangencial en el plano zx.

 $\varepsilon_x$ : Deformación unitaria lineal en dirección x.

 $\varepsilon_{\nu}$ : Deformación unitaria lineal en dirección y.

 $\varepsilon_{\rm z}$ : Deformación unitaria lineal en dirección z.

 $\gamma_{xy}$ : Deformación unitaria angular en el plano xy.

 $\gamma_{yz}$ : Deformación unitaria angular en el plano yz.

 $\gamma_{zx}$ : Deformación unitaria angular en el plano zx.

Los desplazamientos en cualquier punto del dominio vienen definidos por la Ecuación 5.

$$
\{u\} = \begin{cases} u(x, y, z) \\ v(x, y, z) \\ w(x, y, z) \end{cases} = \begin{pmatrix} u_1 \\ u_2 \\ u_3 \end{pmatrix}
$$
 (5)

La relación deformación-desplazamiento tiene componentes en derivadas parciales para las deformaciones unitarias conforme se puede observar en la expresión 6.

$$
\varepsilon_x = \frac{\partial u}{\partial x}
$$
  
\n
$$
\varepsilon_y = \frac{\partial v}{\partial y}
$$
  
\n
$$
\varepsilon_z = \frac{\partial w}{\partial z}
$$
  
\n
$$
\gamma_{xy} = \frac{\partial v}{\partial x} + \frac{\partial u}{\partial y}
$$
  
\n
$$
\gamma_{yz} = \frac{\partial w}{\partial y} + \frac{\partial v}{\partial z}
$$
  
\n
$$
\gamma_{xz} = \frac{\partial u}{\partial z} + \frac{\partial w}{\partial x}
$$

Estas expresiones pueden ser resumidas como se muestra en la Ecuación 6.

$$
\{\varepsilon\} = \begin{pmatrix} \varepsilon_x \\ \varepsilon_y \\ \varepsilon_z \\ \gamma_{xy} \\ \gamma_{yz} \\ \gamma_{zx} \end{pmatrix} = \begin{bmatrix} \frac{\partial}{\partial x} & 0 & 0 \\ 0 & \frac{\partial}{\partial y} & 0 \\ 0 & 0 & \frac{\partial}{\partial z} \\ \frac{\partial}{\partial z} & \frac{\partial}{\partial z} & 0 \\ 0 & \frac{\partial}{\partial z} & \frac{\partial}{\partial z} \\ 0 & \frac{\partial}{\partial z} & 0 \end{bmatrix} \begin{pmatrix} u \\ v \\ w \end{pmatrix} \tag{6}
$$

La relación deformación-desplazamiento también se puede representar en su forma simplificada como se puede observar en la Ecuación 7.

$$
\varepsilon = Bd \tag{7}
$$

d: Es el vector de desplazamientos nodal

B: Es una matriz que relaciona el vector desplazamiento de nodo d con el vector de  $deformaciones unitarias$   $\varepsilon$ .

# **2.2.4.4 Formulación del elemento sólido**

<span id="page-27-0"></span>Los desplazamientos en un punto cualquiera del elemento están representados por la Ecuación 8, que corresponde a una interpolación con base en las funciones de forma. (Chen X. Yijun L, 2015).

$$
\{u\} = \begin{pmatrix} u \\ v \\ w \end{pmatrix} = \begin{bmatrix} N1 & 0 & 0 & N2 & 0 & 0 & \cdots \\ 0 & N1 & 0 & 0 & N2 & 0 & \cdots \\ 0 & 0 & N1 & 0 & 0 & N2 & \cdots \end{bmatrix} \begin{pmatrix} u_1 \\ v_1 \\ w_2 \\ u_2 \\ v_2 \\ \vdots \end{pmatrix}
$$
 (8)

Los desplazamientos en un punto cualquiera del elemento vienen dados en su forma simplificada como indica la Ecuación 9.

$$
u = N d \tag{9}
$$

Donde:

: ó

# d: Es el vector de desplazamientos nodal

# B: Es una matriz que relaciona el vector desplazamiento de nodo d con el vector de

# forma N.

La matriz de rigidez del elemento viene representada por la Ecuación 10.

dv: Es el diferencial de volumen

#### **2.2.5 Condiciones de contorno**

<span id="page-28-0"></span>Para problemas de elasticidad se consideran condiciones de contorno esenciales (o de desplazamiento) y condiciones de contorno naturales (o de tracción):

- **Condiciones de contorno esenciales (Desplazamiento):** Se conforma por tres componentes (cartesianas o curvilíneas) de desplazamiento a lo largo del contorno y que se las asocia a Dirichlet. (Saouma, 2002). Este tipo de condiciones permite definir restricciones al desplazamiento.
- **Condiciones de contorno naturales (Tracción):** Se conforma por tres componentes de tracción (normal y cortantes), definidas en una frontera en la cual la normal unitaria es n. Con frecuencia se la asocia a Neuman. (Saouma, 2002). Este tipo de condiciones permite definir cargas sobre un elemento.

Existen casos en ciertas regiones de las superficies de contacto donde se tiene condiciones mixtas, en la que una parte del contorno se define con condiciones de contorno de desplazamiento y otra parte se define por condiciones de contorno de tracción. (Saouma, 2002). La tracción y desplazamientos nunca se pueden especificar en la misma dirección para un punto cualquiera del dominio.

Las condiciones de contorno están dadas por la representación de los apoyos, también por los desplazamientos a los cuales se debe someter a la columna para el caso dinámico, mientras que para el caso estático las condiciones de contorno son las solicitaciones sobre la base de la columna y el apoyo fijo en la base del pedestal de hormigón. ANSYS además considera como condiciones de contorno los tipos de contacto que existen en los mecanismos, para la conexión se observa que existen los siguientes contactos:

- Placa base y columna
- Placa base y soldadura
- Placa base y Grout
- Columna y soldadura
- Placa base y pernos de anclaje
- Rigidizador y placa base
- Rigidizador y columna
- Rigidizador y soldadura

Dichas condiciones se las adapta al modelo matemático y se simula esta situación de manera que la conexión pasa por un proceso de carga y descarga lo que permite observar el daño en el elemento, y así predecir el comportamiento de la conexión.

### **2.2.6 Desempeño de la conexión**

<span id="page-29-0"></span>Cuando una conexión se ve expuesta a rotaciones se evidencia que su comportamiento depende de los mecanismos de plastificación como también de los modos de falla. Una conexión al entrar en su rango inelástico necesita de la disipación de energía por medio de las deformaciones y cambios de rigidez, con base en esto se desea un comportamiento dúctil y que la capacidad de la conexión se mantenga sin llegar a fallar. (Enderica, 2018).

## **2.2.7 Análisis de resistencia de las secciones**

<span id="page-29-1"></span>En este punto se tiene como finalidad verificar esfuerzos producidos en la conexión para los elementos que la conforman; placa base, varillas de anclaje, rigidizadores soldadura y columna. Dependiendo de las solicitaciones se debe evaluar los esfuerzos sobre los elementos de conexión para distintos ciclos de desplazamientos, tomando además como base una teoría de falla.

Cuando un material presenta esfuerzos superiores al límite elástico, se puede generar dos tipos de falla como son: falla dúctil o falla frágil.

# **2.2.7.1 Criterios de falla dúctil**

<span id="page-30-0"></span>Para poder distinguir la tendencia del material se debe considerar que para grandes deformaciones antes de la rotura el comportamiento es dúctil, mientras que para pequeñas deformaciones antes de la rotura el comportamiento es frágil. En la figura 6 se muestra una representación gráfica de los criterios de falla para material dúctil.

#### **Figura 6**

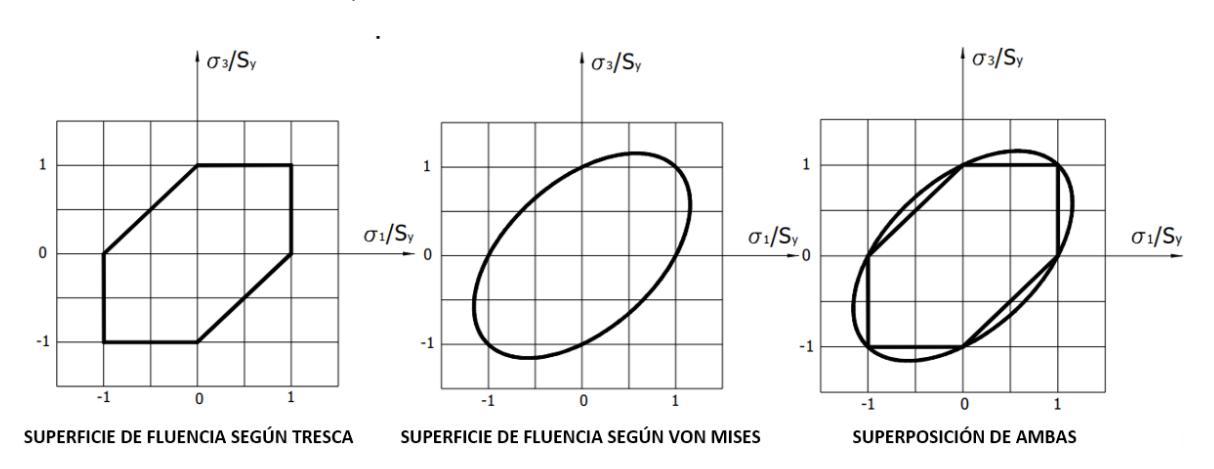

*Criterio de Tresca y Von Mises*

*Nota.* La figura muestra las superficies de fluencia para un material dúctil. Fuente: Marín (2008)

# **2.2.7.1.1 Energía de distorsión máxima (Mises-Henky)**

<span id="page-30-1"></span>Se utiliza para materiales isotrópicos y considera principalmente que la energía elástica es función de cambios de volumen del material y distorsiones por cortante (Popov E, 2000). El tensor de esfuerzos principales viene definido por:

$$
\begin{pmatrix} \sigma_1 & 0 & 0 \\ 0 & \sigma_2 & 0 \\ 0 & 0 & \sigma_3 \end{pmatrix} = \begin{pmatrix} \bar{\sigma} & 0 & 0 \\ 0 & \bar{\sigma} & 0 \\ 0 & 0 & \bar{\sigma} \end{pmatrix} + \begin{pmatrix} \sigma_1 - \bar{\sigma} & 0 & 0 \\ 0 & \sigma_2 - \bar{\sigma} & 0 \\ 0 & 0 & \sigma_3 - \bar{\sigma} \end{pmatrix}
$$
(11-1)

La energía de deformación total por distorsión en función de las deformaciones unitarias viene dada por:

$$
U_0 = U_{total} = \frac{1}{2}\sigma_1 \varepsilon_1 + \frac{1}{2}\sigma_2 \varepsilon_2 + \frac{1}{2}\sigma_3 \varepsilon_3 \tag{11-2}
$$

La energía de deformación total por distorsión viene dada por:

$$
U_{total} = \frac{1}{2E} (\sigma_1^2 + \sigma_2^2 + \sigma_3^2) - \frac{\nu}{E} (\sigma_1 \sigma_2 + \sigma_2 \sigma_3 + \sigma_3 \sigma_1)
$$
 (11-3)

La energía de deformación unitaria por volumen unitario debido a esfuerzos extensionales viene dada por:

$$
U_{extension} = \frac{1-2\nu}{6E} (\sigma_1 + \sigma_2 + \sigma_3)^2
$$
\n(11-4)

El módulo de corte está definido como:  $G = E/2(1 + v)$ , entonces la energía de deformación por distorsión debido a esfuerzos combinados viene dada por:

$$
U_{distorsión} = \frac{1}{12G} \left( (\sigma_1 - \sigma_2)^2 + (\sigma_2 - \sigma_3)^2 + (\sigma_3 - \sigma_1)^2 \right)
$$
 (11-5)

Igualando la energía de distorsión máxima con la energía de deformación por distorsión combinada se obtiene:

$$
(\sigma_1 - \sigma_2)^2 + (\sigma_2 - \sigma_3)^2 + (\sigma_3 - \sigma_1)^2 = 2\sigma_{yp}^2
$$
 (11-6)

Donde:

σ<sub>1</sub>, σ<sub>2</sub>, σ<sub>3</sub>: Esfuerzos normales principales

 $\varepsilon_1$ ,  $\varepsilon_2$ ,  $\varepsilon_3$ : Deformaciones unitarias normales

E: Módulo de elasticidad

G: Módulo de corte

: Coeficiente de Poisson

 $\sigma_{\nu p}$ : Esfuerzo en el punto de fluencia

#### **2.2.7.1.2 Esfuerzo cortante máximo (Tresca)**

<span id="page-32-0"></span>Establece la siguiente condición: siempre que se alcance un esfuerzo cortante máximo ( $\tau_{max}$ ) el material empieza a fluir, por lo que se generan deslizamientos en planos críticos con  $\sigma_3 = 0$ . (Popov E, 2000)

$$
\begin{cases} \sigma_x = \sigma_1 \neq 0 \\ \sigma_x = \tau_{xy} \end{cases} \qquad \therefore \qquad \tau_{max} = \tau_{cr} = \left| \pm \frac{\sigma_1}{2} \right| = \frac{\sigma_{yp}}{2} \tag{12-1}
$$

Para un plano biaxial se puede tener dos casos, el primero se da cuando el signo de  $\sigma_1$  es igual que el de  $\sigma_2$ , el otro caso se establece cuando el signo de  $\sigma_1$  es diferente del signo de  $\sigma_3$ , por lo que se debe cumplir que:

 $\begin{cases} |\sigma_1| = \sqrt{y} p \\ |\sigma_2| \leq \sigma_{yp} \end{cases}$  $|\sigma_1| \leq \sigma_{\gamma p}$  : *Esfuerzo de tensión para*  $\sigma_1$  *y*  $\sigma_2$ <br>*Tensión para*  $\sigma_1$  *y Compresión para*  $\sigma_2$  *o visceversa* (12-2)

Además, se debe cumplir la condición:

$$
\left|\pm \frac{\sigma_1 - \sigma_2}{2}\right| \le \frac{\sigma_{\mathcal{Y}p}}{2} \tag{12-3}
$$

 $\sigma_{\nu p}$ : Esfuerzo en el punto de fluencia

 $σ<sub>1</sub>, σ<sub>2</sub>, σ<sub>3</sub>$ : Esfuerzos normales principales

fy: Esfuerzo de fluencia

 $\tau_{xy}$ : Esfuerzo cortante en el plano xy

 $\tau_{max}$ : Esfuerzo cortante máximo

<span id="page-32-1"></span> $\tau_{cr}$ : Esfuerzo crítico en dirección al plano de falla

## **2.2.7.2 Criterios de falla frágil**

Cuando un material supera los esfuerzos de fluencia entra en el rango de plasticidad en el cual las deformaciones son permanentes, el material seguirá resistiendo los esfuerzos hasta el punto en que se rompe.

# **2.2.7.2.1 Esfuerzo normal máximo**

<span id="page-32-2"></span>Este criterio establece que la falla frágil en un material uniforme (resistencia a la tracción similar que a la compresión), ocurre cuando el máximo esfuerzo principal llega

a exceder el esfuerzo de rotura del elemento, y su comportamiento viene dado según la Ecuación 13. (Marín J, 2008).

$$
FS_{ENM} = \frac{Fu}{max{\{\sigma_1, \sigma_2, \sigma_3\}}}
$$
\n(13)

 $FS_{ENM}$ : Factor de seguridad teoría Esfuerzo normal máximo

Fu: Esfuerzo de rotura

#### **2.2.7.2.2 Mohr modificado**

<span id="page-33-0"></span>Este criterio establece que la falla frágil en un material no uniforme (resistencia a la tracción difiere respecto a la resistencia a compresión), sigue un comportamiento definido por las ecuaciones 14 y 15. Además en la figura 7 se presenta el criterio de Mohr modificado. (Marín J, 2008)

$$
\sigma_{\text{prom}} = \max\{1, 2, 3, A, B, C\} \tag{14}
$$

$$
FS_M = \frac{Fu}{\sigma_{prom}} \tag{15}
$$

$$
A = 0.5 * [|\sigma_1 - \sigma_2| + \frac{Fu_c + 2Fu_t}{Fu_c} (\sigma_1 + \sigma_2)]
$$
  
\n
$$
B = 0.5 * [|\sigma_2 - \sigma_3| + \frac{Fu_c + 2Fu_t}{Fu_c} (\sigma_2 + \sigma_3)]
$$
  
\n
$$
C = 0.5 * [|\sigma_3 - \sigma_1| + \frac{Fu_c + 2Fu_t}{Fu_c} (\sigma_3 + \sigma_1)]
$$

σ<sub>1</sub>, σ<sub>2</sub>, σ<sub>3</sub>: Esfuerzos normales principales

 $FS_M$ : Factor de seguridad teoría de Mohr modificada

F $u_c$ : Esfuerzo de rotura a compresión

 $\mathit{Fu}_t$ : Es $\mathit{f}$ uerzo de rotura a tracción

**Figura 7**

*Criterio de Mohr modificado*

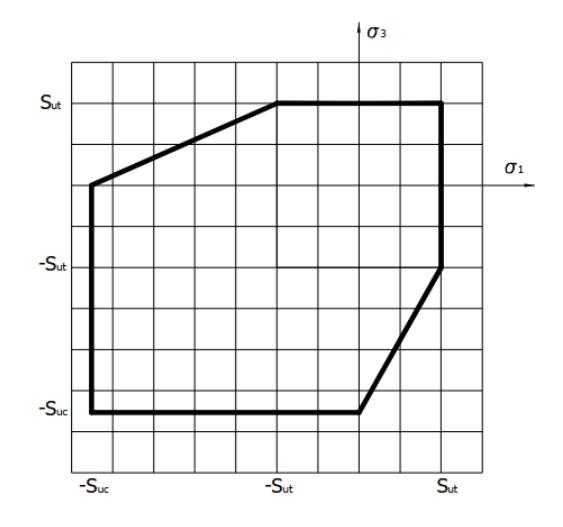

*Nota.* Se muestra la tensión efectiva que permite sustentar los criterios de falla frágil. Fuente: Marín (2008)

# **2.2.8 Análisis de placas y no linealidad**

<span id="page-34-0"></span>Para considerar el modelo de un elemento como tipo placa es indispensable que una de las dimensiones sea mucho menor que las otras dos y sobre la placa se generan esfuerzos de corte y momentos flectores debido a cargas perpendiculares a su plano, en la figura 8 se observa dichas acciones. (Chen X. Yijun L, 2015)

# **Figura 8**

*Fuerzas y momentos actuando sobre un elemento infinitesimal de placa*

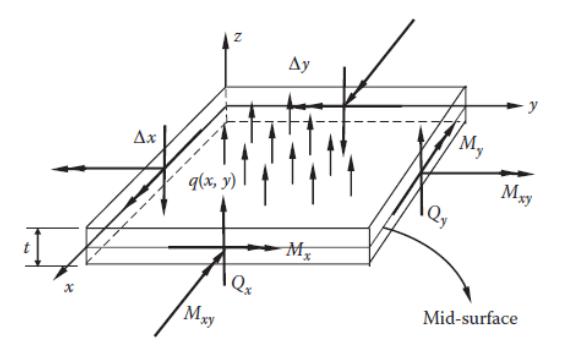

*Nota.* En la figura se aprecian las direcciones y sentidos en los que se pueden aplicar las fuerzas y momentos sobre un elemento infinitesimal*.* Fuente: Chen y Liu (2015).

Para un elemento finito del tipo placa los esfuerzos internos se muestran en la figura 9.

## **Figura 9**

*Esfuerzos actuando sobre un elemento infinitesimal de placa*

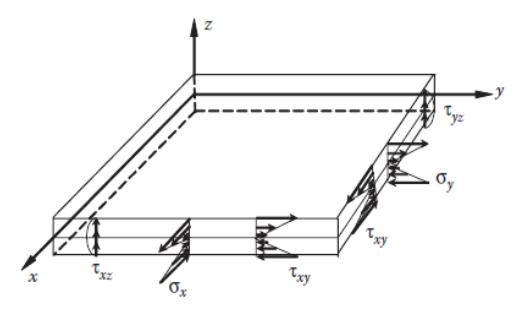

*Nota.* En la figura se aprecian los esfuerzos producto de las posibles cargas a las que está sometido un elemento infinitesimal. Fuente: Chen y Liu (2015).

#### **2.2.8.1 No linealidad**

<span id="page-35-0"></span>Debido a la interacción entre los elementos: la placa, la columna, el grout, el pedestal de concreto los anclajes y la soldadura, es necesario tener presente la existencia de no linealidad geométrica, así como también la no linealidad del material, además del tipo de contacto entre los elementos.

#### **2.2.8.1.1 No linealidad geométrica**

<span id="page-35-1"></span>Cuando un material a superado el rango lineal se presentan deformaciones permanentes, las no linealidades geométricas permiten reproducir este efecto, además, las no linealidades geométricas están estrechamente relacionadas con las no linealidades del material, presentándose deformaciones grandes sobre el material e incluso permitiendo llegar a la rotura del mismo.
En ANSYS este tipo de no linealidades serán controladas por las no linealidades del material (curva esfuerzo-deformación) y también activando las grandes deformaciones dentro de la configuración del análisis.

Los componentes de la conexión serán dimensionados siguiendo la metodología expuesta por Pacheco 2022. Las mallas para los componentes de la conexión serán controladas por elementos tetraédricos cuadráticos, de ser necesario se realizará un refinamiento de malla en zonas de altos esfuerzos.

#### **2.2.8.1.2 No linealidad del material**

En la no linealidad del material se usó un comportamiento multilíneal de endurecimiento isotrópico como muestra la figura 10, el cual considera el rango de esfuerzos y deformaciones, que define el comportamiento elástico y comportamiento plástico del material.

### **Figura 10**

*Material de endurecimiento isotrópico multilineal*

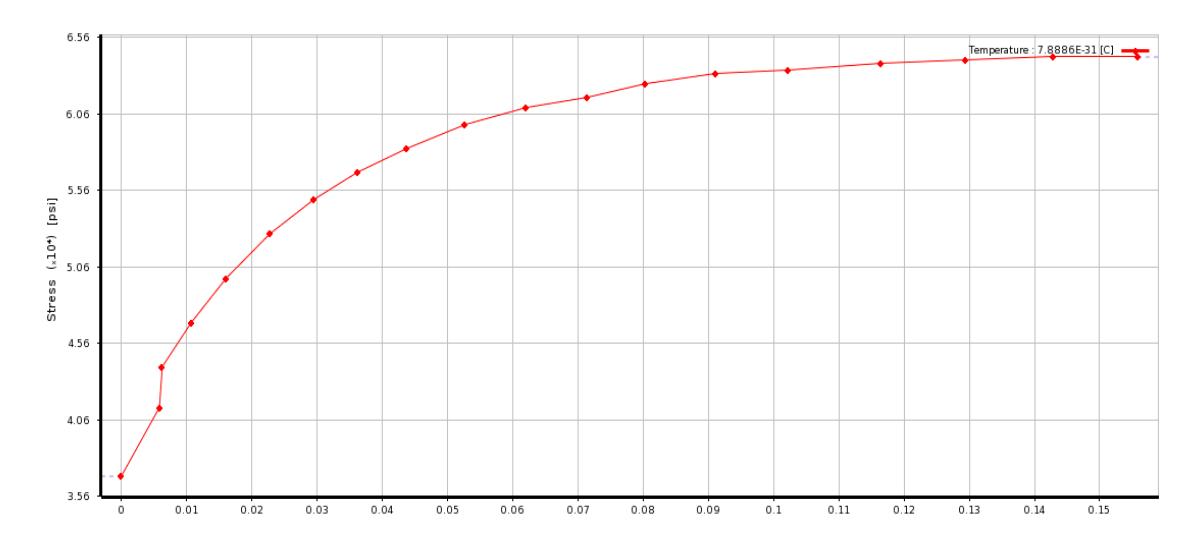

*Nota.* Comportamiento multilineal del material en el que se aprecia la zona elástica y plástica. Fuente: NIST NCSTAR 1-3D (2005)

### **2.2.8.1.3 Contactos**

Se considera el contacto entre el grout y la placa como un contacto no lineal del tipo friccionante. Para la asignación del coeficiente de fricción entre el acero y el concreto se escogió un valor de 0.45 (Gómez y Kanvinde, 2010) un valor referencial proveniente de experimentos realizados en laboratorio.

En el extremo inferior del perno se desea que el anclaje actué monolíticamente con el pedestal de hormigón, mientras que el contacto entre pernos de anclaje y el pedestal de hormigón se escogió tipo "Frictionless" (Torres P. et al, 2022) con el objeto de encontrar los esfuerzos de tensión sobre los pernos de anclaje. A los demás contactos de la conexión se les asigno tipo "bonded" es decir deben actuar monolíticamente entre ellos:

- Placa base y soldadura
- Columna y soldadura
- Placa base y pernos de anclaje
- Rigidizador y placa base
- Rigidizador y columna
- Rigidizador y soldadura

#### **2.3 Conexiones**

Para que los esfuerzos provenientes de la columna se transmitan correctamente desde la superestructura hasta la infraestructura es necesario la presencia de una placa base, ya que distribuyen las cargas desde las columnas hasta la placa y desde la placa hasta la cimentación.

En la conexión placa base columna se generan solicitaciones axiales, excentricidades y momentos, que son los principales factores que permiten realizar el análisis de resistencia en los elementos estructurales de la conexión, en la figura 11 se evidencian dichas acciones.

#### **Figura 11**

*Solicitaciones sobre la base de la columna.*

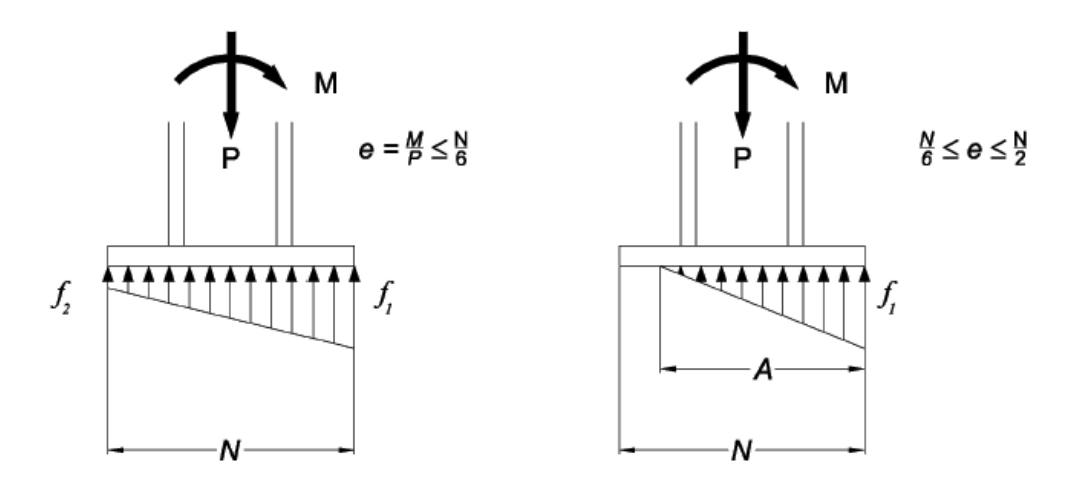

*Nota.* En la figura se observa: a) Esfuerzos sobre la placa base producidos debido a una pequeña excentricidad, b) Esfuerzos sobre la placa base producidos por una gran excentricidad. Fuente: AISC-DG1 (2006)

#### **2.3.1 Conexiones soldadas**

Si se va a construir un elemento a partir de placas se debe utilizar soldadura con la finalidad de que permitan transmitir los esfuerzos que se necesiten resistir (AWS D1.1,

2010). De lo expuesto se debe mencionar que para el análisis en el software ANSYS en cuanto a esfuerzos y deformaciones, se considera que la soldadura da la suficiente ligazón a los materiales con los que está en contacto, siempre y cuando no supere su resistencia última.

La soldadura que une dos elementos permite que los mismos funcionen como un solo elemento rígido y proporciona estabilidad a la columna. Para el análisis en ANSYS y debido a lo expuesto por Sergio Pacheco en su estudio del 2022, se consideró que la soldadura entre placa base y columna es de penetración completa (CJP), así como también la soldadura en rigidizadores.

#### **2.3.2 Pernos de anclaje**

En el estudio del comportamiento de este tipo de elementos y su relación con el diseño de la placa base se considera que los anclajes actúan a tracción, pero no a compresión. (AISC DG-1, 2006). Debido a lo cual se generan esfuerzos de arrancamiento sobre en el concreto.

El comportamiento sobre la conexión es muy complejo y difícil de predecir manualmente con métodos convencionales debido a las interacciones entre los diferentes elementos. Por lo mencionado se cuantificó los esfuerzos producidos sobre los pernos de anclaje para las conexiones en función del tipo de columna.

La limitante para el presente proyecto se define en no haber realizado el análisis para el arrancamiento de hormigón producido entre el pedestal y los pernos de anclaje ya que no se definió la no linealidad del hormigón. Queda definido así que el alcance de este proyecto es cuantificar esfuerzos y deformaciones sobre los elementos de la conexión, pero no se hace ningún tipo de verificaciones sobre el comportamiento del hormigón.

29

# **CAPÍTULO III**

# **3DISEÑO DE CONEXIONES**

## **3.1 Tipo de investigación**

El tipo de investigación es aplicada, por medio de la utilización del software basado en elementos finitos ya que se desea reproducir un modelo de la conexión placa y columna sometida a acciones que producen diferentes niveles de esfuerzo sobre los materiales que conforman dicha conexión. Adicionalmente es explicativo ya que se desea describir el comportamiento cuantitativo y cualitativo de la conexión por medio de valores límites de deformaciones y esfuerzos.

#### **3.2 Método de estudio**

La metodología a seguir es la cuantitativa ya que se busca obtener los esfuerzos y deformaciones producidas por desplazamientos sobre los elementos que forman la conexión placa base y columna.

Se recogerá información a través del análisis documental de los resultados obtenidos de la tesis denominada: "*Estudio analítico de placas base adaptadas con la guía de diseño uno del AISC, considerando columnas tubulares huecas para el caso de un edificio de acero estructural de nueve niveles",* cuyo autor es Sergio Pacheco (2022).

El proceso a seguir dentro de ingeniería civil es: Realizar la discretización del modelo para las conexiones de placa base y columna tubular de sección hueca propuesto por Sergio Pacheco en el que se tiene las dimensiones de los elementos que conforman la conexión, se procede a elegir el tipo de mallado del modelo, realizar los refinamientos en las zonas en las cuales existe la tendencia a generarse excesivas deformaciones o esfuerzos, definir las propiedades del material para un comportamiento de plasticidad, además definir las condiciones de contorno como son los apoyos y acciones a las que se someterá la columna, para el procesamiento se definirá los ciclos de carga con el objetivo de realizar un análisis en el rango estático, así como también un análisis en el rango de plástico.

#### **3.3 Recolección de datos**

Para realizar el análisis de la conexión por el método de elementos finitos se han realizado dos análisis, uno de carácter estático y uno de carácter dinámico.

Para el análisis estático se han tomado las solicitaciones de axial y momento sobre la base de la columna presentados en la tabla 1, y que son provenientes de un análisis modal espectral para pórticos resistentes a momento. Por otro lado, para el análisis dinámico se ha utilizado un protocolo de carga, mismo que permite hallar esfuerzos sobre cada elemento de la conexión.

Cuando se cuantifica los esfuerzos sobre los elementos de la conexión y se verifica que son menores que las resistencias en fluencia (rango elástico) y rotura (rango inelástico) de los materiales, entonces se puede asegurar que la conexión tendrá un buen comportamiento sea en rango lineal o en el rango plástico.

Un buen comportamiento del material frente a esfuerzos asegura a su vez la integridad estructural de las conexiones que siguen el procedimiento de diseño para placa base y columna tubular hueca.

#### **3.3.1 Dimensión de los elementos que conforman la conexión**

Antes de hablar del diseño de los elementos es importante presentar los casos de estudio. Del análisis estructural se eligió una columna esquinera, una columna perimetral y una columna central que son C36, C25 y C21 respectivamente. (Pacheco, 2022). A continuación, se presentan los tres tipos de conexiones con sus variaciones:

1. *Conexión con columna C21:* para el caso de momento y carga axial concéntrica, para este tipo de conexiones se analizan tres casos según la metodología presentada por Pacheco 2022: Caso 1 cuando el área de hormigón coincide con el área de la placa base,

caso 2 cuando el área del hormigón es mayor o igual a 4 veces el área de la placa base y caso 3 cuando el área de hormigón es mayor que el área de la placa base y menor o igual que 4 veces el área de la placa base.

De ahora en adelante en este estudio se tratará a las conexiones concéntricas con columna C21 como:

- Conexión C21 Caso 1
- Conexión C21 Caso 2
- Conexión C21 Caso 3

2. *Conexión con columna C25:* Para el caso de axial y flexión debido a baja excentricidad, en adelante a este tipo de conexión se la denominará Conexión C25.

3. *Conexión con columna C36:* Para el caso de axial y flexión debido a alta excentricidad, en adelante a este tipo de conexión se la denominará como Conexión C36 (con o sin rigidizadores).

La figura 12 presenta las columnas sobre las cuales se analizarán las conexiones para el presente estudio.

### **Figura 12**

*Esquema de edificio de acero con columnas tubulares utilizadas para el diseño de la conexión.*

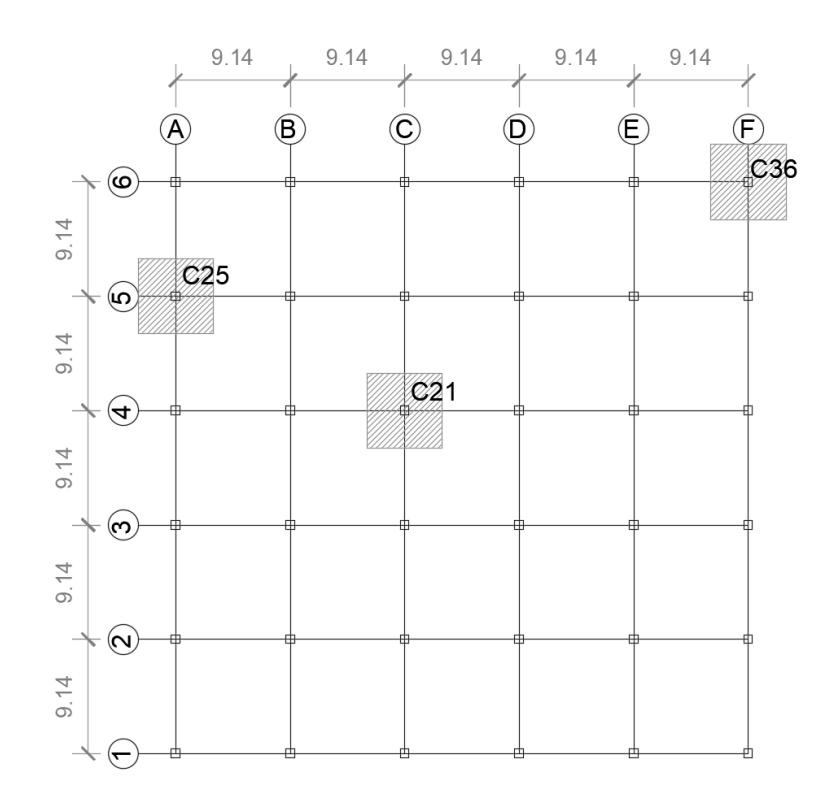

*Nota.* columnas tipo para el estudio de las conexiones. Fuente: Pacheco (2022)

Con la finalidad de evitar traslapes entre los siguientes elementos de la conexión: tuerca del perno de anclaje y soldadura principal, se decidió aumentar el valor de Pd (distancia entre el centro del perno y el extremo de la placa base) lo que ocasionó que ciertas dimensiones de los elementos que conforman las conexiones de la propuesta inicial cambien.

Es importante acotar que el diseño de las conexiones se ha basado en la metodología planteada por Pacheco (2022). En la tabla 2 se puede observar el cuadro comparativo para las dimensiones de placa, columna, soldadura, pernos de anclaje, pedestal de hormigón y rigidizadores de las conexiones propuestas en este estudio y las dimensiones planteadas por Pacheco (2022).

#### **Tabla 2**

*Tabla comparativa de dimensión de elementos de la conexión*

**C21 C25**

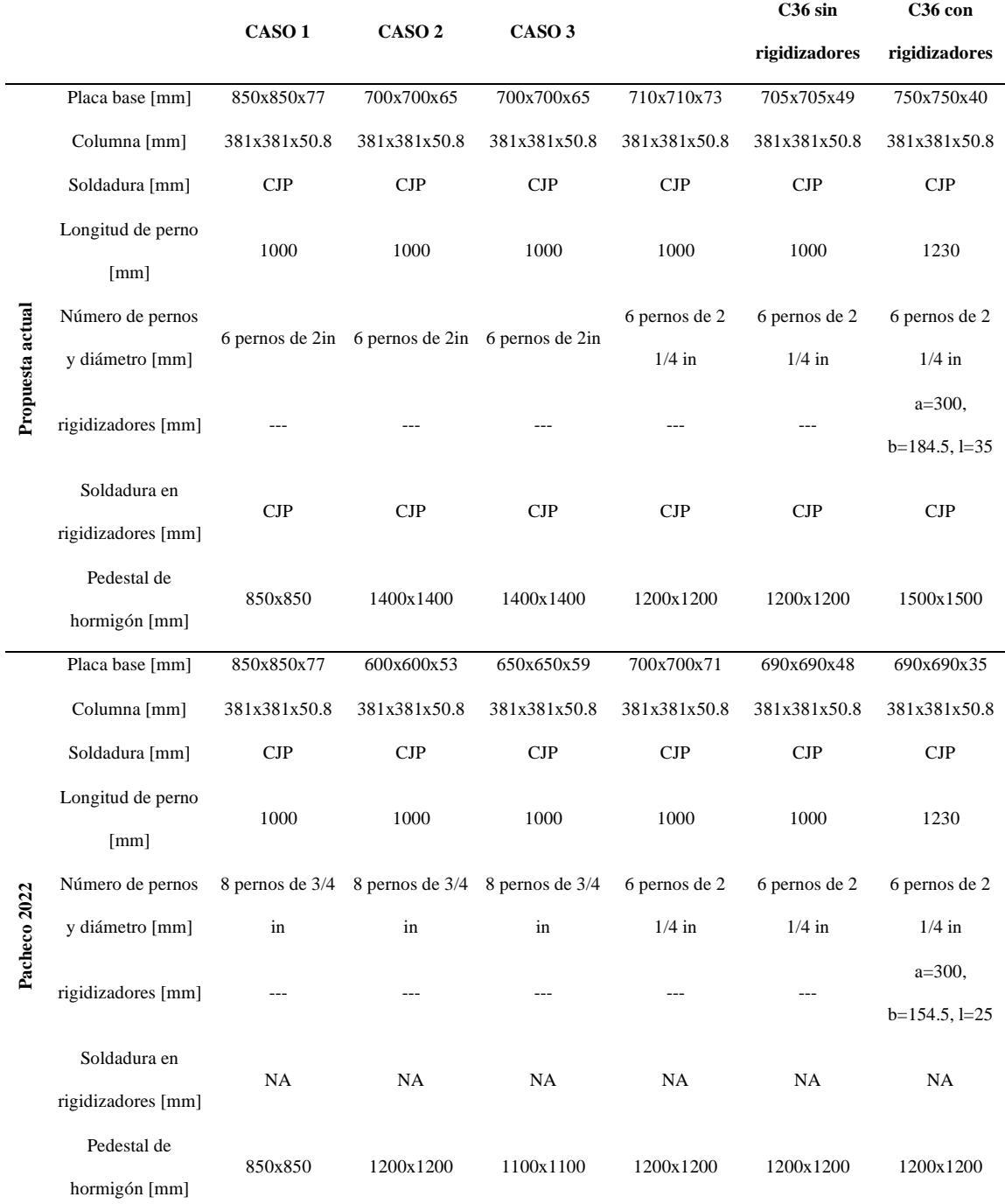

*Nota.* NA: para no aplica o no especifica. Para rigidizadores se tiene; **a:** Es la altura del rigidizador **b:** Es La base del rigidizador **l:** Es el espesor del rigidizador. CJP: Junta de penetración completa.

Las principales variaciones tienen su origen en el cambio de valor de Pd (distancia entre el centro del perno y el extremo de la placa base) o por cambio de sección de la placa base, pero también se ha cambiado el tamaño de pernos, así como el número de los mismos por temas de resistencia ante una situación dinámica, a continuación, se presentan los cambios realizados respecto a la propuesta inicial:

- *Aumento en el área de la sección de placa base y hormigón:* Se detalla a continuación las razones por las que el área de la placa base y del hormigón de la propuesta actual aumentaron respecto a la propuesta inicial:

• Conexión C21 caso 1: El área se mantuvo ya que no se formó ninguna interferencia entre arandela y soldadura.

• Conexión C21 caso 2: Se estableció un valor de Pd = 110mm, pero para evitar que la arandela entre en contacto con la soldadura se incrementó el área de la placa a 700mm x 700mm con un área de 4900 cm<sup>2</sup> , inicialmente la propuesta era de 600mm x 600mm con un área de 3600 cm<sup>2</sup> . La figura 13 muestra que tanto la arandela como la soldadura no se sobreponen. Para la conexión C21 caso 2 según la metodología de diseño se debe cumplir  $A_{hormigon} \geq 4A_{placa \, base}$  por lo que  $A_{hormigon} = 140$ cm x140cm = 19600 cm<sup>2</sup> (propuesta actual) y  $A_{hormigon} =$  $120cmx120cm = 14400 cm<sup>2</sup>$  (propuesta inicial). El área del hormigón en la propuesta actual es 36.11% superior que el área del hormigón de la propuesta inicial. El área de la placa para base en la propuesta actual es 36.11% superior al área de la placa base de la propuesta inicial

### **Figura 13**

*Espaciamiento entre arandela y soldadura.*

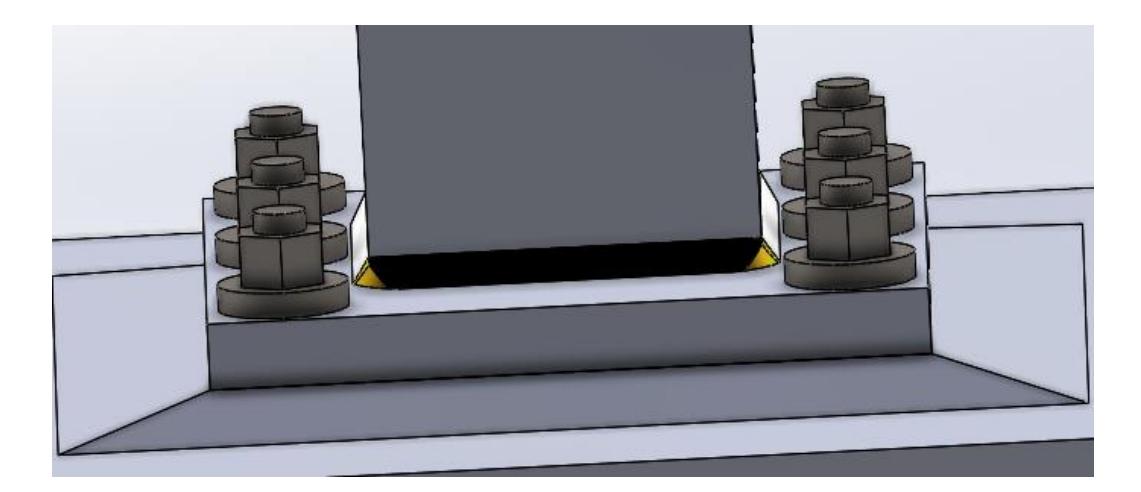

*Nota.* Las dimensiones mínimas de placa base son 70cm x 70cm y Pd=75mm de manera que no existe contacto entre arandela y soldadura (conexión C21 caso 2). Elaborado por el autor.

- Conexión C21 caso 3: Se estableció un Pd = 75mm, además el área de la propuesta actual para placa base es de 700mm x 700mm (4900 cm<sup>2</sup> ) con la finalidad de que no se sobrepongan arandela con soldadura. La propuesta inicial para placa base era de 650mm x 650mm con un área de 4225 cm<sup>2</sup>. Además se sabe que para este caso se debe cumplir con  $A_{Placa \, base} \leq A_{Hormigon} \leq 4A_{Placa \, base}$ , se utilizó el límite superior, por lo que la sección actual del pedestal es de 140cm x 140cm (19600 cm<sup>2</sup>) y la sección del pedestal inicial fue de 110cm x 110cm (12100 cm<sup>2</sup>). La sección actual de hormigón para la propuesta actual es del 61.98% respecto a la propuesta inicial. Además, el área para la placa base en la propuesta actual es un 15.98% superior al área de placa base en la propuesta inicial
- Conexión C25: Se estableció un Pd = 75mm, también se estableció para la propuesta actual una sección de placa base de 710mm x 710mm (5041cm<sup>2</sup>), la propuesta inicial para el área de la placa base era de 700mm x 700mm (4900cm<sup>2</sup>). El área del pedestal para la propuesta actual se tomó de acuerdo a  $A_{Placa \, base} \leq$

 $A_{Hormigon} \leq 4A_{Placa \, base}$  por lo que su sección es de 120cm x 120cm (14400cm<sup>2</sup>), y el área del pedestal para la propuesta inicial fue de 120cm x 120cm(14400cm<sup>2</sup> ). Se observa que para la propuesta actual se tomó la misma área para el pedestal que la definida en la propuesta inicial. Además, el área de la placa base en la propuesta actual es 2.79% superior al área de la placa base en la propuesta inicial.

- Conexión C36 sin rigidizadores: Se estableció un Pd = 75mm, también se estableció para la propuesta actual una sección de placa de 705mm x 705mm  $(4970.25cm<sup>2</sup>)$ , la propuesta inicial para placa base fue de 690mm x 690mm (4761cm<sup>2</sup> ). El área del pedestal para la propuesta actual se tomó de acuerdo a  $A_{Placa \, base} \leq A_{Hormigon} \leq 4A_{Placa \, base}$ , para la propuesta actual el área del pedestal se tomó de 120cm x 120cm (14400cm<sup>2</sup>) y el área del pedestal para la propuesta inicial fue de 120cm x 120cm  $(14400 \text{cm}^2)$ . Debido a esto, se observa que para la propuesta actual se tomó la misma área para el pedestal que la definida en la propuesta inicial. También, el área de la placa base en la propuesta actual es 4.21% superior al área de la placa base en la propuesta inicial.
- Conexión C36 con rigidizadores: Se definió el Pd = 90mm, la propuesta actual para la sección de la placa base es 750mm x 750mm (5625cm<sup>2</sup>) y la propuesta inicial para el área de la placa base fue de 690mm x 690mm  $(4761cm<sup>2</sup>)$  el aumento de la placa base fue con la finalidad de evitar las interferencias entre soldadura y arandela. El área del pedestal para la propuesta actual se tomó de acuerdo a  $A_{Placa \, base} \leq A_{Hormigon} \leq 4A_{Placa \, base}$ , para la propuesta actual el área del pedestal se tomó de 150cm x 150cm (22500cm<sup>2</sup>) y el área del pedestal para la

propuesta inicial fue de 120cm x 120cm (14400cm<sup>2</sup> ). Se observa que para la propuesta actual el área de hormigón es un 56.25% superior que la mostrada para la propuesta inicial. También, el área de placa base para la propuesta actual es 18.15% superior al área de la placa base en la propuesta inicial.

- *Aumento en el espesor de la placa base:* Para la conexión C21, la expresión que permite el cálculo del espesor de placa base está definido por la Ecuación 16:

$$
t = l * \sqrt{\frac{2Pu}{\phi_{LRFD} * fy * B * N}}
$$
  
(16)

Donde:

t: Espesor de la placa base

 $P_u$ : Carga axial última

 $\varphi_{LRFD}$ : Coeficiente de reducción de resistencia

fy: Esfuerzo de fluencia del material

B: Ancho de placa base

N: Largo de placa base

#### **Figura 14**

*Esquema de la ubicación de parámetros de diseño para placa base en conexiones con carga axial.*

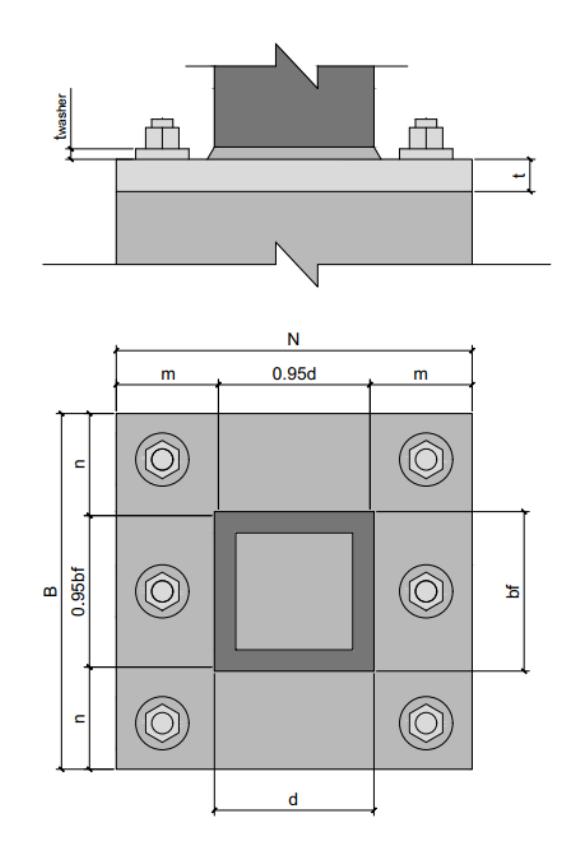

*Nota.* Parámetros para diseño de placa base en conexión C21.

La figura 14 muestra un esquema de la ubicación de los parámetros para el diseño de placa base para conexiones C21.

También se define  $l, m, n, y n'$  como se observa en las ecuaciones 17, 18, 19 y 20 respectivamente, además se toma  $\lambda = 1$  debido a que son secciones cuadradas.

$$
l = \max(m, n, \lambda n') \tag{17}
$$

$$
m = \frac{N - 0.95d}{2} \tag{18}
$$

$$
n = \frac{B - 0.95bf}{2} \tag{19}
$$

$$
n' = \frac{bf}{4} \tag{20}
$$

Donde:

# bf: Ancho de la columna

### d: Peralte de la columna

Al observar la Ecuación 16, se aprecia que la expresión es función de B y N que son variables, también se observa que para dicha expresión los valores de  $Pu$ ,  $\phi_{LRFD}$ ,  $f y$ ,  $d y bf$  son constantes, por lo que se puede reducir estas expresiones analizando las dos situaciones posibles que pueden presentarse cuando se tienen tanto placa base y columna cuadradas: i) Se asume que m o n es máximo y ii) se asume que n' es máximo.

$$
i) \qquad m \, o \, n \, es \, m\'aximo \, (l = m \, o \, l = n)
$$

Para la propuesta actual se tiene que B y N son iguales ya que la placa base es cuadrada, bf y d también son iguales debido a que la columna también es cuadrada. Al observar las Ecuaciones 18 y 19 se deduce que m=n cuando la sección es cuadrada. Ahora se busca la expresión que define el espesor de la placa como función del ancho de placa.

$$
tp = \frac{B - 0.95bf}{2} * \sqrt{\frac{2Pu}{\phi_{LRFD} * fy * B * N}}
$$

Trabajando la expresión algebraica, se tiene:

$$
tp = (B - 0.95bf) * \sqrt{\frac{2Pu}{4 * \phi_{LRFD} * fy * B^2}}
$$

Se presenta también la definición de valor absoluto, además para B se toma solo el valor positivo ya que un valor negativo no tiene sentido para nuestro caso.

$$
\sqrt{B^2} = |B| = B
$$

Por lo que:

$$
tp = \frac{(B - 0.95bf)}{B} * \sqrt{\frac{Pu}{2 * \phi_{LRFD} * fy}}
$$

$$
tp = (1 - 0.95\frac{bf}{B}) * \sqrt{\frac{Pu}{2 * \phi_{LRFD} * fy}}
$$
(21)

Además, se cumple que bf/B es siempre menor que 1, ya que la placa base nunca puede tener una sección menor que la columna.

$$
\frac{bf}{B} \le 1
$$

En la Ecuación 21 se observa que al aumentar B, la expresión:  $0.95 \frac{bf}{B}$ disminuye. Además, a medida que aumenta el valor de la expresión  $(1 - 0.95 \frac{bf}{B})$ , se incremente proporcionalmente el valor de B. En base a lo expuesto se concluye que un incremento en el área de la placa base, viene acompañado de un incremento en el espesor de la misma.

$$
ii) \qquad n' \text{ es } \text{maximo } (l = \lambda n')
$$

Los valores de B=N y d=bf considerando que la propuesta actual usa secciones cuadradas. La expresión de partida se presenta a continuación:

$$
tp = \frac{bf}{4} * \sqrt{\frac{2Pu}{\phi_{LRFD} * fy * B * N}}
$$

Se lleva a la expresión t=f(B) como se muestra a continuación:

$$
tp = bf * \sqrt{\frac{2Pu}{16 * \phi_{LRFD} * fy * B^2}}
$$

$$
tp = \frac{bf}{B} * \sqrt{\frac{pu}{8 * \phi_{LRFD} * fy}}
$$
(22)

En la Ecuación 22 se observa una relación inversa entre el espesor de placa y el ancho de la placa, es decir cuando B aumenta el valor de t disminuye.

Para los casos de carga concéntrica (Conexiones C21) se puede evaluar las Ecuaciones 19 y 20 para hallar el valor del parámetro  $l = m\acute{a}x(m,n,\lambda n')$  mediante la Ecuación 17 y verificar si el espesor de la placa tiene relación directa o inversa con el ancho de la misma como se indica el inciso i) y ii).

A continuación, se presenta las expresiones de la investigación de Pacheco para el cálculo del espesor de las placas base para conexiones C25 y C36 (sin rigidizadores):

$$
\begin{cases}\n\emptyset * 0.85 * f'c * \sqrt{\frac{A_2}{A_1}} & \therefore f_{pmax} = \emptyset * 0.85 * f'c * \sqrt{\frac{A_2}{A_1}} \leq \emptyset * 1.7 * f'c \\
\emptyset * 1.7 * f'c & \therefore f_{pmax} = \emptyset * 0.85 * f'c * \sqrt{\frac{A_2}{A_1}} > \emptyset * 1.7 * f'c\n\end{cases}
$$
\n(23)  
\n $e = \frac{M_u}{P_u}$ \n(24)  
\n $q_{max} = f_{pmax} * B$ \n(25)  
\n $\Phi_c = \frac{N}{2} - \frac{P_u}{2 * q_{max}}$ \n(26)  
\n $\text{Método}_{disenio} = \begin{cases}\ne < e_c & \therefore \text{ Método de diseño para moments bajos} \\
e \ge e_c & \therefore \text{ Ondiciones mínimas} \\
e \ge e_c & \therefore \text{ Ondiciones mínimas}\n\end{cases}$   
\n $f = \frac{N}{2} - P_d$ \n(27)  
\n $f_p = \frac{P_u}{B * Y}$ \n(28)  
\n $\text{Resistencia}_{placa} = \begin{cases}\nf_p \le f_{pmax} & \therefore \text{ Cumple resistanceia} \\
\emptyset * 1.7 * f'c & \therefore \text{ No cumple resistanceia}\n\end{cases}$   
\n $\text{Método de disenio para moments grandes} & \therefore T_u = f_{pmax} * B * Y - P_u$ \n(29)

$$
t_p = \frac{T_u}{n_p}
$$

**(30)**

$$
\begin{cases}\n Y < m & \therefore \\
 Y \ge m & \therefore \\
 Y \ge m & \therefore \\
 Y \ge m & \therefore \\
 Y \ge m & \therefore \\
 Y \ge m & \therefore \\
 Y \ge m & \therefore \\
 Y \ge m & \therefore \\
 Y \ge m & \therefore \\
 Y \ge m & \therefore \\
 Y \ge m & \therefore \\
 Y \ge m & \therefore \\
 Y \ge m & \therefore \\
 Y \ge m & \therefore \\
 Y \ge m & \therefore \\
 Y \ge m & \therefore \\
 Y \ge m & \therefore \\
 Y \ge m & \therefore \\
 Y \ge m & \therefore \\
 Y \ge m & \therefore \\
 Y \ge m & \therefore \\
 Y \ge m & \therefore \\
 Y \ge m & \therefore \\
 Y \ge m & \therefore \\
 Y \ge m & \therefore \\
 Y \ge m & \therefore \\
 Y \ge m & \therefore \\
 Y \ge m & \therefore \\
 Y \ge m & \therefore \\
 Y \ge m & \therefore \\
 Y \ge m & \therefore \\
 Y \ge m & \therefore \\
 Y \ge m & \therefore \\
 Y \ge m & \therefore \\
 Y \ge m & \therefore \\
 Y \ge m & \therefore \\
 Y \ge m & \therefore \\
 Y \ge m & \therefore \\
 Y \ge m & \therefore \\
 Y \ge m & \therefore \\
 Y \ge m & \therefore \\
 Y \ge m & \therefore \\
 Y \ge m & \therefore \\
 Y \ge m & \therefore \\
 Y \ge m & \therefore \\
 Y \ge m & \therefore \\
 Y \ge m & \therefore \\
 Y \ge m & \therefore \\
 Y \ge m & \therefore \\
 Y \ge m & \therefore \\
 Y \ge m & \therefore \\
 Y \ge m & \therefore \\
 Y \ge m & \therefore \\
 Y \ge m & \therefore \\
 Y \ge m & \therefore \\
 Y \ge m & \therefore \\
 Y \ge m & \therefore \\
 Y \ge m & \therefore \\
 Y \ge m & \therefore \\
 Y \ge m & \therefore \\
 Y \ge m & \therefore \\
 Y \ge m & \therefore \\
 Y \ge m & \therefore \\
 Y \ge m & \therefore \\
 Y \ge m & \therefore \\
 Y \ge m & \therefore \\
 Y \ge m & \therefore \\
 Y \ge m & \therefore \\
 Y \ge m &
$$

$$
\begin{cases}\nY < 2n & \therefore \quad b_{eff} = \frac{Y}{2} + n \\
Y \ge 2n & \therefore \quad b_{eff} = Y\n\end{cases} \tag{32}
$$

$$
tp_{req2} = 2.11 * \sqrt{\frac{2f_{pmax} * Y * n^2}{0.9 * f y * b_{eff}}}
$$
\n(33)

$$
x = f - \frac{d}{2} + \frac{t_f}{2} \tag{34}
$$

$$
tp_{req3} = \sqrt{\frac{4 * T_{u} * x}{0.9 * fy * B}}
$$
 (35)

 $t_p = \max(t p_{req1}, t p_{req2}, t p_{req3})$  (36)

Donde:

 $\varnothing_{LRFD} = 0.9$ 

 $f^{\prime}$ c: Resistencia del hormigón a compresión

 $f_p$ : Esfuerzo de aplastamiento sobre el hormigón

 $f_{\text{pmax}}$ : Resistencia máxima al aplastamiento del concreto

 $A_1$ : Área de la placa base

 $A_2$ : Área del pedestal de hormigón

e: Excentricidad

 $\boldsymbol{e_c}$ : Excentricidad crítica

 $M_{\nu}$ : Momento último

 $P_u$ : Carga axial última

 $q_{max}$ : Esfuerzo de compresión máximo

B: Ancho de la placa base

N: Largo de la placa base

bf: Ancho de la columna

 $d$ : Peralte de la columna

f: Distancia del eje de la placa a los anclajes

 $P_d$ : Distancia desde el borde de la placa al centro de los anclajes

Y: Altrua del bloque de compresión

 $T_p$ : Fuerza de tracción en cada perno

 $T_{\rm u}$ : Fuerza sobre los pernos en tracción

 $n_p$ : Número de pernos en tracción

 $tp_{req1}$ : Espesor de placa requerido 1.

 $tp_{req2}$ : Espesor de placa requerido 2.

 $tp_{req3}$ : Espesor de placa requerido 3.

tp: Espesor de placa asignado

Las figuras 15 y 16 muestran la ubicación de esfuerzos que actúan sobre la placa base y pernos de anclaje para los casos: conexiones con carga excéntrica pequeña (conexión C25) y con carga excéntrica grande respectivamente (conexión C36 sin rigidizadores).

#### **Figura 15**

*Parámetros para diseño de conexiones con carga excéntrica pequeña.*

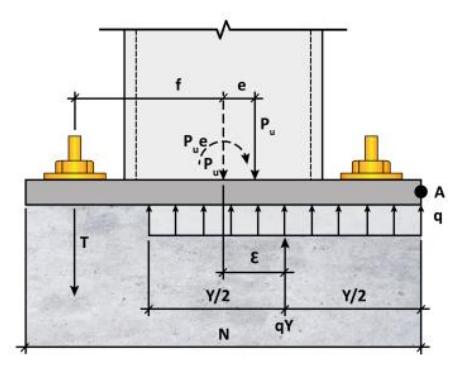

*Nota.* Esta configuración se utiliza para la conexión C25. Fuente: Pacheco (2022)

#### **Figura 16**

*Parámetros para diseño de conexiones con carga excéntrica grande.*

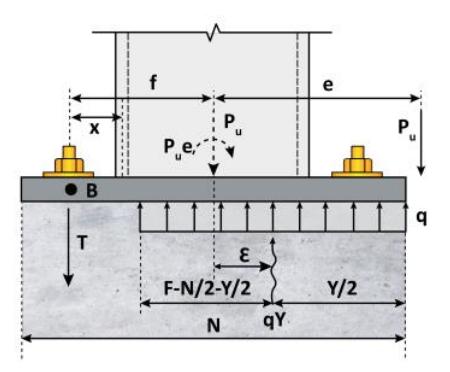

*Nota.* Esta configuración se utiliza para la conexión C36. Fuente: Pacheco (2022)

Para el caso de conexiones con carga excéntrica grande C36 con rigidizadores, los parámetros que definen la placa base y los rigidizadores se presentan en la figura 17

#### **Figura 17**

*Parámetros para diseño para conexiones con carga excéntrica grande y rigidizadores.*

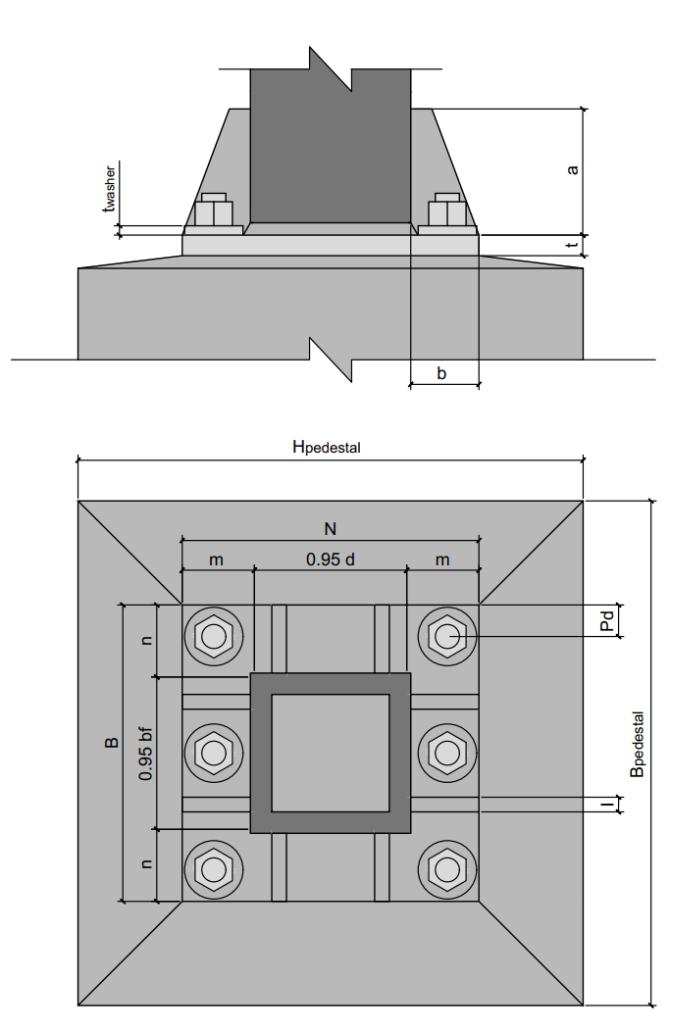

*Nota.* Esta configuración se utiliza para la conexión C36 con rigidizadores. Elaborado por el autor.

Para la zona de panel se utiliza la configuración mostrada en la figura 18 considerando la ausencia de carga puntual. Además, en la figura 19 se observa la configuración considerando la carga puntual.

#### **Figura 18**

*Parámetros para zona de panel sin carga puntual para el diseño de rigidizadores.*

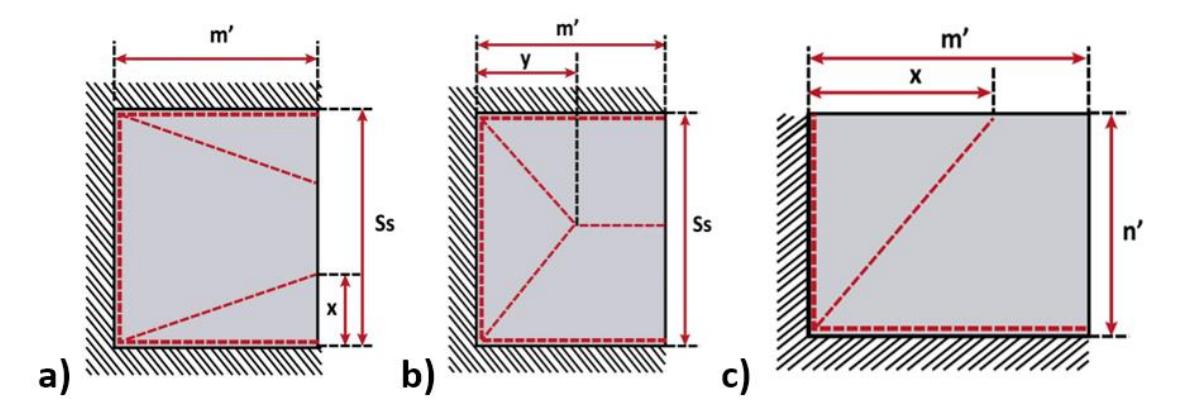

*Nota.* a) Líneas de fluencia del panel central caso A. b) Líneas de fluencia del panel central caso B. c) Líneas de fluencia del panel lateral. Fuente: Pacheco (2022).

### **Figura 19**

*Parámetros para zona de panel con carga puntual para el diseño de rigidizadores.*

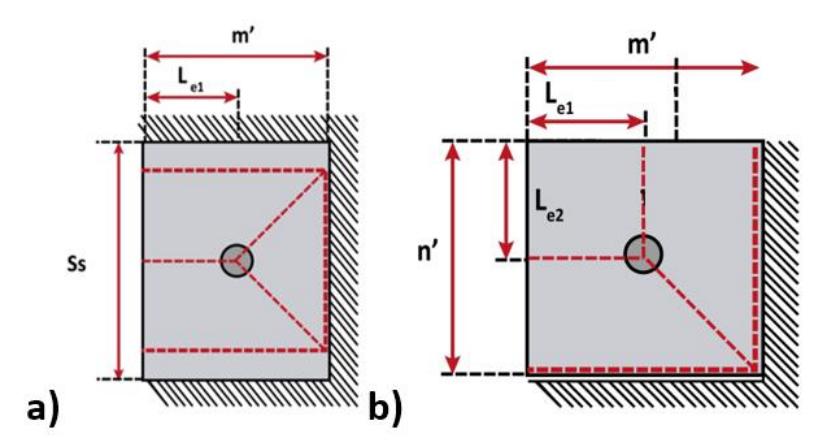

*Nota.* a) Líneas de fluencia del panel central. b) Líneas de fluencia del panel lateral. Fuente: Pacheco (2022).

Para las conexiones C36 con rigidizadores se usan también las ecuaciones mostradas a continuación:

*Interface de compresión-flexión en paneles centrales*

$$
m' = \frac{N-d}{2} \tag{37}
$$

*Líneas de fluencia del panel central sin carga puntual (CASO A)*

$$
x = \frac{-2m'^2 + m' \sqrt{4m'^2 + 6S_s^2}}{2S_s}
$$
\n(38)

$$
M_{PA} = f_{pmax} * \frac{m' * (3S_S - 2x)}{6 * (\frac{S_S + 2x}{m'} + \frac{4m'}{x})}
$$
(39)

*Líneas de fluencia del panel central sin carga puntual (CASO B)*

$$
y = \frac{-S_s^2 + S_{s*} \sqrt{S_s^2 + 12m^2}}{4m}
$$
\n(40)

$$
M_{PB} = f_{pmax} * \frac{S_s * (3m - y)}{12 * (\frac{S_s}{y} + \frac{4m}{S_s})}
$$
(41)

$$
M_{P1} = \max (M_{PA}, M_{PB}) \tag{42}
$$

*Interface de compresión-flexión en paneles laterales de la placa*

$$
n' = \frac{B - bf}{2} \tag{43}
$$

$$
L_1 = \max(m', n') \tag{44}
$$

$$
L_2 = \max(m', n') \tag{45}
$$

*Líneas de fluencia del panel lateral sin carga puntual*

$$
x = \frac{-L_2^2 + L_2 \sqrt{L_2^2 + 3L_1^2}}{L_1} \tag{46}
$$

$$
M_{P2} = \frac{L_2 * (3L_1 - x)}{6 * \left(\frac{2L_2}{x} + \frac{x}{L_2} + \frac{L_1}{L_2}\right)}\tag{47}
$$

*Interface de tracción-flexión en paneles laterales de la placa*

$$
L_e = P_d \tag{48}
$$

$$
M_{P3} = \frac{T_p}{2 \times \frac{S_S}{m' - L_e} + 8 \times \frac{m'}{S_S}}
$$
(49)

*Líneas de fluencia del panel lateral con carga puntual, para columna tubular*

$$
L_{e1} = L_{e2} = P_d \tag{50}
$$

$$
M_{P4} = \frac{T_p}{2 \sqrt[m]{\frac{m'}{n' - L_{e2}} + \frac{n'}{m' - L_{e1}}}}
$$
(51)

$$
M_P = \max (M_{P1}, M_{P2}, M_{P3}, M_{P4})
$$
\n(52)

$$
tp_{req} = \sqrt{\frac{4 * M_p}{0.9 * f\mathbf{y}}}
$$
\n
$$
\tag{53}
$$

*Expresiones para el diseño de los rigidizadores:*

$$
\begin{cases}\nY < m & \therefore \\
Y \ge m & \therefore \\
Y \ge m & \therefore \\
Y > \frac{f y}{2} = \frac{f y \cdot t_p^2}{4 Y \cdot \left(m - \frac{y}{2}\right)}\n\end{cases}\n\tag{54}
$$

$$
f_{st} = f_{pmax} - f_{pl} \tag{55}
$$

$$
\begin{cases}\nY < m & \therefore \\
Y \ge m & \therefore \\
Y \ge m & \therefore \\
\end{cases}\n\qquad\n\begin{aligned}\nR_u &= \frac{f_{st} * Y * B}{n_{st}} \\
R_u &= \frac{f_{st} * m * B}{n_{st}}\n\end{aligned}\n\tag{56}
$$

$$
t_{smin} = \frac{b}{0.55 \cdot \sqrt{\frac{E}{f y}}}
$$
\n
$$
\tag{57}
$$

*Cedencia por corte en rigidizador*

$$
e = b - \frac{v}{2} \tag{58}
$$

$$
Mu_r = R_u * e \tag{59}
$$

$$
\emptyset M_n = 0.9 * fy * \frac{t_s * a^2}{4}
$$
  
(60)  

$$
(6M_n < Mu_n \qquad \therefore \qquad \qquad \text{Cumple nor flexión}
$$

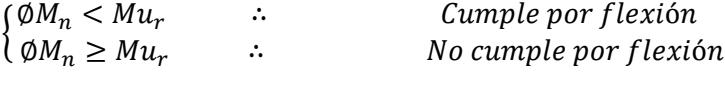

$$
b'=a*\sin{(\theta)}
$$

$$
(61)
$$

 $\emptyset V_n = \emptyset_c * 0.6 * fy * t_s * b'$  (62)

$$
V_u = Ru * \sin(\theta) \tag{63}
$$

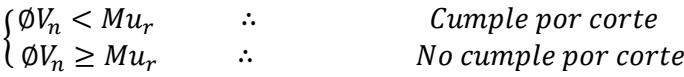

# *Flexo-compresión en rigidizador*

$$
N_u = Ru * \cos(\theta) \tag{64}
$$

$$
M_u = Ru * e - N_u * \frac{b'}{2} \tag{65}
$$

$$
a' = \frac{a}{\cos(\theta)}\tag{66}
$$

$$
\lambda = \frac{\frac{b'}{t_s} \sqrt{f y}}{5 \sqrt{475 + 1120 \left(\frac{b'}{at}\right)^2}}
$$
(67)

$$
\begin{cases}\nY < m & \therefore \\
Y \ge m & \therefore \\
\end{cases}\n\qquad Q = 1
$$
\n
$$
Q = \frac{f y * t_p^2}{4Y * (m - \frac{Y}{2})}\n\tag{68}
$$

$$
\begin{cases}\n\lambda \leq 0.7 & \therefore \\
0.7 \leq \lambda \leq 1.41 & \therefore \\
\lambda > 1.41 & \therefore \\
\end{cases}
$$
\n
$$
\begin{cases}\nQ = 1 \\
Q = 1.34 - 0.486\lambda \\
Q = \frac{1.30}{\lambda^2}\n\end{cases}
$$
\n(69)

$$
F_{cr} = Q * fy \tag{70}
$$

$$
\emptyset N_n = \emptyset * F_{cr} * t_s * b' \tag{71}
$$

$$
\emptyset M_n = \emptyset * F_{cr} * \frac{t_{s}*b^2}{4} \tag{72}
$$

$$
IDC = \frac{N_u}{\phi N_n} + \frac{M_u}{\phi M_n} \tag{73}
$$

$$
\begin{array}{ll}\n\text{IDC} < 1 & \therefore \\
\text{IDC} \geq 1 & \therefore \\
\text{Aumentar el espesor o la altura "a" del rigidizador}\n\end{array}\n\tag{74}
$$

Donde:

 $m'$ : Flexión en dirección "m"

x: Distancia donde se produce la cedencia del panel central CASO A

M<sub>PA</sub>: Momento plástico del panel central CASO A

y: Distancia donde se produce la cedencia del panel central CASO B

- M<sub>PB</sub>: Momento plástico del panel central CASO B
- M<sub>PB</sub>: Momento plástico del panel central CASO B

 $M_{P1}$ : Momento plástico del panel central debido a flexo - compresión

 $M_{P2}$ : Momento plástico del panel lateral debido a flexo – compresión

 $M_{P3}$ : Momento plástico del panel debido a flexo – tracción

 $M_{P4}$ : Momento plástico del panel lateral debido a flexo - tracción

 $M<sub>p</sub>$ : Momento plástico del panel

 $n_P$ : Número de pernos en tracción

 $T_u$ : Fuerza sobre los pernos en tracción

 $T<sub>p</sub>$ : Fuerza de tracción en cada perno  $P_d$ : Distancia del borde la placa hasta el centro del anclaje tp: Espesor de placa asignado  $f_{st}$ : Esfuerzo resistido por los rigidizadores  $n_{st}$ : Número de rigidizadores por lado  $R_u$ : Fuerza última de diseño a: Peralte del rigidizador b: Ancho del rigidizador  $\boldsymbol{t_{s}}$ : Espesor del rigidizador  $\theta$ : Ángulo principal del rigidizador ØM<sub>n</sub>: Momento resistente del rigidizador  $M_u$ : Momento último sobre el rigidizador  $\phi V_n$ : Cortante resistente del rigidizador  $V_u$ : Cortante último sobre el rigidizador  $\emptyset N_n$ : Axial resistente del rigidizador  $N_u$ : Axial último sobre el rigidizador IDC: Ecuación de interacción

La razón para el cambio de espesor en las placas base de las conexiones C21 se presentó analizando la variación del espesor respecto al ancho de la placa misma.

Para el diseño de la placa base perteneciente a la conexión C25 se utilizan desde las Ecuaciones 23 hasta la 36 a excepción de las Ecuaciones 34 y 35. También no se utilizó las condiciones mínimas de anclaje debido a que no ofrecen la resistencia necesaria para mantener su estabilidad ante un evento dinámico, también la metodología de diseño considera que para bajas excentricidades no se generan fuerzas de tracción. Además, para la conexión C36 sin rigidizadores se utilizan las Ecuaciones 23 hasta la 36.

Para la conexión C36 con rigidizadores, a más de las ecuaciones presentadas se utiliza las Ecuaciones 36 hasta la 74. A continuación se presenta el procedimiento de cálculo para placa base y rigidizador para este caso.

## *Diseño conexión de alta excentricidad C36 (con rigidizadores)*

Desarrollo del diseño de la conexión placa base - columna de esquina (C36) tipo tubular T 15x15x2, para la combinación de carga 0.9D - SDy, que incluyen placas rigidizadoras.

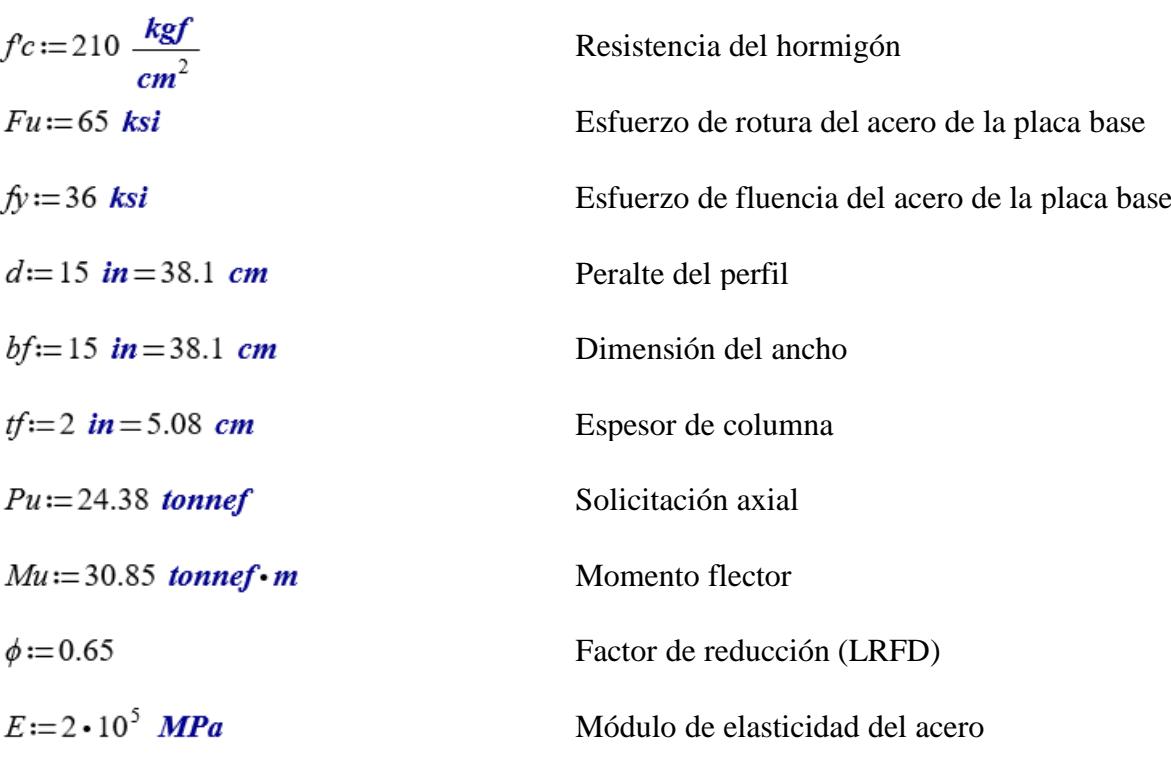

# **Prediseño de la placa base**

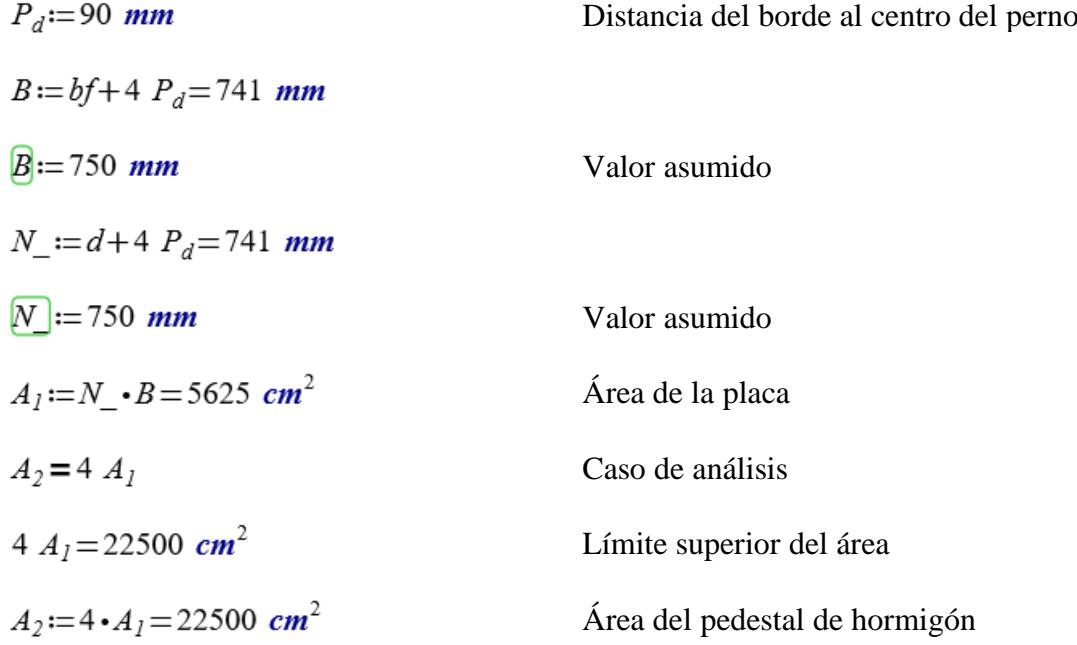

$$
f_{pmax} := \begin{vmatrix} \text{if } \phi \cdot 0.85 \cdot f & c \cdot \sqrt{\frac{A_2}{A_1}} \leq \phi \cdot 1.7 \cdot f & c \\ \begin{vmatrix} \phi \cdot 0.85 \cdot f & c \cdot \sqrt{\frac{A_2}{A_1}} \\ \text{else} \end{vmatrix} & \phi \cdot 0.85 \cdot f & c \cdot \sqrt{\frac{A_2}{A_1}} \\ \text{else} & \begin{vmatrix} \phi \cdot 1.7 \cdot f & c \end{vmatrix} & \text{Resistencia al aplastamiento del concreto} \\ f_{pmax} = 232.05 \frac{\text{kg}f}{\text{cm}^2} & \text{Resistencia al aplastamiento del concreto} \end{vmatrix}
$$

**Interface de compresión-Flexión en paneles centrales de la placa**

$$
S_s := d = 381 \text{ mm}
$$
  

$$
m' := \frac{N - d}{2} = 18.45 \text{ cm}
$$

Flexión en la dirección "m"

**Líneas de fluencia del panel central sin carga puntual (CASO A)**

$$
x = \frac{-2 \ m^2 + m' \sqrt{4 \ m^2 + 6 \ S_s^2}}{2 \ S_s}
$$

 $x = 153.643$  mm

$$
M_{pA} := f_{pmax} \cdot \frac{m' \cdot (3 \cdot S_s - 2 \cdot x)}{6 \left( \frac{S_s + 2 \cdot x}{m'} + \frac{4 \cdot m'}{x} \right)}
$$

 $M_{pA} = 6987.749$  kgf

Momento plástico del panel

panel

# **Líneas de fluencia del panel central sin carga puntual (CASO B)**

$$
y := \frac{-S_s^2 + S_s \sqrt{S_s^2 + 12 m^2}}{4 m'}
$$
  
\n
$$
y = 187.44 \text{ mm}
$$
  
\n
$$
M_{pB} := f_{pm\alpha x} \cdot \frac{S_s \cdot (3 m' - y)}{12 \left(\frac{S_s}{y} + \frac{4 m'}{S_s}\right)}
$$
  
\n
$$
M_{pB} = 6793.983 \text{ kgf}
$$
  
\n
$$
M_{pI} := \max (M_{pA}, M_{pB})
$$
  
\n
$$
M_{pI} = 6987.749 \text{ kgf} \cdot \frac{cm}{cm}
$$

Distancia donde se produce la cedencia del panel

Distancia donde se produce la cedencia del

Momento plástico del panel

Momento plástico

**Interface de compresión-Flexión en paneles laterales de la placa**

$$
n' := \frac{B - bf}{2} = 18.45 \text{ cm}
$$
  
\n
$$
L_1 := \max(m', n') = 184.5 \text{ mm}
$$
  
\n
$$
L_2 := \min(m', n') = 184.5 \text{ mm}
$$

**Líneas de fluencia del panel lateral sin carga puntual (CASO B)**

$$
R = \frac{-L_2^2 + L_2 \sqrt{L_2^2 + 3 L_1^2}}{L_1}
$$

 $x = 184.5$  mm

Distancia donde se produce la cedencia del panel

$$
M_{p2} := f_{pmax} \frac{L_2 \cdot (3 L_1 - x)}{6 \left( \frac{2 L_2}{x} + \frac{x}{L_2} + \frac{L_1}{L_2} \right)}
$$

$$
M_{p2} = 6582.533 \text{ kgf} \cdot \frac{cm}{cm}
$$

# **Interface de tracción-Flexión en paneles centrales de la placa**

$$
m' = 184.5 \text{ mm}
$$

$$
S_{\rm s} = 381 \text{ mm}
$$

 $L_e = P_d = 90$  mm

## **Líneas de fluencia del panel central con carga puntual, para columna tubular**

# **Verificación de la excentricidad**

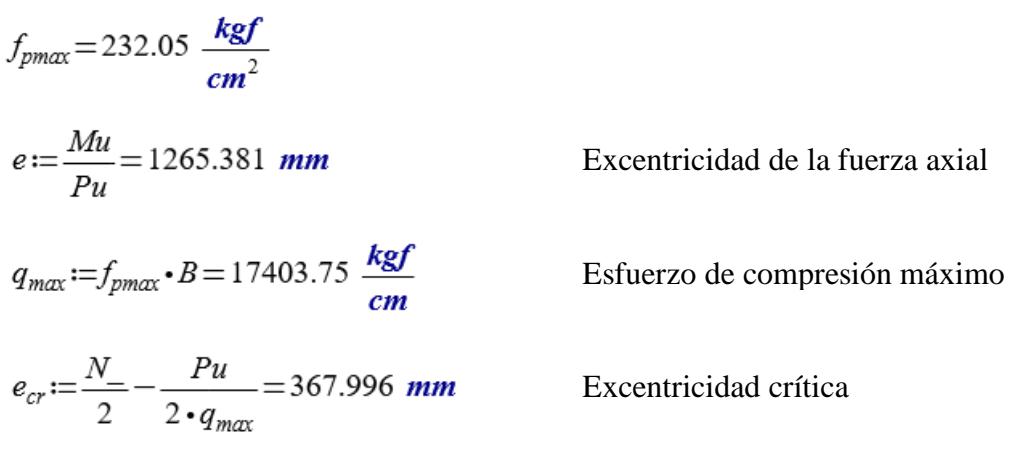

$$
REV_I := \n\begin{vmatrix}\n\text{if } e < e_{cr} \\
\text{if } \text{wietodo de diseño para momentos bajos'} \\
\text{else} \\
\text{fwtedodo de diseño para momentos grandes'}\n\end{vmatrix}
$$

 $REV_1$ = "Método de diseño para momentos grandes"

$$
REV_2 := \begin{vmatrix} \text{if } e < e_{cr} \\ \text{``Condiciones minimas de anclaje''} \\ \text{else} \\ \text{``Diseñar anclajes''} \end{vmatrix}
$$

 $REV_2$ = "Diseñar anclajes"

### **Diseño de la placa base**

$$
f = \frac{N_-}{2} - P_d = 285
$$
 mm

Distancia del eje de la placa a los anclajes en tracción

$$
Y = \begin{bmatrix} \text{if } REV_1 = \text{``Método de diseño para momentos bajos''} \\ \|N_1 - 2 \cdot e \\ \text{else} \\ \| \left( f + \frac{N_1}{2} \right) - \sqrt{\left( f + \frac{N_1}{2} \right)^2 - \frac{2 \cdot Pu \cdot (e + f)}{q_{max}} } \end{bmatrix}
$$

$$
Y=33.771 \ \text{mm}
$$

Altura del bloque en compresión

 $f_p = \frac{Pu}{B \cdot Y} = 96.257 \frac{kgf}{cm^2}$ 

Esfuerzo de aplastamiento actuante sobre el hormigón

$$
REV_3 := \begin{vmatrix} \text{if } f_p \leq f_{pmax} \\ \parallel \text{``Cumple-Dimensions de placa OK''} \\ \text{else} \parallel \text{``No Cumple-Dimensions de placa''} \end{vmatrix}
$$

 $REV_3$ = "Cumple-Dimensiones de placa OK"

$$
REV_4 := \begin{vmatrix} \text{if } f_p \leq f_{pm\alpha x} \\ \|\text{``Ok-Cumple presión máxima''} \\ \text{else} \\ \|\text{``Cambiar Area del pedestal''} \end{vmatrix}
$$

 $REV_4$ = "Ok-Cumple presión máxima"

$$
T_u := \begin{vmatrix} \text{if } REV_l = \text{``Método de diseño para momentos grandes''} \\ \n \|\ f_{pmax} \cdot B \cdot Y - Pu \\ \n \text{else if } REV_l = \text{``Método de diseño para momentos bajos''} \\ \n 0 \text{ kgf} \end{vmatrix}
$$

 $T_v = 34.394$  tonnef

 $n_n := 3$ 

Tracción total en los pernos

Número de pernos en la zona de tracción

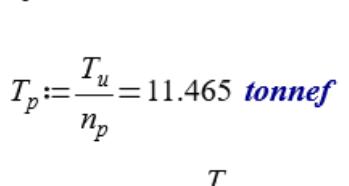

 $M_{p3} = 960.385$  kgf $\cdot \frac{cm}{cm}$ 

 $M_{p3} := \frac{T_p}{2 \cdot \frac{S_s}{m'-I} + 8 \cdot \frac{m'}{S}}$ 

Tracción en cada perno

Momento plástico del panel

### **Líneas de fluencia del panel lateral con carga puntual, para columna tubular**

 $L_{el} := P_d = 90$  mm  $L_{a2} := P_{d} = 90$  mm  $M_{p4} := \frac{T_p}{2 \cdot \left(\frac{m'}{n'-1} + \frac{n'}{m'-1}\right)}$  $M_{p4} = 1468.029$  kgf $\cdot \frac{cm}{cm}$  $M_p := \max (M_{p1}, M_{p2}, M_{p3}, M_{p4})$  $M_p = 6987.749$  kgf $\cdot \frac{cm}{cm}$  $t_{p\_req} := \sqrt{\frac{4 \cdot M_p}{0.9 \cdot f_y}} = 35.029$  mm  $t_p := 40$  mm

Distancia del borde al centro del anclaje

Distancia del borde al centro del anclaje

Momento plástico del panel

Momento último de diseño

 *Espesor de placa requerido*

# **Diseño del rigidizador**

$$
f_{pmax} = 232.05 \frac{kgf}{cm^2}
$$
  
\n
$$
Y = 33.771 \text{ mm}
$$
  
\n
$$
n_{\perp} := \frac{B - 0.95 \text{ bf}}{2} = 194.025 \text{ mm}
$$
  
\n
$$
m_{\perp} := \frac{N_{\perp} - 0.95 \text{ d}}{2} = 194.025 \text{ mm}
$$
  
\n
$$
f_{pl} := \begin{vmatrix} \text{if } Y < m_{\perp} \\ \frac{1}{2} < m_{\perp}^2 \\ \text{else if } Y \ge m_{\perp} \end{vmatrix} = 53.787 \frac{kgf}{cm^2}
$$
  
\nelse if  $Y \ge m_{\perp}$   
\n
$$
\begin{vmatrix} \frac{f_{\perp}}{2} & \frac{f_{\perp}}{2} \\ \frac{1}{2} & \frac{f_{\perp}}{2} & \frac{f_{\perp}}{2} \\ \frac{1}{2} & \frac{f_{\perp}}{2} & \frac{f_{\perp}}{2} \end{vmatrix}
$$
  
\n
$$
f_{\text{st}} := f_{\text{pmax}} - f_{\text{pl}} = 178.263 \frac{kgf}{cm^2}
$$

Esfuerzo máximo de reacción

Altura del bloque de compresión

Esfuerzo resistido por los rigidizadores

Número de rigidizadores por lado

Ancho de la placa base

Fuerza última de diseño

# Dimensiones del rigidizador

$$
n_{st}\!:=\!2
$$

 $B = 750$  mm

$$
Ru := \left\| \begin{array}{c} \text{if } Y < m_- \\ \text{if } Y < m_- \\ \text{if } Y \geq B \\ \text{else if } Y \geq m_- \\ \text{else if } \sum m_- \\ \text{if } n_{st} \end{array} \right\|
$$

$$
Ru=22.575
$$
 *tonnef*

$$
a=300\ \text{mm}
$$

$$
b:=\frac{B-bf}{2}=184.5
$$
 mm

$$
t_{smin} := \frac{b}{0.55 \cdot \sqrt{\frac{E}{f_y}}} = 11.818 \text{ mm}
$$

 $t_s = 35$  mm

Espesor asumido para el rigidizador

Esquema de placa rigidizadora

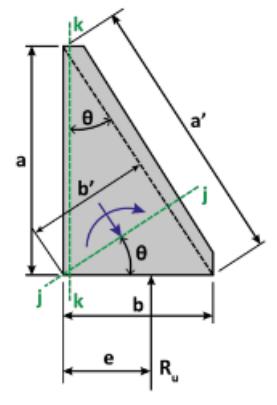

# **Cedencia por flexión en la sección k-k**

$$
Q := b - \frac{Y}{2} = 167.615 \text{ mm}
$$
  
\n
$$
Mu_r := Ru \cdot e = 3.784 \text{ tonnef} \cdot m
$$
  
\n
$$
\phi Mn := 0.9 \cdot f_y \cdot \frac{t_s \cdot a^2}{4} = 17.939 \text{ tonnef} \cdot m
$$
  
\n
$$
REV_{flex\_rigid} := \text{if } (\phi Mn \ge Mu_r, \text{``Ok cumple flexión''}, \text{``No cumple flexión''})
$$
  
\n
$$
REV_{flex\_rigid} = \text{``Ok cumple flexión''}
$$

# **Cedencia por corte en la sección j-j**

$$
\theta := \operatorname{atan}\left(\frac{b}{a}\right) \qquad \qquad \phi_c := 1
$$

 $\theta = 31.592$  °

 $b' := a \cdot \sin(\theta) = 157.158$  mm

 $\phi V n := \phi_c \cdot 0.6 \cdot f y \cdot t_s \cdot b' = 83.533$  tonnef

 $Vu := Ru \cdot \sin(\theta) = 11.826$  tonnef

 $REV_{corte\_rigid} := \textbf{if}(\phi V n \geq Vu$ , "Ok cumple a corte", "No cumple a corte")

 $REV_{\text{corte\_rigid}} = \text{``Ok cumple a corte''}$ 

### **Flexocompresión en la sección j-j**

 $Nu:=Ru \cdot \cos(\theta) = 19.23$  tonnef

$$
\boxed{Mu} := Ru \cdot e - Nu \cdot \frac{b'}{2} = 2.273 \text{ tonnef} \cdot m
$$
\n
$$
a' := \frac{a}{\cos(\theta)} = 352.193 \text{ mm}
$$
\n
$$
\lambda := \frac{\frac{b'}{t_s} \cdot \sqrt{f y \cdot k s i} \cdot \frac{1}{k s i}}{5 \cdot \sqrt{475 + 1120 \left(\frac{b'}{a'}\right)^2}} = 0.204
$$
\n
$$
Q := \left| \begin{array}{ccc} \text{if } \lambda \leq 0.7 \\ \text{if } 1 \\ \text{else if } 0.7 \leq \lambda \leq 1.41 \\ \text{else if } \lambda > 1.41 \end{array} \right| = 1
$$
\nelse if  $\lambda > 1.41$ \n
$$
\left| \begin{array}{ccc} 1.30 \\ \text{else if } \lambda > 1.41 \\ \hline \lambda^2 \\ \text{else } 1 & 2 \end{array} \right|
$$
\n
$$
F_{cr} := Q \cdot f y = 2531.05 \frac{k \text{gf}}{cm^2}
$$

$$
\phi Nn := \phi \cdot F_{cr} \cdot t_s \cdot b' = 90.494 \text{ tonnef}
$$
  

$$
\phi Mn := \phi \cdot F_{cr} \cdot \frac{t_s \cdot b'^2}{4} = 3.555 \text{ tonnef} \cdot m
$$
  

$$
IDC := \frac{Nu}{\phi Nn} + \frac{Mu}{\phi Mn} = 0.852
$$

$$
REV_{IDC} := \begin{vmatrix} \text{if } IDC \le 1 \\ \text{``Ok rigidizador adecuado''} \\ \text{else} \end{vmatrix}
$$
  
''aumentar el espesor o la altura "a" del rigidizador''

 $REV_{IDC}$ ="Ok rigidizador adecuado"

*Pernos:* Para los casos C25 y C36 se mantuvo la cantidad y dimensión de los mismos, para las conexiones C21 (caso 1, caso 2 y caso 3), se disminuyó el número de pernos y se aumentó su sección A continuación se presenta el análisis de resistencia de los anclajes para la conexión C36 con rigidizadores.

#### **Diseño de los pernos de anclaje C36 con rigidizadores**

 $\phi = 0.75$  $\overline{Vu}$  = 13.40 tonnef  $n := 6$ Número de anclajes  $t_p = 40$  mm Espesor de la placa base  $Fu = 88$  ksi Resistencia última  $T_u = 34.394$  tonnef Tracción en los pernos  $n_v := n = 6$ Número de anclajes a cortante  $d_a := 1$  in Diámetro del anclaje

*Resistencia nominal a tracción*

$$
F_{nt} = 0.75 \cdot Fu = 66
$$
ksi

$$
F_m = 0.45 \cdot Fu = 39.6
$$
 ksi

$$
A_{anclaje} := \frac{\pi \cdot d_a^2}{4} = 5.067 \text{ cm}^2
$$

$$
\phi F_{nt} := \phi \cdot F_{nt} = 3480.194 \frac{kgf}{cm^2}
$$

 $REVI = "Resiste a tracción"$ 

 $\phi T n := \phi F_{nt} \cdot A_{anclaje} = 17.634$  tonnef  $[T_p := \frac{T_u}{\frac{n}{2}} = 11.465$  tonnef  $REVI := \textbf{if} (\phi T n \geq T_p, \text{``Resiste a tracción''}, \text{``No resiste a tracción''})$ 

Área del perno

Resistencia nominal en tensión

Resistencia nominal a corte

Resistencia a la tracción del perno

Tracción en cada perno
*Resistencia nominal en tensión*

$$
V_{u\_perno} := \frac{Vu}{n_v} = 2.233 \text{ tonnef}
$$
  
\n
$$
Z_a := \frac{d_a^3}{6} = 2.731 \text{ cm}^3
$$
  
\n
$$
t_{washer} := 0.4 \cdot d_a = 10.16 \text{ mm}
$$
  
\n
$$
\underbrace{t_{washer}}_{x = 25 \text{ mm}} = 25 \text{ mm}
$$
  
\n
$$
f_v := \frac{V_{u\_perno}}{A_{anclaje}} = 440.754 \frac{\text{kgf}}{\text{cm}^2}
$$
  
\n
$$
n_t := \frac{n}{2} = 3
$$
  
\n
$$
f_{ta} := \frac{T_u}{n_v \cdot A_{anclaje}} = 1131.284 \frac{\text{kgf}}{\text{cm}^2}
$$
  
\n
$$
l_a := t_p + \frac{1}{2} \cdot t_{washer} = 52.5 \text{ mm}
$$
  
\n
$$
M_{tb} := \frac{V_{tt} \cdot l_a}{2 \cdot n_v} = 5862.5 \text{ kgf} \cdot \text{cm}
$$
  
\n
$$
f_{tb} := \frac{M_{tb}}{Z_a} = 2146.51 \frac{\text{kgf}}{\text{cm}^2}
$$
  
\n
$$
f_t := f_{ta} + f_{tb} = 3277.795 \frac{\text{kgf}}{\text{cm}^2}
$$
  
\n
$$
\phi F'_{nt} := \phi \cdot \left(1.3 \cdot F_{nt} - \left(\frac{F_{nt}}{\phi \cdot F_{nt}}\right) \cdot f_v\right) = 3789.663 \frac{\text{kgf}}{\text{cm}^2}
$$
  
\n
$$
\phi F_{nt\_resistente} := \min \left(\phi F'_{nt}, \phi F_{nt}\right) = 3480.194 \frac{\text{kgf}}{\text{cm}^2}
$$
  
\n
$$
\phi F_{nt\_resistente} := \min \left(\phi F'_{nt}, \phi F_{nt}\right) = 3480.194 \frac{\text{kgf}}{\text{cm}^2}
$$

Fuerza cortante en cada perno

Módulo plástico del anclaje

Espesor de la arandela

Esfuerzo cortante sobre el anclaje

Número de pernos en tracción

Esfuerzo de tracción en cada perno

Longitud de flexión

Momento flector

Esfuerzo axial por flexión

Tensión axial total

Tensión axial 1 resistente

Tensión axial 2 resistente

Tensión axial resistente

 $REV_{resistencia} := \textbf{if} \left(f_t \leq min\left(\phi F_{nt}, \phi F_{nt}\right), \text{``Anclaje adecuado''}, \text{``Cambiar de anclaje''}\right)$ 

 $REV_{resistencia}$ ="Anclaje adecuado"

Para el rango lineal el anclaje necesario es de 1 pulgada, pero para el rango plástico (ciclo de carga y descarga) ese tamaño no es adecuado ya que el anclaje empieza a plastificar, es decir pasa el límite de fluencia. Para establecer el diámetro final del anclaje que resista los esfuerzos tanto en rango elástico como en el plástico se propone:

## **Esfuerzos en el límite de fy para la columna C36**

$$
E = (2 \cdot 10^5) \text{ MPa}
$$
  
\n
$$
\hat{b} := 50 \text{ ksi}
$$
  
\n
$$
P := Pu = 24.38 \text{ tonnef}
$$
  
\n
$$
L := 3660 \text{ mm}
$$
  
\n
$$
\hat{b} := 381 \text{ mm}
$$
  
\n
$$
t := 2 \text{ in} = 50.8 \text{ mm}
$$
  
\n
$$
A_{col} := b f^2 - (bf - 2 \cdot t)^2 = 670.966 \text{ cm}^2
$$
  
\n
$$
I_{col} := \frac{bf \cdot b} \cdot b \cdot \hat{b}^2 - (bf - 2 \cdot t) \cdot (bf - 2 \cdot t)^3}{12} = 124813.93 \text{ cm}^4
$$

Se realiza entonces el análisis en el punto de fluencia en el cual la columna se la toma como empotrada y en voladizo, con la finalidad de hallar  $\sigma = f(V)$  y  $\tau = f(V)$ , se sabe además que el esfuerzo normal debido al momento flector viene dado por:  $\sigma = \frac{M \cdot c}{I_{col}} + \frac{P}{A_{col}}$  y el

esfuerzo cortante viene dado por:  $\tau = \frac{V}{hI} \cdot \int y dA$ , con la finalidad de hallar el **V** y luego la

tracción en los pernos se halla siguiendo la metodología de diseño de placa base.

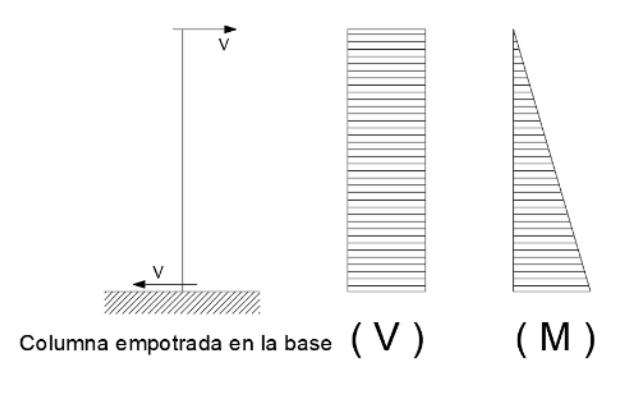

*Esfuerzo normal a partir del momento flector:*

$$
\sigma = \frac{M \cdot c}{I_{col}} + \frac{P}{A_{col}}
$$
  
\n
$$
\frac{I_{col}}{c} = S
$$
  
\n
$$
c := \frac{bf}{2} = 19.05 \text{ cm}
$$
  
\n
$$
S := \frac{I_{col}}{c} = 6551.912 \text{ cm}^3
$$
  
\n
$$
M = V \cdot L
$$
  
\n
$$
\sigma = \frac{P}{A_{col}} - \frac{M}{S} \vee \sigma = \frac{P}{A_{col}} + \frac{M}{S} \qquad \therefore \qquad \sigma = \frac{P}{A_{col}} - \frac{V \cdot L}{S} \vee \sigma = \frac{P}{A_{col}} + \frac{V \cdot L}{S}
$$

cuando: fy= $\sigma$ 

$$
VI_a := \left(\frac{\hat{y} - \frac{P}{A_{col}}}{L}\right) \cdot \frac{S}{L} = 62.279 \text{ tonnef}
$$

$$
VI_b := \left(\frac{\hat{y} + \frac{P}{A_{col}}}{L}\right) \cdot \frac{S}{L} = 63.58 \text{ tonnef}
$$

$$
VI := min\left(VI_a, VI_b\right) = 62.279 \text{ tonnef}
$$

*Esfuerzo cortante:*

$$
\tau = \frac{V}{bI} \cdot \int y \, dA \qquad \therefore \qquad V = \frac{\tau \cdot bI}{\int y \, dA}
$$
\n
$$
V2 := \frac{f y \cdot b f \cdot I_{col}}{b f \cdot t \cdot \left(\frac{b f}{2} - \frac{t}{2}\right)} = 5231.432 \text{ tonnef}
$$
\n
$$
V3 := \frac{f y \cdot (2 \cdot t) \cdot I_{col}}{\int y \cdot (2 \cdot t) \cdot I_{col}} = 1064.714 \text{ tonnef}
$$
\n
$$
b f \cdot t \cdot \left(\frac{b f}{2} - \frac{t}{2}\right) + 2 \cdot t \cdot \left(\frac{b f}{2} - t\right) \cdot \frac{\left(\frac{b f}{2} - t\right)}{2}
$$

 $V = min(V1, V2, V3) = 62.279$  tonnef

 $Mu = V L = 227.942$  tonnef • m

Para el rango elástico, en el punto fy, se considera que la columna esta en fluencia y que las resistencias no se ven afectadas por factores de reducción de resistencia, por lo que para este punto en específico se tiene: Mn=Mu.

## *Cálculo de la fuerza de tracción sobre los pernos*

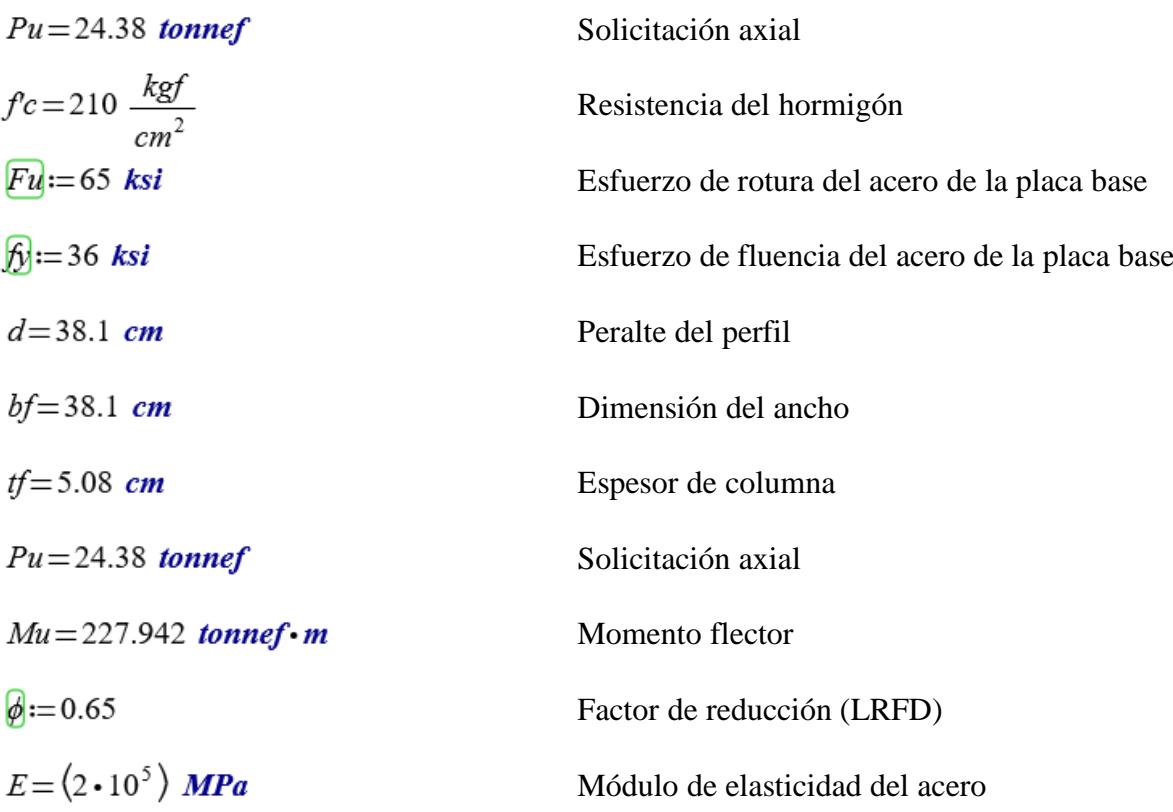

# **Dimensiones placa base y pedestal de hormigón**

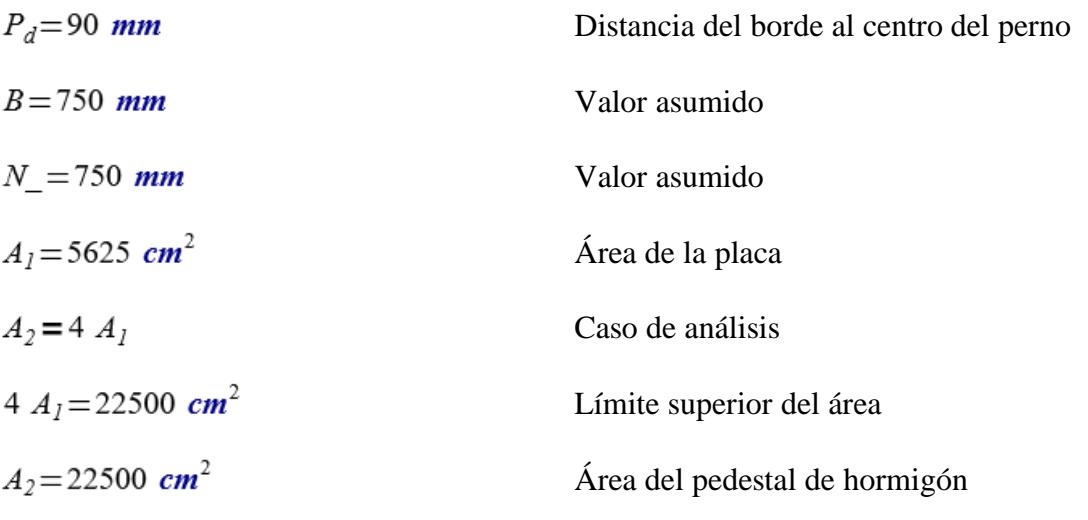

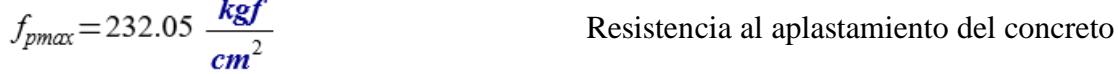

## **Líneas de fluencia del panel central con carga puntual, para columna tubular**

**Verificación de la excentricidad**

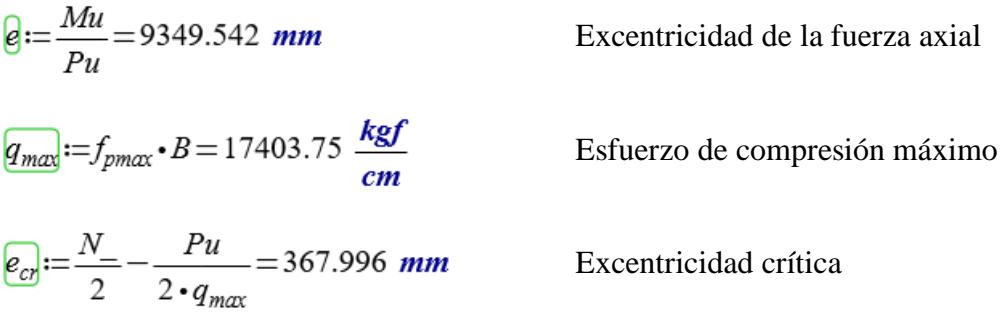

- $REV_1$ = "Método de diseño para momentos grandes"
- $REV_2$ = "Diseñar anclajes"

## **Diseño de la placa base**

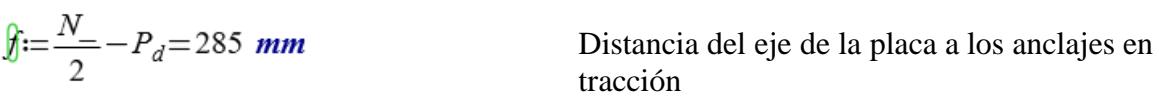

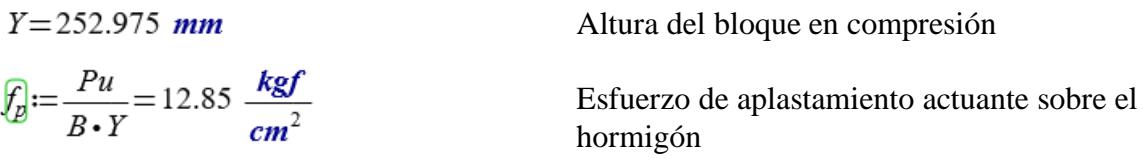

 $REV_3$ = "Cumple-Dimensiones de placa OK"

 $REV_4$ = "Ok-Cumple presión máxima"

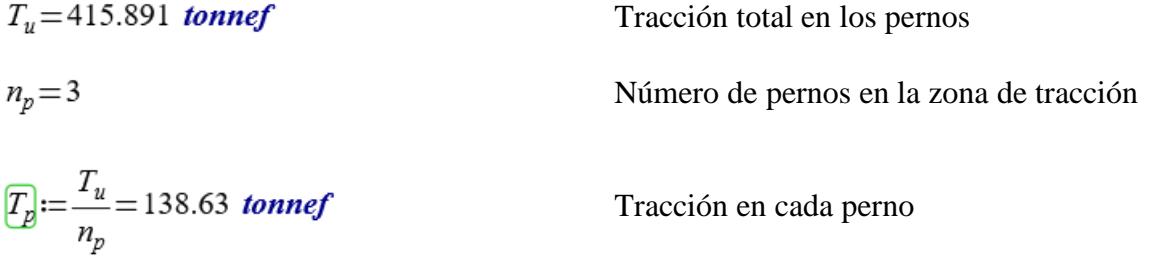

## **Diseño de los pernos de anclaje en el límite de fluencia fy**

| $Wu := V = 62.279$ tonnef                   | Número de anclajes            |
|---------------------------------------------|-------------------------------|
| $t_p = 40$ mm                               | Espesor de la placa base      |
| $Fu := 88$ ksi                              | Resistencia última            |
| $T_u = 415.891$ tonnef                      | Tracción en los pernos        |
| $n_v = 6$                                   | Número de anclajes a cortante |
| $d_d := 2$ in + $\frac{1}{4}$ in = 57.15 mm | Diámetro del anclaje          |

*Resistencia nominal a tracción*

$$
F_m := 1 \cdot Fu = 88 \text{ ksi}
$$
  
\n
$$
F_m := 1 \cdot Fu = 88 \text{ ksi}
$$
  
\n
$$
A_{\text{anclag}} := \frac{\pi \cdot d_a^2}{4} = 25.652 \text{ cm}^2
$$
  
\n
$$
\phi F_m := \phi \cdot F_m = 6187.012 \frac{\text{kgf}}{\text{cm}^2}
$$
  
\n
$$
\phi Th := \phi F_m \cdot A_{\text{anclag}} = 158.71 \text{ tonnef}
$$

Resistencia nominal en tensión

Resistencia nominal a corte

 $REVI_{resistencia} := \textbf{if} (\phi T n \geq T_p, \text{``Resiste a tracción''}, \text{``No resiste a tracción''})$ 

 $REVI$ <sub>resistencia</sub> = "Resiste a tracción"

*Resistencia nominal en tensión*

$$
\frac{V_{u\_perm}}{n_v} = \frac{V_{u}}{n_v} = 10.38 \text{ tonnef}
$$
\nFuerza cortante en cada perno

\n
$$
Z_d := \frac{d_a^3}{6} = 31.11 \text{ cm}^3
$$
\nMódulo plástico del anclaje

$$
E_{wazhej} = 0.4 \cdot d_a = 22.86 \text{ mm}
$$
  
\n
$$
E_{wazhej} = 25 \text{ mm}
$$
  
\n
$$
E_{wazhej} = 25 \text{ mm}
$$
  
\n
$$
E_{wazhej} = 25 \text{ mm}
$$
  
\n
$$
E_{wazhej} = 25 \text{ mm}
$$
  
\n
$$
E_{wazhej} = 2702.128 \frac{\text{kgf}}{\text{cm}^2}
$$
  
\n
$$
E_{wazhej} = 2702.128 \frac{\text{kgf}}{\text{cm}^2}
$$
  
\n
$$
E_{wazhej} = 2702.128 \frac{\text{kgf}}{\text{cm}^2}
$$
  
\n
$$
E_{wazhej} = 52.5 \text{ mm}
$$
  
\n
$$
E_{wazhej} = 52.5 \text{ mm}
$$
  
\n
$$
E_{wazhej} = 52.5 \text{ mm}
$$
  
\n
$$
E_{wazhej} = 52.5 \text{ mm}
$$
  
\n
$$
E_{wazhej} = 27247.145 \text{ kgf} \cdot \text{cm}
$$
  
\n
$$
E_{wazhej} = 27247.145 \text{ kgf} \cdot \text{cm}
$$
  
\n
$$
E_{wazhej} = 27247.145 \text{ kgf} \cdot \text{cm}
$$
  
\n
$$
E_{wazhej} = 27247.145 \text{ kgf} \cdot \text{cm}
$$
  
\n
$$
E_{wazhej} = 27247.145 \text{ kgf} \cdot \text{cm}
$$
  
\n
$$
E_{wazhej} = 27247.145 \text{ kgf} \cdot \text{cm}
$$
  
\n
$$
E_{wazhej} = 27247.145 \text{ kgf} \cdot \text{cm}
$$
  
\n
$$
E_{wazhej} = 27247.145 \text{ kgf} \cdot \text{cm}
$$
  
\n
$$
E_{wazhej} = 27247.145 \text{ kgf} \cdot \text
$$

 $REV2_{resistencia} = "Anclaje adecuado"$ 

El tamaño para los anclajes de la conexión C36 son de 2 ¼ pulgadas. El mismo procedimiento se sigue para los anclajes de las demás conexiones.

- *Soldadura:* En los casos C21, caso C25 y caso C36 sin rigidizadores se mantuvo el concepto de soldadura CJP entre columna y placa base. Adicionalmente para el caso C36 con rigidizadores se consideró soldadura CJP entre columna-placa base y rigidizador-placa base con el fin de aumentar el área de contacto y evitar que la soldadura se fisure ante una acción cíclica (evento dinámico).

#### **3.3.2 Combinación de cargas**

Para el dimensionamiento de los elementos que conforman la conexión placa base y columna se utilizó las solicitaciones sobre la base de la columna provenientes de las combinaciones de diseño del análisis modal espectral presentados en la tabla 1.

#### **3.4 Pre procesamiento y procesamiento**

#### **3.4.1 Discretización del modelo**

Para discretizar el modelo fue necesario realizar un ensamble de los elementos que conforman la conexión, así como también la consideración de las no linealidades geométricas, los contactos, control de malla, condiciones de contorno que permitieron evaluar los niveles de esfuerzo. Para definir completamente las dimensiones de la placa base se ha utilizado los valores de la tabla 3 en los que se aprecia los tamaños recomendados de orificios en las placas base y arandelas en función del tamaño del perno de anclaje a utilizar.

### **Tabla 3**

| Tamaños recomendados para orificios de varillas de anclaje en placas base |                                                    |                                      |                                    |  |  |
|---------------------------------------------------------------------------|----------------------------------------------------|--------------------------------------|------------------------------------|--|--|
| Diámetro de anclaje<br>$[\text{in}]$                                      | Diámetro del orificio<br>$\lceil \text{in} \rceil$ | Dimensión mínima de<br>arandela [in] | Espesor mínimo de<br>arandela [in] |  |  |
| 3/4                                                                       | 15/16                                              | $\overline{c}$                       | 1/4                                |  |  |
| 7/8                                                                       | 19/16                                              | 21/2                                 | 5/16                               |  |  |
| 1                                                                         | 1 13/16                                            | 3                                    | 3/8                                |  |  |
| 11/4                                                                      | 21/16                                              | 3                                    | 1/2                                |  |  |
| 11/2                                                                      | 2.5/16                                             | 31/2                                 | 1/2                                |  |  |
| 13/4                                                                      | $2 \frac{3}{4}$                                    | 4                                    | 5/8                                |  |  |
| 2                                                                         | 31/4                                               | 5                                    | 3/4                                |  |  |
| 21/2                                                                      | 31/4                                               | 51/2                                 | 7/8                                |  |  |

*Tabla comparativa de dimensión de elementos de la conexión*

*Nota.* Se presentan las dimensiones mínimas para arandela y orificios sobre placa base en función del diámetro de anclaje. Fuente: AISC DG-1 (2006)

El modelado de las conexiones se lo ha realizado dependiendo del tipo de análisis, para el caso estático de las conexiones C21, C25 y C36 con y sin rigidizadores se han modelado y ensamblado los siguientes elementos:

-Columna

-Placa base

-Soldadura

-Pernos de anclaje

-Pedestal de hormigón

-Rigidizadores (Para conexión C36)

Para el caso dinámico, se ha decidido no modelar el pedestal con el fin de evitar un aumento significativo en la cantidad de elementos finitos, y la complejidad dada por la interacción entre los diferentes componentes. Existe además una reducción de contactos, permitiendo de esta manera reducir tiempos de procesamiento de datos. La tabla 4 muestra la geometría de los modelos para el caso dinámico y estático. Para las conexiones C25, C36 sin rigidizadores y C36 con rigidizadores se ha restringido el movimiento en la parte inferior del anclaje por medio de un apoyo fijo con la finalidad de representar el comportamiento monolítico entre el anclaje y el pedestal de hormigón.

## **Tabla 4**

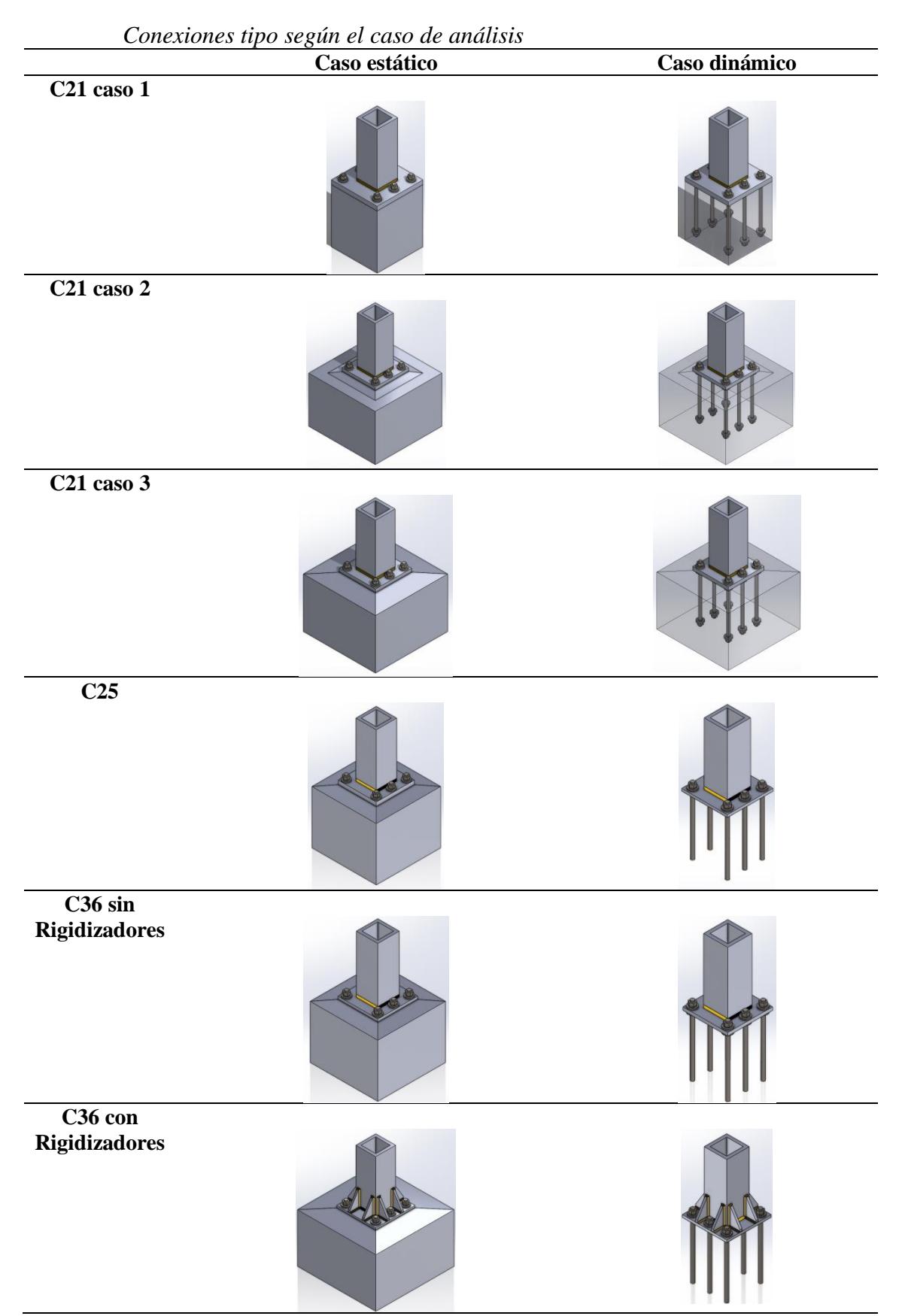

*Nota.* Se muestra los modelos ensamblados de los elementos para las distintas conexiones.

Para el análisis de las conexiones se presenta únicamente el procedimiento para la conexión C36 con rigidizadores tanto para carga estática (Axial y momento) como para carga dinámica (ciclo de cargas).

Se eligió la conexión C36 con rigidizadores debido a que presenta los mismos elementos que las conexiones C21 (caso 1,2 y 3), C25 y C36 (sin rigidizadores) con la particularidad del uso de rigidizadores.

### **3.4.1.1 Análisis caso estático**

Para este caso de análisis se ha tomado las solicitaciones presentadas en la tabla 1, y que tienen su origen en un análisis modal espectral para un edificio de estructura metálica de 9 pisos y 1 subnivel. Las acciones de axial y momento se las asignaron como muestra la figura 20.

## **Figura 20**

*Axial y momento para el caso estático de la conexión C36 con rigidizadores.*

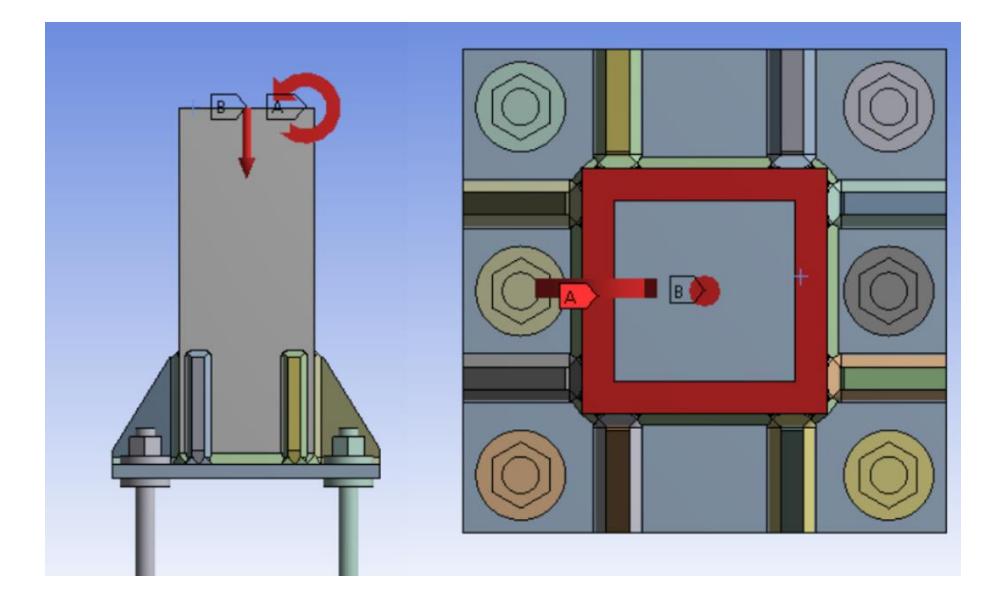

*Nota.* Se presenta la ubicación de las cargas sobre la columna tubular para el caso estático.

## **3.4.1.1.1 Definición del material**

Para definir el material en ANSYS se tomó una serie de puntos de curvas que representan los materiales ASTM A36, ASTM A572, ASTM A615 y E7018, luego de lo cual se asignó a cada componente de la conexión según su geometría.

Se definió el comportamiento del material como un multilineal de endurecimiento isotrópico ya que permite obtener esfuerzos tanto en el rango lineal como en el rango plástico con variaciones mucho más uniformes que los materiales definidos con comportamiento bilineal de endurecimiento isotrópico. La figura 21 muestra las curvas esfuerzo-deformación para los diferentes materiales utilizados en los elementos de la conexión.

#### **Figura 21**

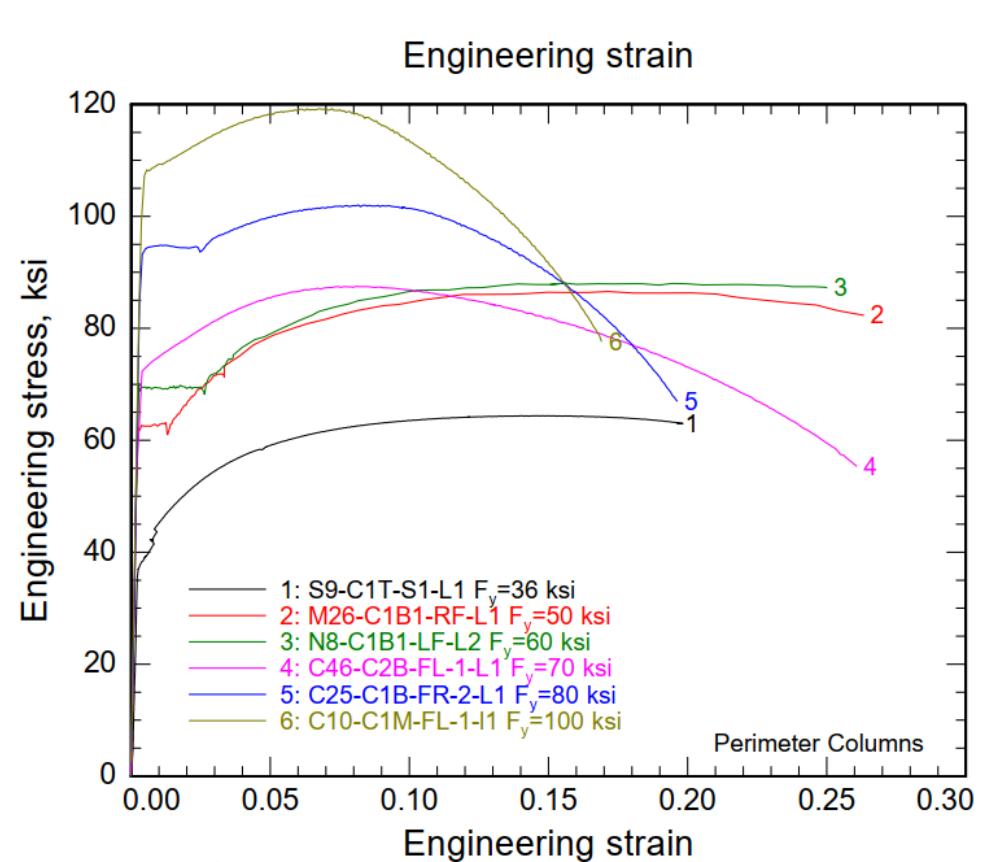

*Curvas esfuerzo deformación para diferentes aceros estructurales.*

*Nota.* Se presentan las curvas esfuerzos-deformación para diferentes aceros estructurales. Fuente: NIST NCSTAR 1-3D (2005)

Para cargar esta información en ANSYS se definió un conjunto de puntos que permitan obtener pares ordenados (esfuerzo, deformación) que son parte de las curvas representativas de los materiales. La figura 22 muestra la curva esfuerzo deformación para el acero ASTM A36, con un esfuerzo de fluencia de 36 ksi y un esfuerzo de rotura de 64.4 ksi, los demás materiales utilizados para el modelo matemático se presentan en los Anexos 1-4.

#### **Figura 22**

*Comportamiento multilineal de endurecimiento isotrópico para el acero ASTM* 

*A36.*

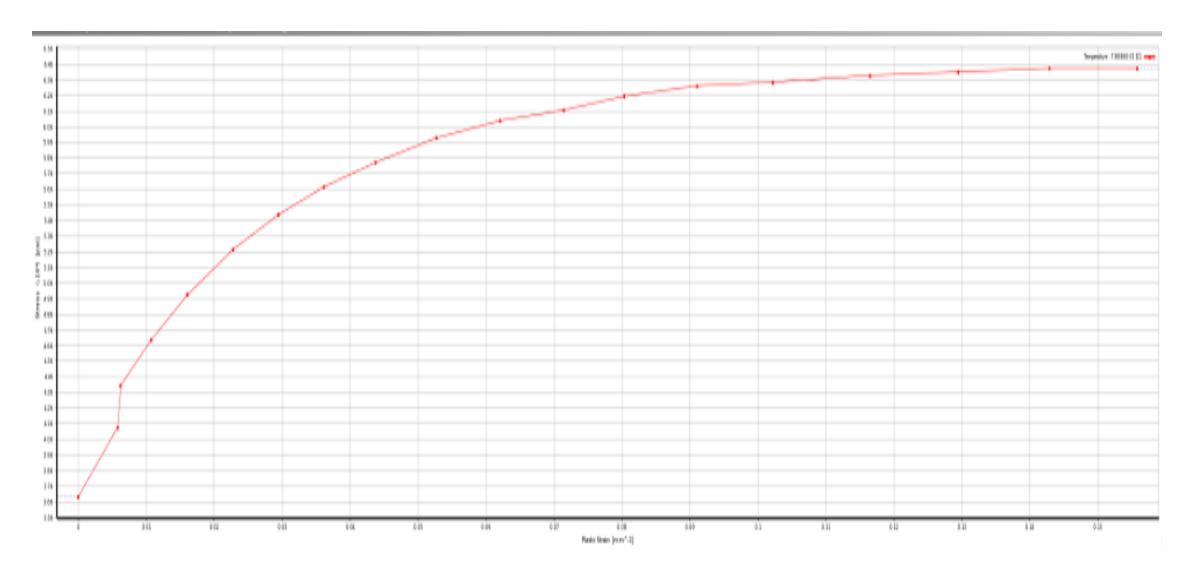

*Nota.* Se muestra el rango lineal y no lineal para acero A36. Fuente: NIST NCSTAR 1-3D (2005)

En las curvas de esfuerzo-deformación existen varios puntos importantes, uno de ellos es el esfuerzo de fluencia y el de rotura, en la tabla 5 se presenta un resumen para esfuerzos de fluencia y rotura para los materiales usados en la conexión.

#### **Tabla 5**

| <b>MATERIAL</b>                 | <b>ELEMENTO</b>            | fy [ksi] | Fu [ksi] |
|---------------------------------|----------------------------|----------|----------|
| <b>ASTM A36</b>                 | Placa base y rigidizadores | 36       | 64.4     |
| ASTM A 572                      | Columna                    | 50       | 86.2     |
| <b>ASTM A615</b>                | Pernos de anclaje          | 60       | 88       |
| E7018                           | Soldadura                  | 70       | 87.4     |
| $f'c = 210$ kgf/cm <sup>2</sup> | Pedestal de hormigón       |          | 3        |

*Esfuerzos de fluencia y rotura de los elementos de la conexión.*

*Nota.* Se presentan esfuerzos límites para los materiales que conforman la conexión.

#### **3.4.1.1.2 Definición de contactos entre superficies**

Existen varios contactos que se deben definir con buen criterio para representar el correcto comportamiento e interacción entre elementos, se utilizó el contacto tipo bonded para los siguientes contactos:

- Columna-soldadura.
- Soldadura-placa base.
- Tuercas-placa base.
- Soldadura-placa base.
- Pernos-pedestal.

Es posible representar al contacto entre tuerca y placa de varias formas dependiendo de la interacción a estudiar. Se puede definir los contactos como cualquiera de los siguientes o una combinación de los mismos dependiendo del comportamiento que tienen placa base, pernos arandelas y tuercas en la conexión (Chen X. Yijun L, 2015). A continuación, se muestra una descripción de los contactos a analizar:

1. Contacto frictional: Puede darse por la fricción entre vástago del perno y agujero para perno en placa base, este tipo de contacto generaría un desplazamiento en dirección tangente a las superficies mencionadas.

2. Contacto tipo rough: Representa el fenómeno de fricción infinita, no puede darse el desplazamiento entre la tuerca y placa base en su contacto, pero si puede desplazarse en dirección normal.

3. Contacto tipo bonded: Representa el comportamiento monolítico entre elementos, es decir los diferentes elementos funcionan como uno solo (no permite el desplazamiento tangencial ni normal de los elementos en contacto). Es el más adecuado en un análisis estático de conexiones por las razones que se exponen a continuación:

Los contactos frictional y rough son contactos no lineales, debido a que permiten traslaciones normales o tangenciales, se toma este tipo de contactos cuando esperamos deslizamiento entre arandelas y placa base, deslizamiento entre tuercas y arandelas y deslizamiento entre vástago del perno y hormigón del pedestal.

En el proceso de montaje, las tuercas de nivelación y las tuercas de apriete forman una interacción monolítica entre placa base, arandelas y tuercas. En campo primero se ensambla (placa, pernos y las tuercas respectivas), luego se funde el hormigón hasta una altura sin considerar el espesor del grout, se utilizan las tuercas de nivelación para que la columna quede a nivel, luego de lo cual se aprietan las tuercas y se funde el grout de nivelación (30mm) para nuestro caso. El proceso mencionado hace que las tuercas (nivelación y de ajuste) y la placa estén unidas con un pre esfuerzo, por lo que este conjunto de elementos estaría definido como contactos tipo bonded. La figura 23 muestra el contacto bonded asignado entre soldadura y columna.

#### **Figura 23**

*Contacto tipo bonded para columna y soldadura.*

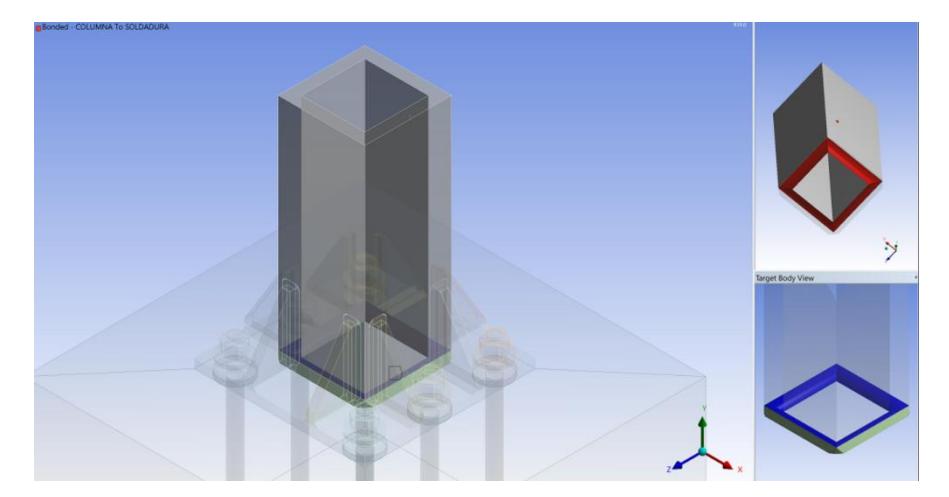

*Nota.* Los contactos para los demás elementos se definieron también como bonded excepto para pedestal-placa base. Elaborado por el autor a través de ANSYS.

Para el contacto entre la placa base y el pedestal de hormigón se estableció un contacto del tipo frictional con un coeficiente de fricción recomendado de 0.45 (Torres P. et al, 2022), en resumen, los contactos son bonded para todos, excepto entre pedestal y hormigón. En figura 24 se aprecia el contacto frictional utilizado para el modelo matemático.

## **Figura 24**

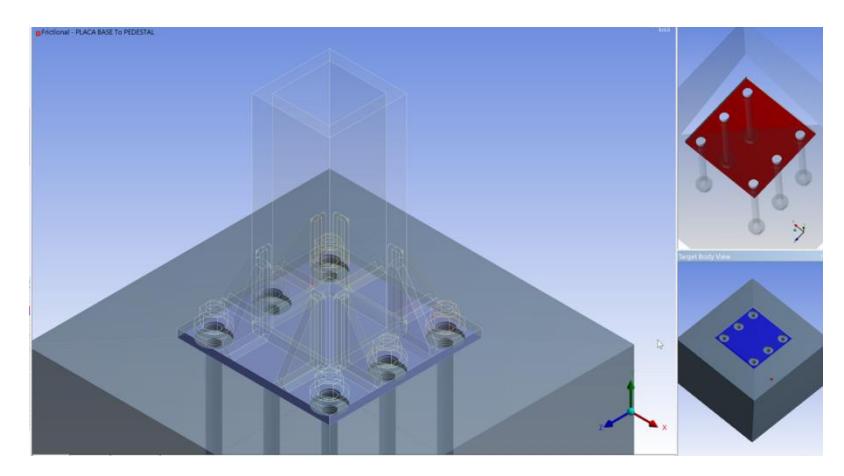

*Contacto tipo frictional para placa base y pedestal de hormigón.*

*Nota.* El coeficiente de rugosidad entre placa base y pedestal es 0.45. Elaborado por el autor a través de ANSYS.

## **3.4.1.1.3 Definición de la malla**

## **3.4.1.1.3.1 Definición del método de mallado**

Los elementos que conforman la conexión siguen un comportamiento de malla tetraédrica cuadrática con diferentes valores para el tamaño de los mismos y que dependen del análisis de convergencia de malla. Se utilizó elementos tetraédricos cuadráticos (10 nodos) debido a que se analizó esfuerzos concentrados (Chen X. Yijun L, 2015).

La figura 25 muestra la conexión con su respectiva malla y tamaño. Se puede apreciar que la distribución de los elementos tetraédricos sobre los sólidos es uniforme y en lo posible se ha tratado de mantener una distribución simétrica con el fin de tener una correcta distribución de esfuerzos sobre los elementos de la conexión.

## **Figura 25**

*Malla en conexión C36 con rigidizadores.*

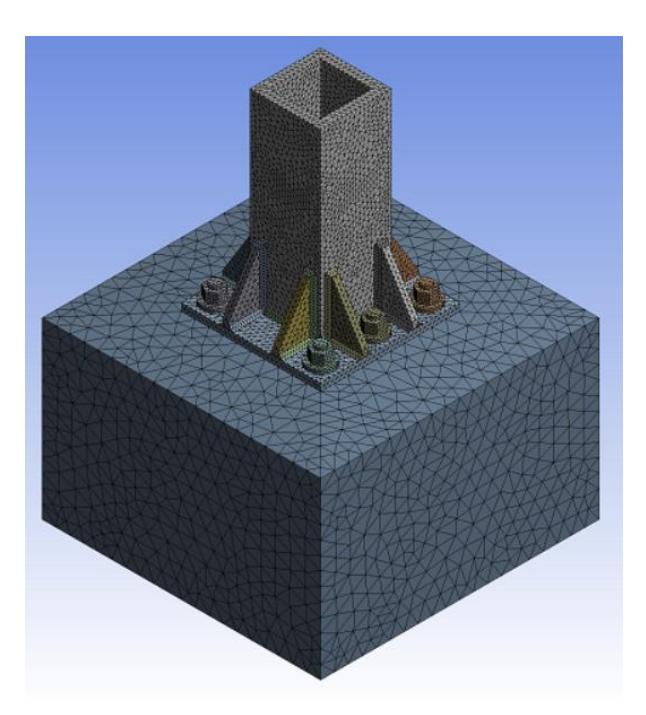

*Nota.* La definición del método de mallado corresponde a una malla con elementos tipo tetraédricos cuadráticos. Elaborado por el autor a través de ANSYS.

## **3.4.1.1.3.2 Definición del tamaño del elemento**

Debido a que la conexión está formada por varios elementos se los agrupó de manera que se puedan definir los tamaños de los elementos finitos con el objetivo de evitar en lo posible que el análisis de convergencia sea complejo, se agrupó placa, columna y rigidizadores, además se agrupó soldadura principal y pernos, también se definió tamaño para soldadura en rigidizadores, así como también se asignó el tamaño del elemento para pedestal. La tabla 6 muestra un resumen del tamaño de elemento finito a utilizar en función del tipo de elemento que conforma la conexión.

## **Tabla 6**

*Tamaño del elemento finito para los elementos de la conexión.*

| <b>ELEMENTO</b>                | Tamaño del elemento<br>finito [mm] |  |
|--------------------------------|------------------------------------|--|
| Placa, columna y rigidizadores | 25                                 |  |
| Soldadura principal y pernos   | 12                                 |  |
| Soldadura sobre rigidizadores  | 8                                  |  |
| Pedestal de hormigón           | 75                                 |  |

*Nota.* Se presenta el tamaño de los elementos finitos a utilizar para el análisis de la conexión.

#### **3.4.1.1.3.3 Definición del refinamiento**

Se realizó un refinamiento sobre superficies donde se pueden presentar posibles concentraciones de esfuerzos y también sobre elementos que tienen cambios bruscos en la geometría. En la figura 26 se puede apreciar refinamiento sobre aristas de los rigidizadores, bordes de la soldadura, y en el perímetro de las arandelas.

## **Figura 26**

*Refinamiento sobre elementos de la conexión.*

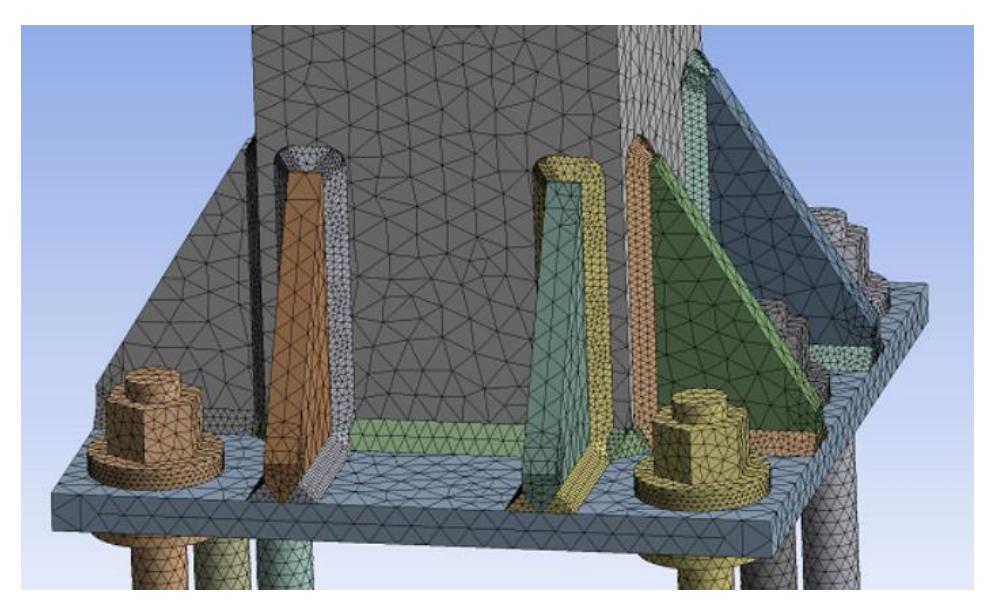

*Nota.* Se presenta refinamiento sobre zonas que presentan no linealidad geométrica y posibles concentraciones de esfuerzos. Elaborado por el autor a través de ANSYS.

## **3.4.1.1.4 Definición de la soldadura**

Debido a la necesidad de mantener la fusión entre soldadura-columna, soldaduraplaca base y soldadura-rigidizadores se ha definido las propiedades mecánicas de dicha soldadura como se observa en el Anexo 3. Además, los requisitos dimensionales mínimos para profundidad de garganta, radio de bisel y ángulo para bisel se han tomado de la tabla 7.

## **Tabla 7**

*Soldadura CJP de ranura con junta de esquina.*

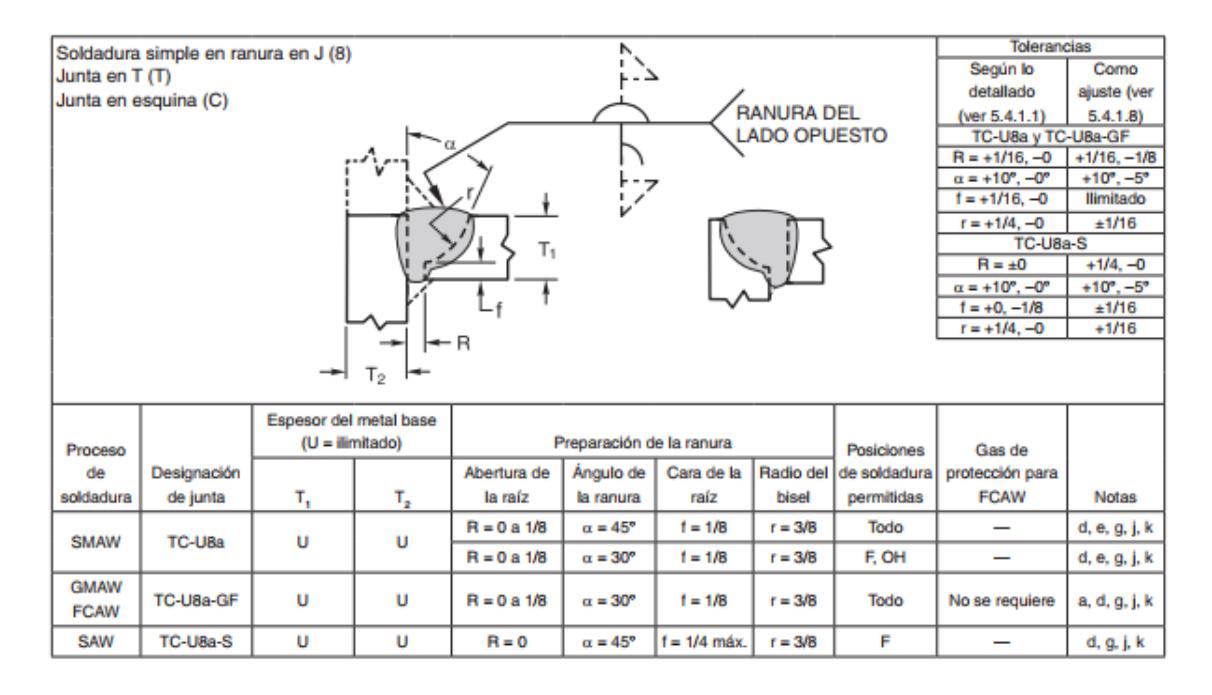

*Nota.* Se presentan los requisitos mínimos de soldadura de ranura. Fuente: AWS D1.1 (2020).

#### **3.4.1.1.5 Definición de cargas (Axial y momento)**

Para el caso de cargas estáticas se hizo uso de la tabla 1 en la cual se muestra las solicitaciones para el caso de conexión C36, donde la carga axial es de 24.38 [T] y el momento es de 30.85 [T\*m] sobre la cara de la columna. La figura 27 muestra el caso de carga para el análisis estático de la conexión C36 con rigidizadores.

## **Figura 27**

*Solicitaciones sobre la columna C36 para conexión con rigidizadores.*

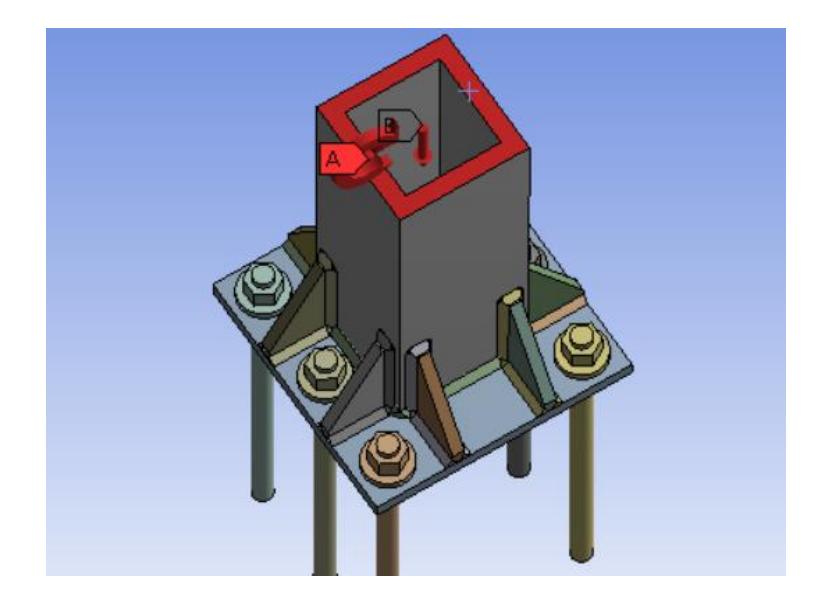

*Nota.* Se muestra la aplicación de carga y momento sobre la conexión. Elaborado por el autor a través de ANSYS.

### **3.4.1.2 Análisis caso dinámico**

Para el caso dinámico se han tomado las conexiones suprimiendo el pedestal de hormigón con el fin de evitar una excesiva cantidad de contactos, así como también evitar el aumento en la cantidad de nodos que conforman la malla, de esta manera se reduce en lo posible el tiempo de procesamiento del modelo.

Igual que en el caso estático solo se presentará el proceso para definición del modelo matemático para la conexión C36 con rigidizadores, el proceso para las demás conexiones es prácticamente el mismo.

Para el análisis dinámico de las conexiones se ha utilizado el protocolo de carga definido más adelante, en cuanto a contactos se refiere se han definido contactos del tipo bonded para todos excepto en la zona donde debería existir fricción entre el pedestal y la

placa base, ahí se ha utilizado un soporte tipo (compresion only) que simula el soporte que proveería el pedestal.

Con el fin de simplificar más el modelo se eliminó la tuerca inferior de los pernos, además se asignó en la base de los mismos un apoyo fijo y en el vástago se asignó apoyos tipo frictionless (Torres P. et al. 2022).

## **3.4.1.2.1 Definición del material**

El material se ha definido es el multilineal de endurecimiento isotrópico al igual que para el caso estático, pero en este caso no se hará uso del material que conforma el pedestal de hormigón ya que se lo ha suprimido con la finalidad de simplificar el modelo, los materiales usados para este análisis están definidos en los Anexos 1-4.

## **3.4.1.2.2 Definición de contactos entre superficies**

Considerando que no se ha modelado el pedestal de hormigón, se han definido los contactos siguientes

- Columna-soldadura.
- Soldadura-placa base.
- Tuercas-placa base.
- Soldadura-placa base.

Se definieron todos estos contactos como tipo bonded, además se definió un soporte que actúa solo a compresión, de esta forma se permite el levantamiento de ciertas zonas de la placa sin que la parte inferior de la placa base se desplace hacia abajo con el fin de tener un comportamiento más real, además se definió un coeficiente de rozamiento de 0.45 en la parte inferior de la placa base para simular la fricción que existe entre la placa base y el pedestal de hormigón. La figura 28 muestra la ubicación del soporte a compresión en la conexión.

## **Figura 28**

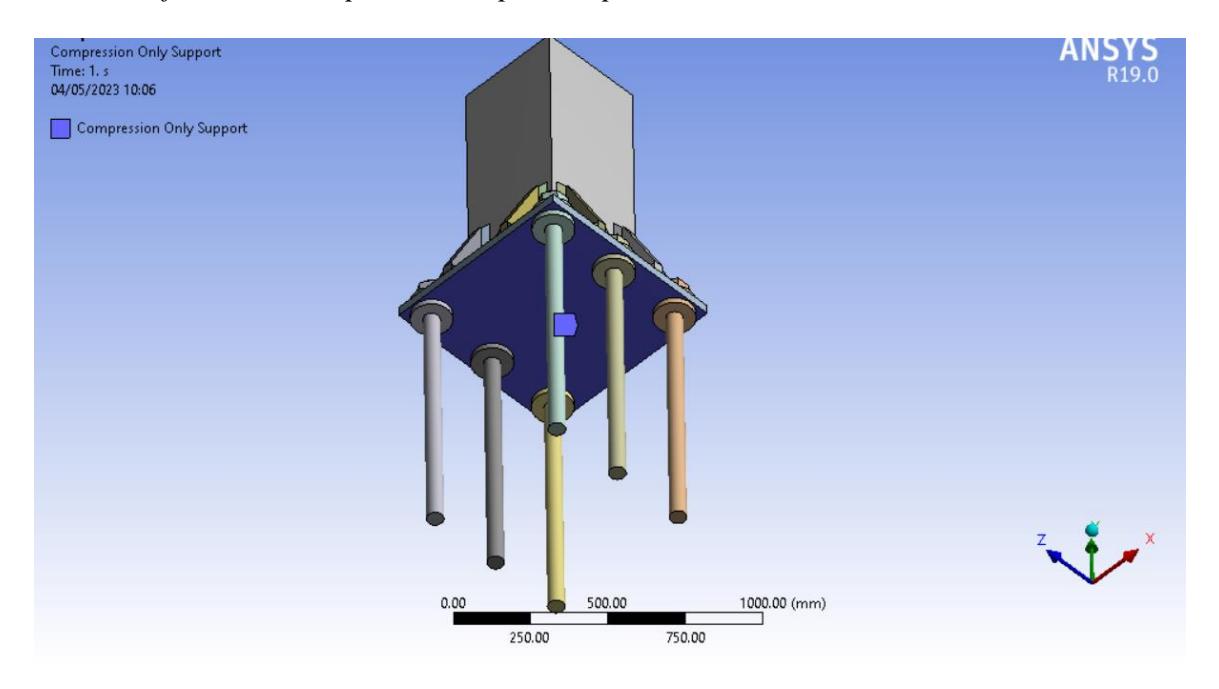

*Definición del soporte a compresión para el caso dinámico.*

*Nota.* Se aprecia la definición del soporte a compresión en la parte inferior de la placa base. Elaborado por el autor a través de ANSYS.

En la figura 28 se observa que no se modeló el pedestal de hormigón, para poder simular la interacción entre la placa-hormigón y poder asignar el coeficiente de rugosidad se utilizó un apoyo que solo brinde resistencia a compresión. Además, se hizo uso de un comando APDL (ANSYS Parametric Design Language) que es un lenguaje de programación integrado a ANSYS. (ANSYS Inc. 2010). En la tabla 8 se presenta un resumen de los códigos utilizados para esta interacción.

### **Tabla 8**

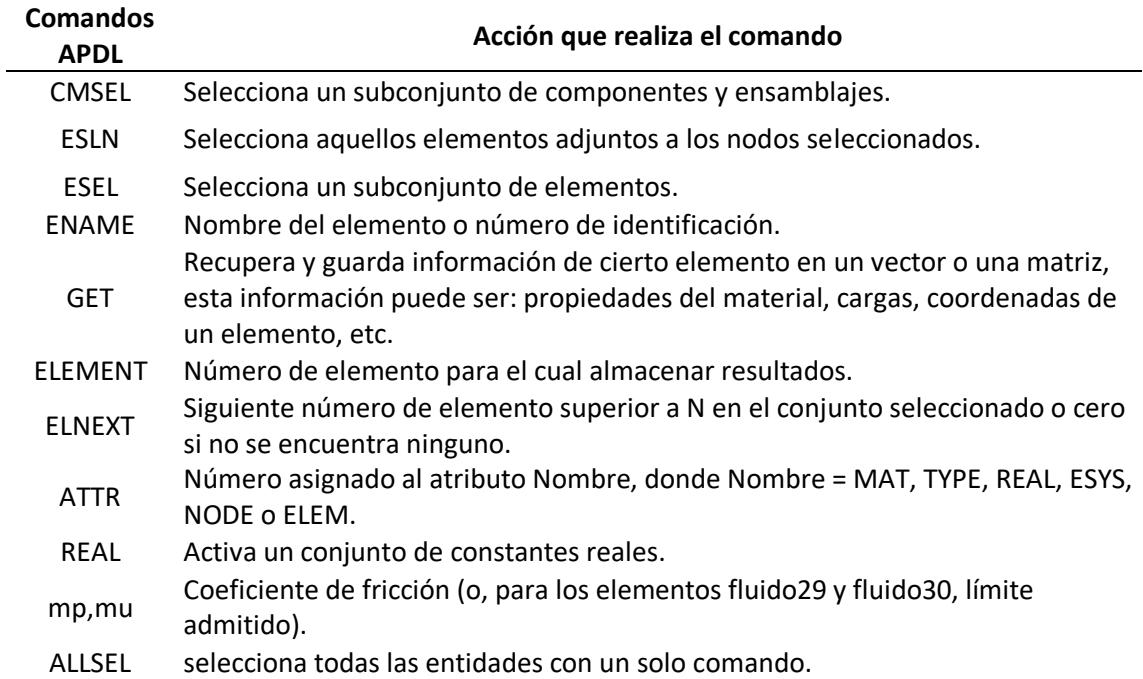

*Comandos APDL utilizados para conexiones caso dinámico.*

*Nota.* Se presentan los comandos para asignar soporte a compresión con coeficiente de rugosidad.

A continuación, se presenta el comando APDL para asignar el coeficiente de rozamiento al soporte en compresión denominado (compsupport):

```
cmsel,s,compsupport
```
ESLN

esel,r,ename,,174

```
'get,c_id,ELEM,elnext(0),ATTR,REAL
```

```
mp,mu,c_id,0.45
```

```
ALLSEL
```
La primera y segunda línea de código hace referencia al elemento a seleccionar, para nuestro caso seleccionamos el compsupport que en realidad es nuestro Named Selection definido anteriormente, la tercera línea de código establece que se ha seleccionado el elemento de ID correspondiente a 174, la cuarta y quinta línea de código

permiten definir el coeficiente de rozamiento con un valor de 0.45. La figura 29 muestra

el Named Selection asignado al modelo y que lleva de nombre compsupport.

## **Figura 29**

*Definición del Named Selection con nombre compsupport.*

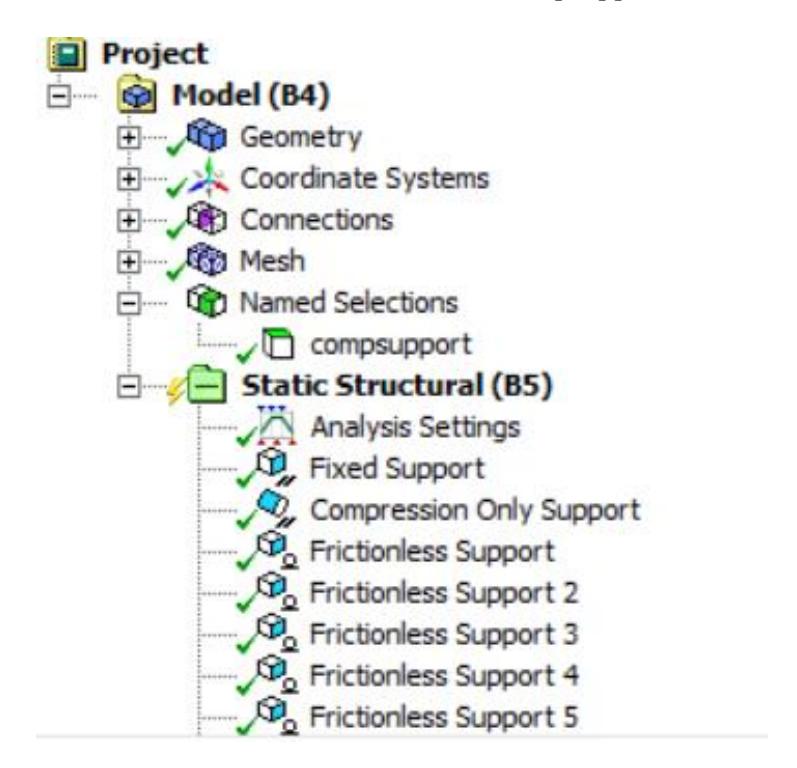

*Nota.* El nombre de compsupport hace referencia a la definición de soporte a compresión. Elaborado por el autor a través de ANSYS.

#### **3.4.1.2.3 Definición de la malla**

## **3.4.1.2.3.1 Definición del método de mallado**

En el método para la malla se definió con elementos tipo tetraédricos cuadráticos para todos los elementos de la conexión. En la figura 30 se muestra la conexión con su correspondiente malla.

## **Figura 30**

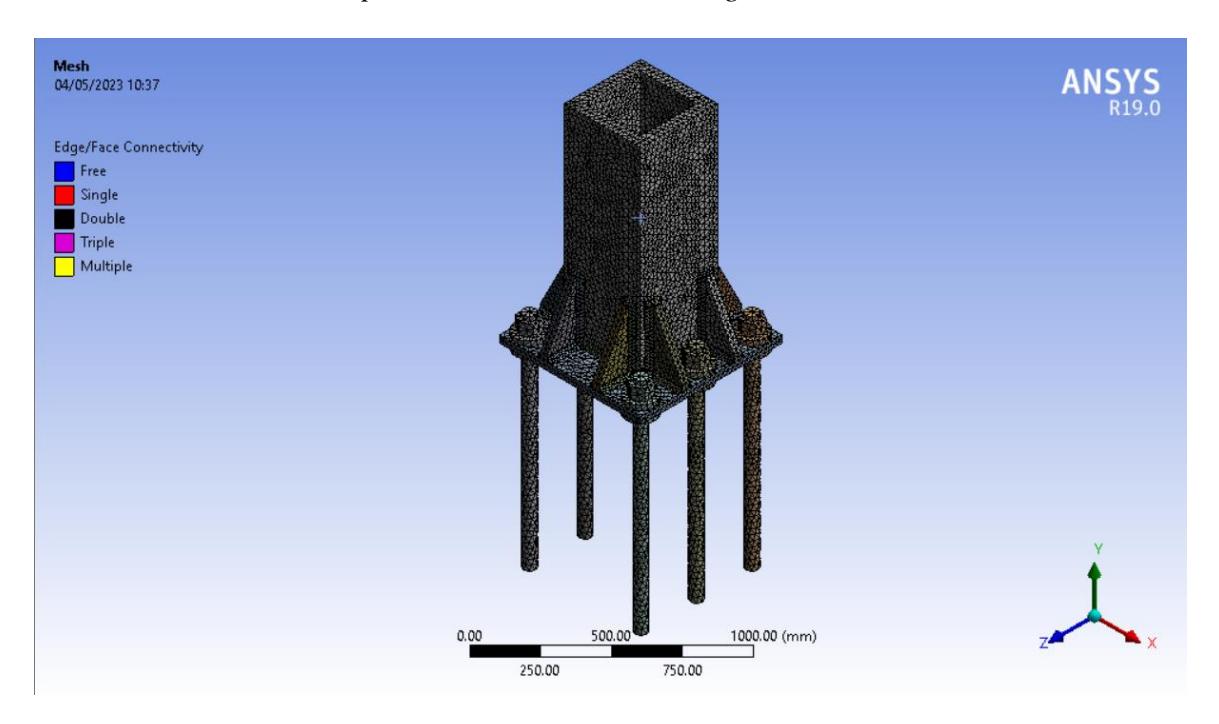

*Malla tetraédrica para la conexión C36 con rigidizadores.*

*Nota.* La malla se definió sin tomar en cuenta el pedestal. Elaborado por el autor a través de ANSYS.

## **3.4.1.2.3.2 Definición del tamaño del elemento**

Se agrupó los elementos para definir el tamaño de los mismos, de esta manera se tiene que placa, columna, rigidizadores y pernos 24mm, la soldadura en rigidizadores, columna y placa base se le asignó un valor de 12 mm, para este caso no se realizó un análisis de convergencia debido al tiempo de procesamiento necesario que toma solucionar el modelo por la definición del protocolo de carga, pero se le asignó valores para los cuales existe una buena convergencia para el caso estático. La tabla 9 muestra los tamaños del elemento finito para los diferentes elementos que conforman la conexión.

#### **Tabla 9**

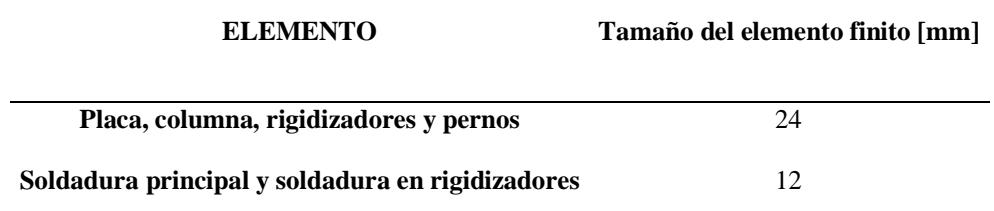

*Tamaño del elemento finito para los elementos de la conexión C36.*

*Nota.* Se presenta el tamaño de los elementos finitos a utilizar para el análisis dinámico de la conexión.

#### **3.4.1.2.3.3 Definición del refinamiento**

Al igual que el caso estático, se definió los refinamientos en cambios bruscos de geometría, en aristas de rigidizadores, en arandelas y también en las aristas de la soldadura ya que en esos puntos se espera concentración de esfuerzos.

## **3.4.1.2.4 Definición de la soldadura.**

La soldadura se definió de ranura y con bisel tipo CJP tanto en rigidizadores como en la columna, con el fin de asegurar que los elementos trabajen como un solo cuerpo, las dimensiones vienen dadas según tabla 8, con una profundidad de garganta igual a 2 pulgadas.

## **3.4.1.2.5 Definición del ciclo de cargas (Protocolo).**

El protocolo de cargas consta de ciclos de rotaciones sobre las caras de la columna, para sistemas SMF, ya se ha definido previamente la dirección en la cual se desea resistir el momento, además ésta coincide con la dirección de los desplazamientos angulares del protocolo de carga. También se podría configurar el protocolo de carga como desplazamientos lineales sobre la cara transversal de la columna, pero para evitar excesivas distorsiones se ha considerado el protocolo como rotaciones, en la figura 31 se aprecia la ubicación y dirección de giro de la columna debido al protocolo.

## **Figura 31**

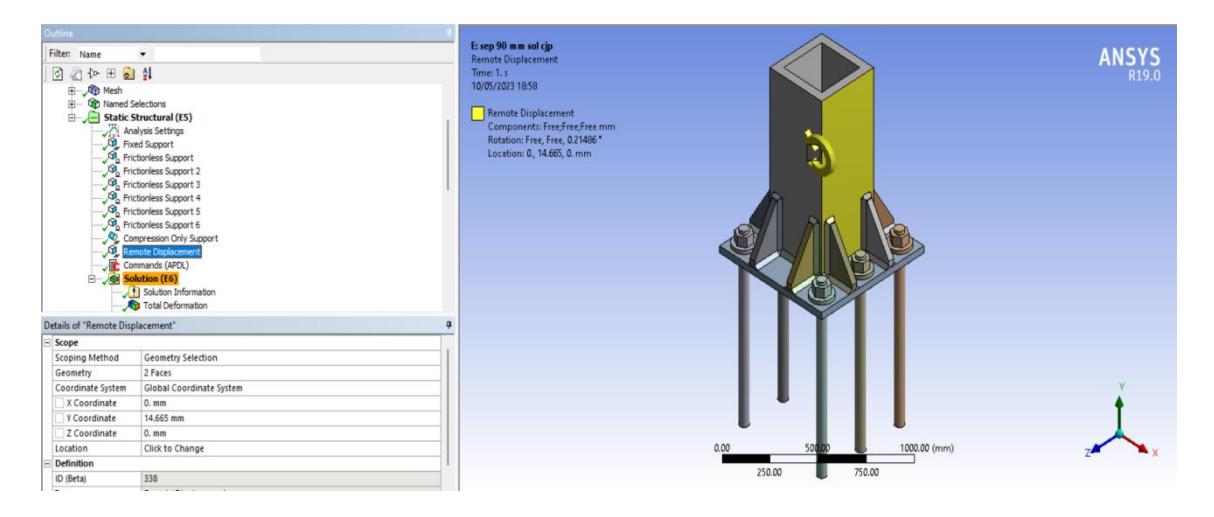

*Definición de desplazamientos angulares debido al protocolo de cargas.*

*Nota.* Se muestra la dirección de las rotaciones debidas al protocolo de carga. Elaborado por el autor a través de ANSYS.

El protocolo utilizado para el caso dinámico es el protocolo SAC (Krawinkler et al, 1996) en el cual se define la rotación vs ciclo de carga como se puede apreciar en la figura 32.

## **Figura 32**

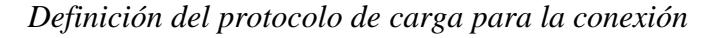

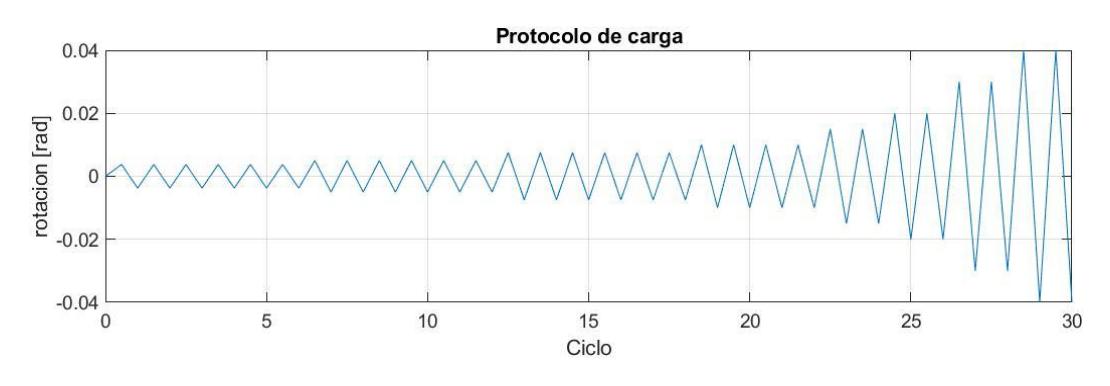

*Nota.* Se observa la rotación vs el ciclo de carga. Fuente: Krawinkler et al,

1996.

#### **3.5 Post procesamiento**

El post procesamiento para el caso estático es esencial ya que nos permite cuantificar esfuerzos y deformaciones y permite dar validez al procedimiento manual en el cual se define la dimensión de los elementos que forman la conexión asegurando el correcto comportamiento, sin llegar a superar los esfuerzos de fluencias.

Para el caso dinámico se necesita realizar un post procesamiento para obtener los esfuerzos sobre los elementos ante cargas cíclicas monotónicas generando así fluencia sobre el material y entrando en el rango no lineal, determinando así la resistencia de los elementos.

Los estados de resistencia en rango lineal y plástico permiten asegurar la ductilidad de la conexión ante cargas estáticas y cargas dinámicas de manera que la estabilidad de la estructura no se vea afectada.

#### **3.5.1 Convergencia de malla**

Como ya se había mencionado, el análisis de convergencia de malla se lo realizó para la conexión C36 con rigidizadores (caso estático) con el fin de generalizar el tamaño de malla para las demás conexiones. Para el caso estático se utilizó el tamaño de malla mostrado en la tabla 10, mientras que para el caso dinámico se utilizó el tamaño de malla según la tabla 9.

Para el análisis por convergencia primero se estableció una malla que mantenga distribución uniforme de la malla sobre los elementos que conforman la conexión C36 con rigidizadores, se analizó además 3 casos:

1. Soldadura en rigidizador constante de valor 8mm. También se asignó a placa, columna y rigidizadores constantes de valor 25 mm y soldadura principal y pernos de tamaño variable (10-20 mm).

91

2. Placa, columna y rigidizadores constantes de valor 25 mm. Además, se asignó a soldadura principal y pernos un valor de 12 mm y soldadura en rigidizadores de tamaño variable (8-14 mm).

3. Soldadura principal y pernos de tamaño 12 mm. También se asignó a soldadura en rigidizadores un tamaño de 8 mm, además se asignó un tamaño variable a placa, columna y rigidizadores (20-30 mm).

## **Tabla 10**

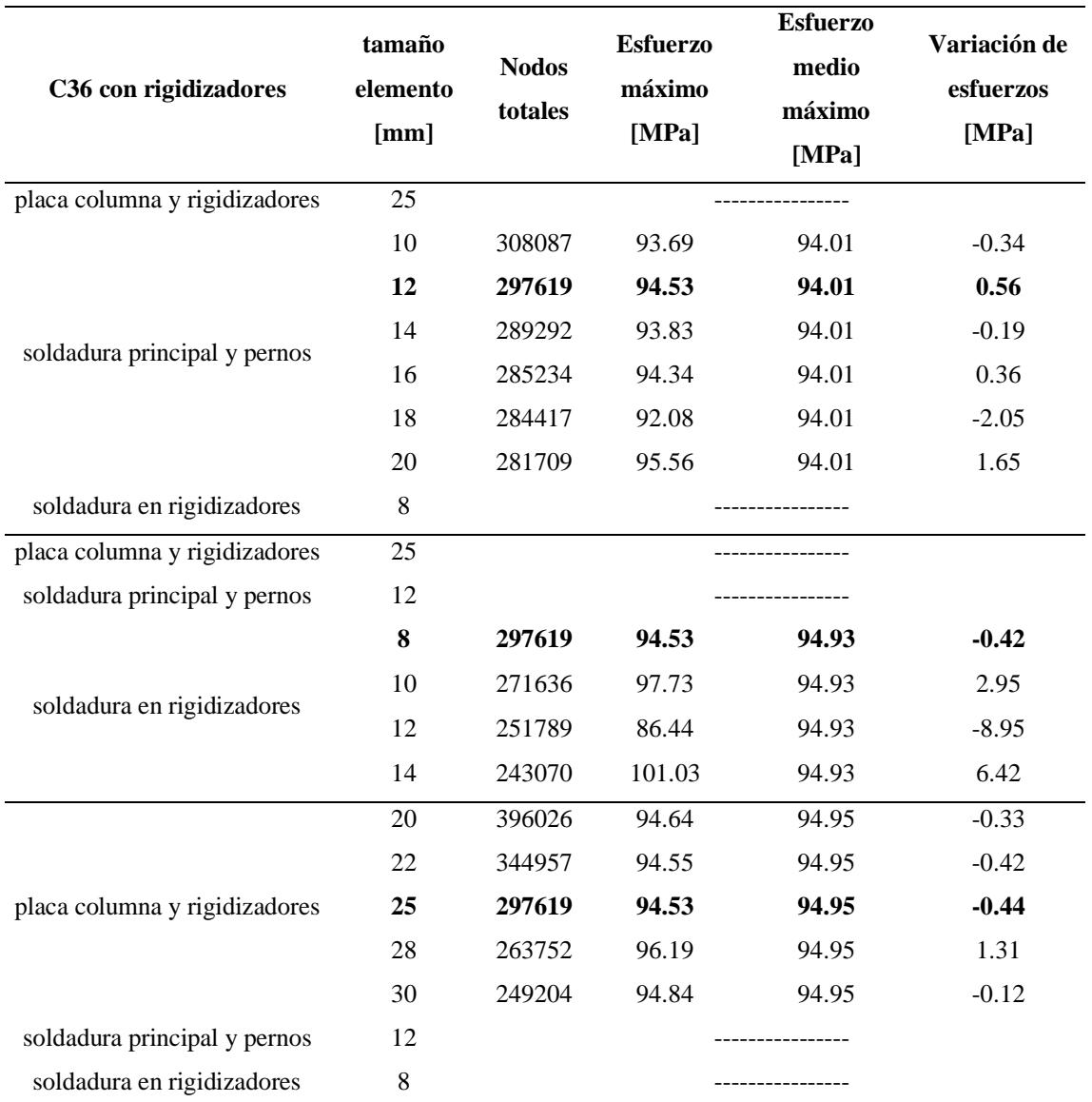

*Análisis de convergencia de malla.*

*Nota.* Se presentan las combinaciones de tamaños de los diferentes elementos

que conforman la conexión.

Para elegir el tamaño de malla de los elementos se ha calculado la variación en cuanto a esfuerzos máximos, para obtener resultados confiables se pueden seleccionar tamaños de malla en los cuales no se exceda el 2% de variación respecto al valor promedio máximo de esfuerzos en los 3 casos mencionados anteriormente.

Para definir los valores finales de tamaño de malla, se ha considerado una distribución uniforme de la malla como se puede observar en la figura 33. También se consideró una variación en esfuerzos menores del 2% por lo que la placa, columna y rigidizadores se asignó un tamaño de 25 mm, la soldadura principal y pernos un tamaño de 12 mm y la soldadura sobre rigidizadores un tamaño de 8 mm.

#### **Figura 33**

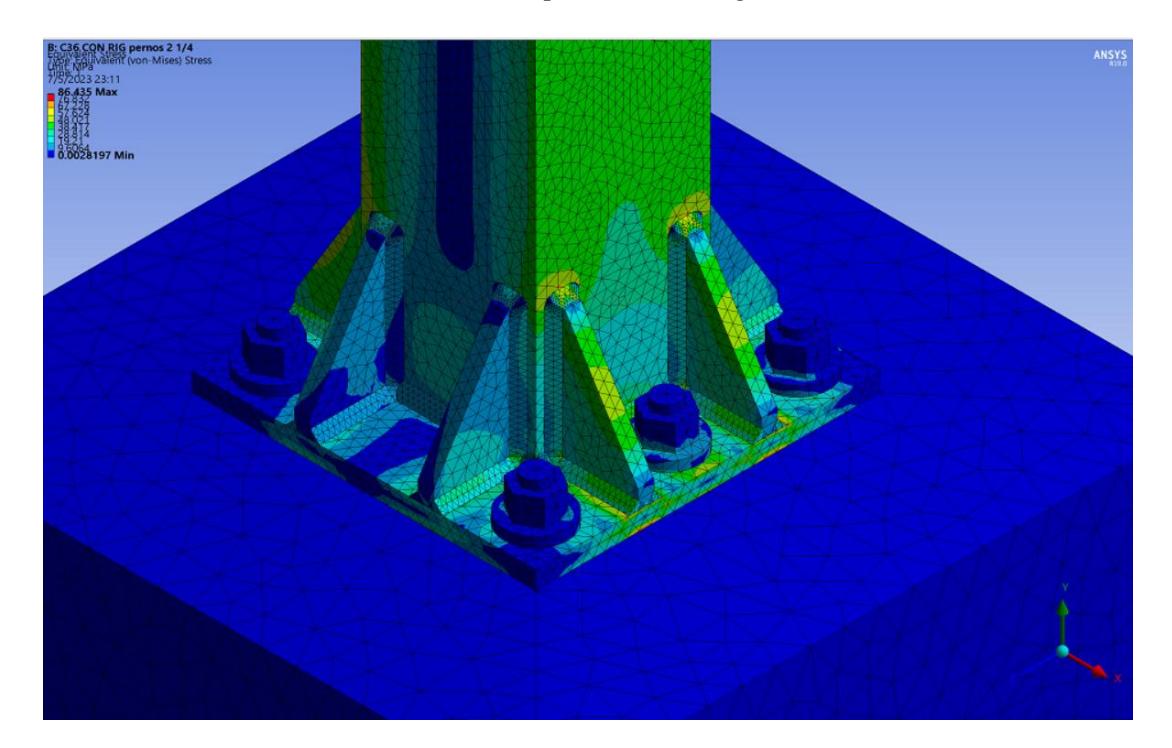

*Distribución de tamaño de malla para la convergencia*

*Nota.* Se observa una malla uniforme en los elementos de la conexión con los respectivos refinamientos. Elaborado por el autor a través de ANSYS.

## **3.5.2 Revisión de esfuerzos y deformaciones**

Los esfuerzos y deformaciones que se presentarán en este apartado son producto del análisis de los 6 tipos de conexiones tanto para el caso estático como para el caso dinámico, para las conexiones se cuantifica lo siguiente:

- Caso estático: Se muestran los máximos esfuerzos y deformaciones.

- Caso dinámico: Se presentan los máximos esfuerzos.

#### **3.5.2.1 Esfuerzos y deformaciones para el caso estático**

Obtenidos los esfuerzos a partir de las solicitaciones de diseño se verificó que la relación entre capacidad y demanda es adecuada como se presenta en la tabla 11, además se puede observar que los elementos se mantienen en el rango elástico ya que ninguno ha superado el límite de fluencia.

## **Tabla 11**

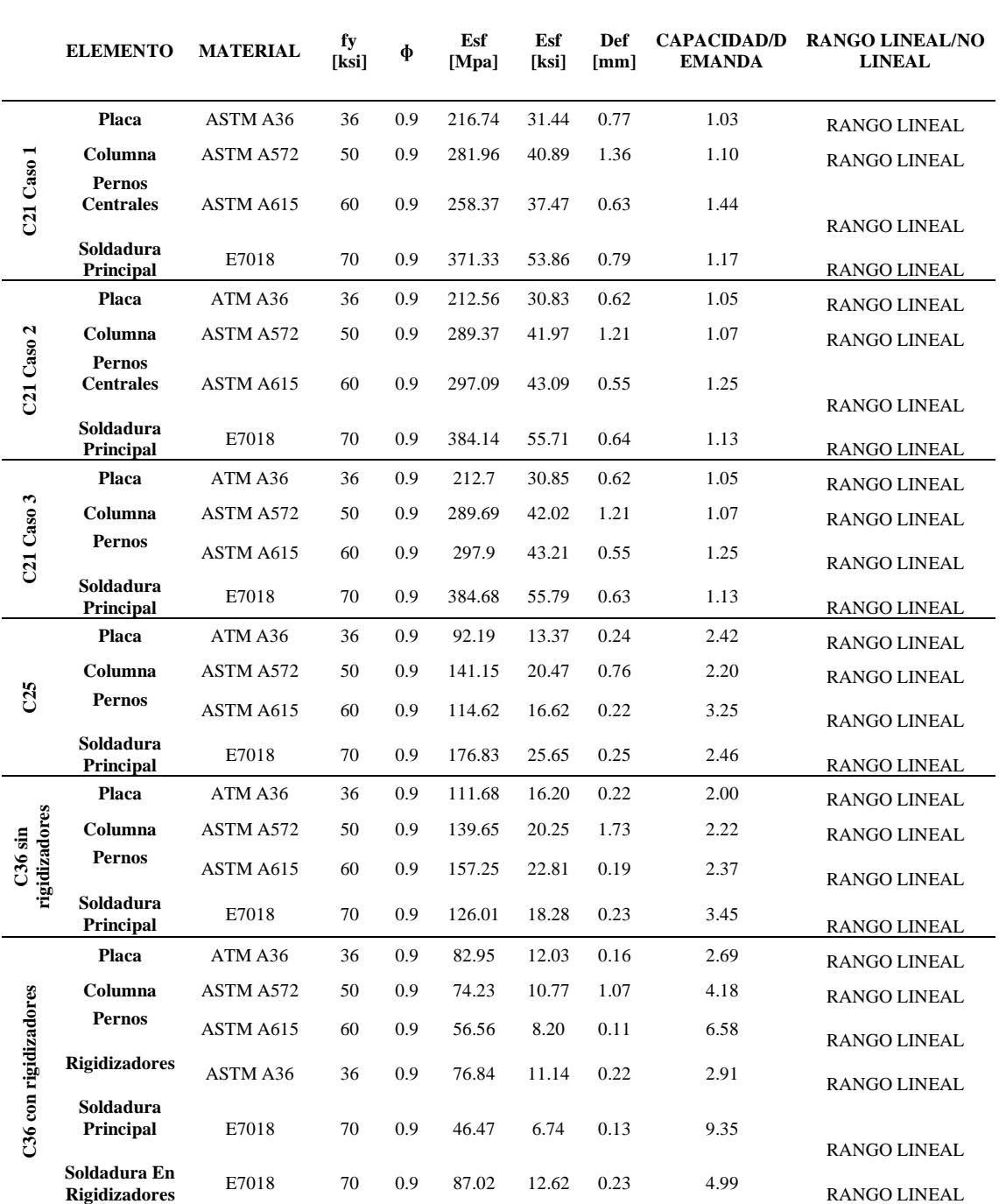

*Esfuerzos y deformaciones para conexiones caso de análisis estático.*

*Nota.* Se observa los esfuerzos, así como también la relación capacidad/demanda y el rango en el cual trabajan los elementos de la conexión.

## **3.5.2.2 Esfuerzos para el caso dinámico**

Se presentan los esfuerzos en el tiempo para el ciclo de cargas definido para el caso dinámico, las figuras 34, 35 y 36 muestran los esfuerzos sobre los elementos de las conexiones C21 caso 1, C21 caso 2 y C21 caso 3 respectivamente. Se puede evidenciar que la evolución de los esfuerzos es bastante similar para los 3 casos con carga axial concéntrica.

## **Figura 34**

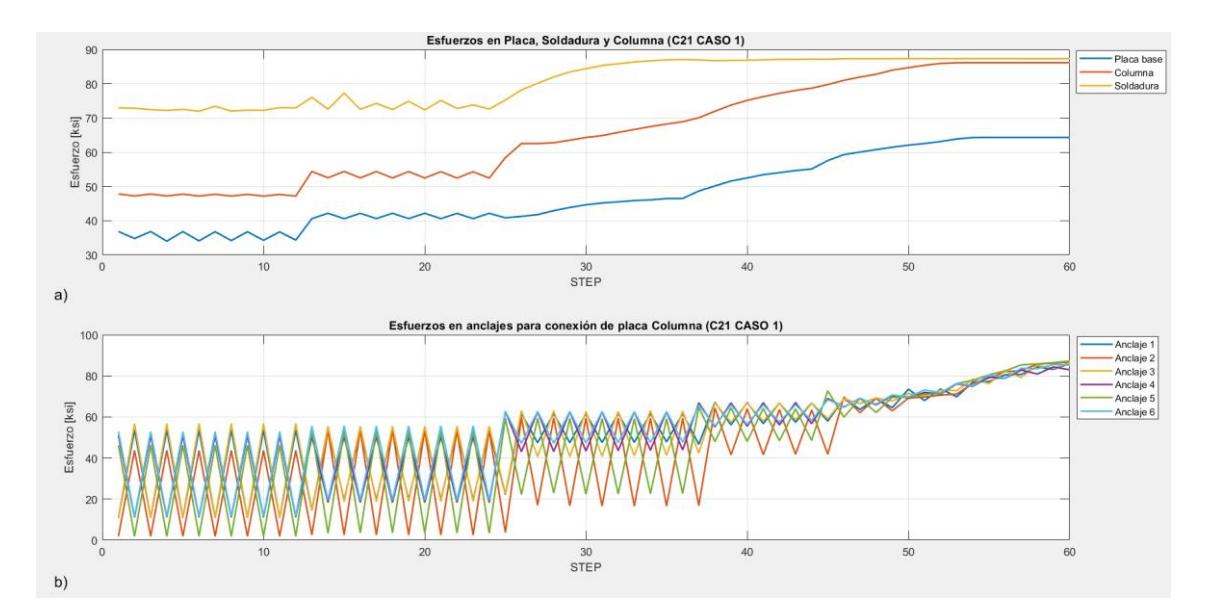

*Distribución de esfuerzos sobre conexión C21 Caso 1.*

*Nota.* a) Evolución de esfuerzos sobre placa base, columna y soldadura. b) Evolución de esfuerzos para anclajes. Elaborado por el autor a través de MATLAB.

## **Figura 35**

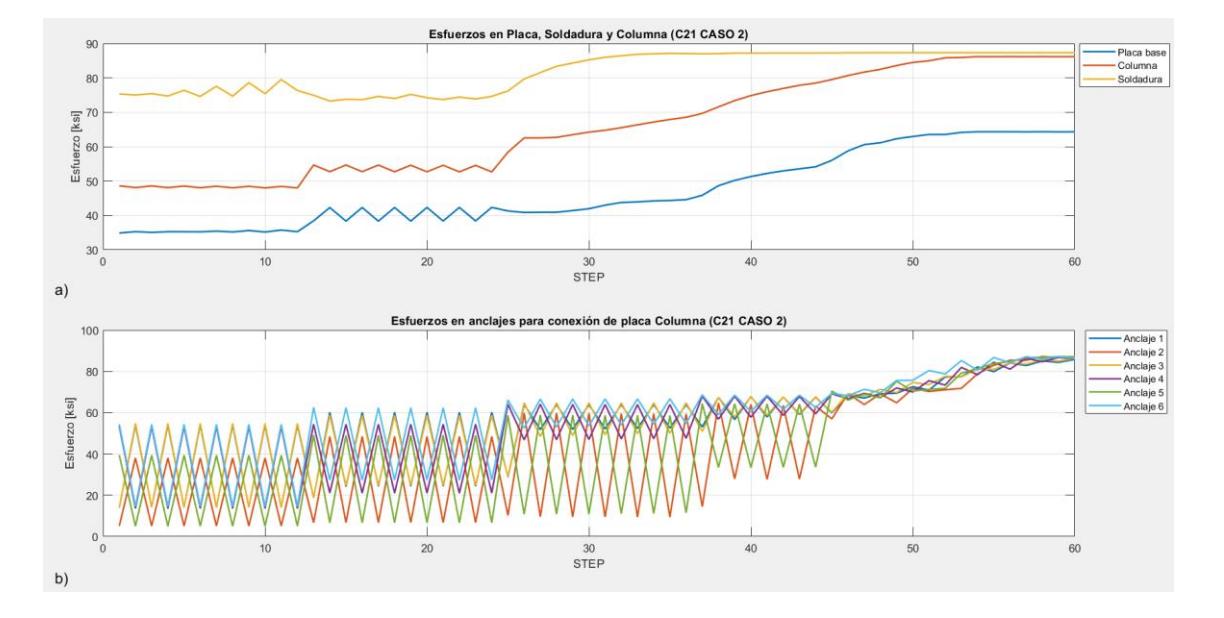

*Distribución de esfuerzos sobre conexión C21 Caso 2.*

*Nota.* a) Evolución de esfuerzos sobre placa base, columna y soldadura. b) Evolución de esfuerzos para anclajes. Elaborado por el autor a través de MATLAB.

## **Figura 36**

*Distribución de esfuerzos sobre conexión C21 Caso 3.*

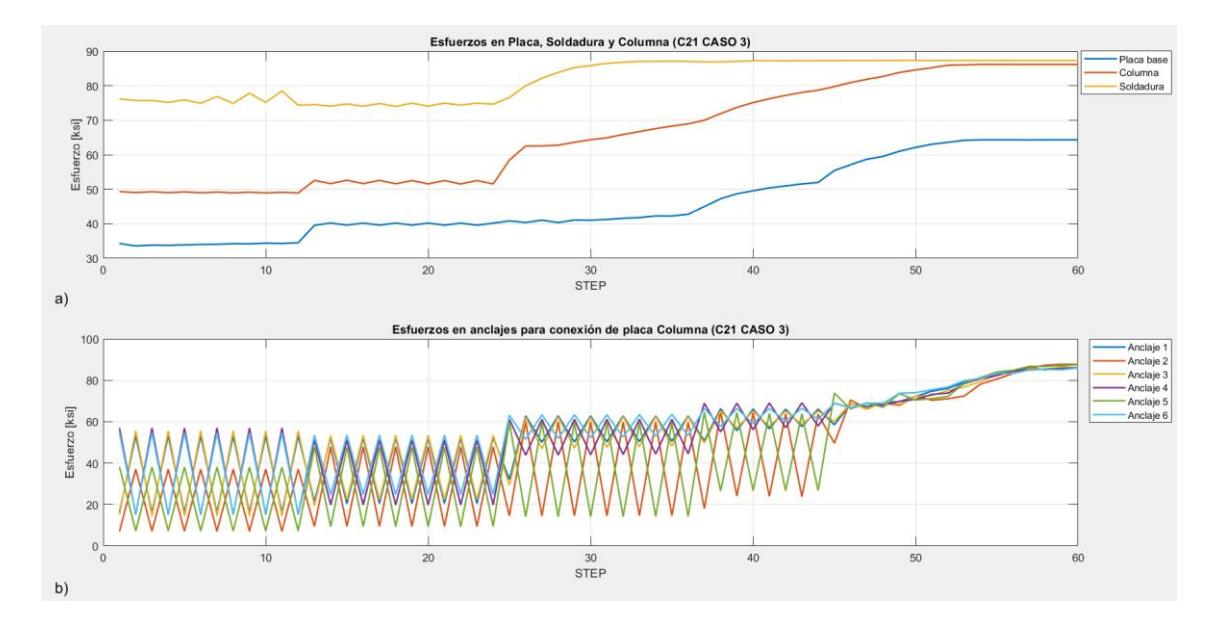

*Nota.* a) Evolución de esfuerzos sobre placa base, columna y soldadura. b) Evolución de esfuerzos para anclajes. Elaborado por el autor a través de MATLAB.
Las figuras 37 y 38 muestran la evolución de los esfuerzos sobre los elementos de la conexión C25 y C36 sin rigidizadores respectivamente.

## **Figura 37**

*Distribución de esfuerzos sobre conexión C25.*

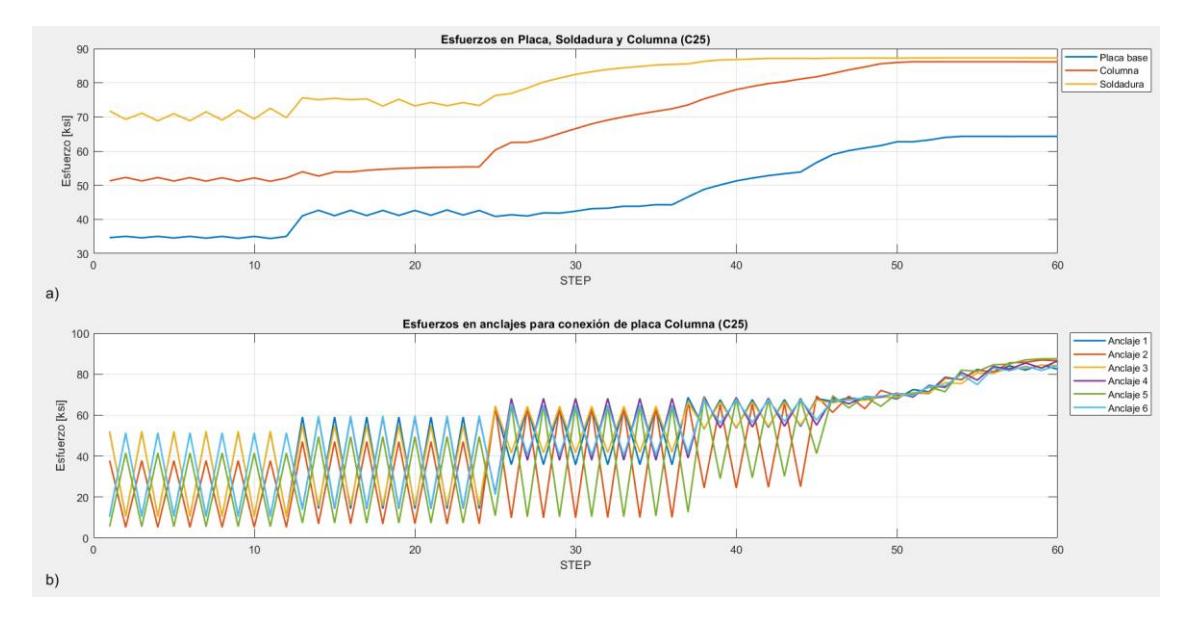

*Nota.* a) Evolución de esfuerzos sobre placa base, columna y soldadura. b) Evolución de esfuerzos para anclajes. Elaborado por el autor a través de MATLAB.

### **Figura 38**

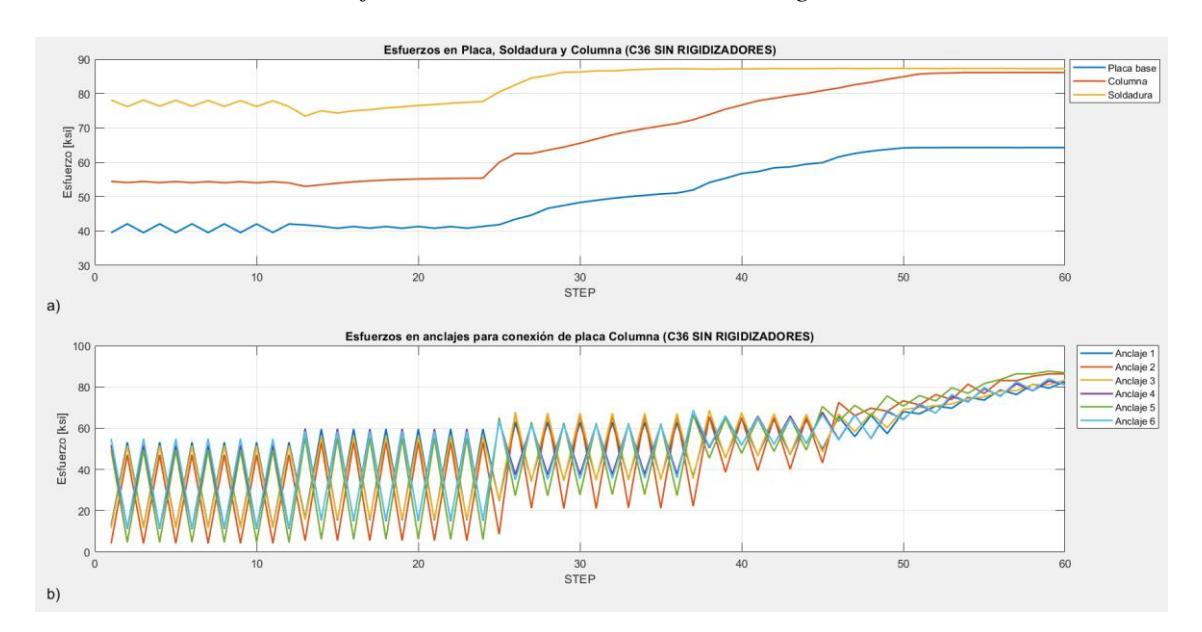

*Distribución de esfuerzos sobre conexión C36 sin rigidizadores.*

*Nota.* a) Evolución de esfuerzos sobre placa base, columna y soldadura. b) Evolución de esfuerzos para anclajes. Elaborado por el autor a través de MATLAB.

Para la conexión C36 se analizó la evolución de esfuerzos sobre placa, soldadura, columna y rigidizadores. La figura 39 muestra la evolución de esfuerzos de la conexión C36 con rigidizadores.

## **Figura 39**

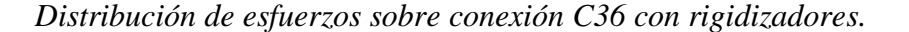

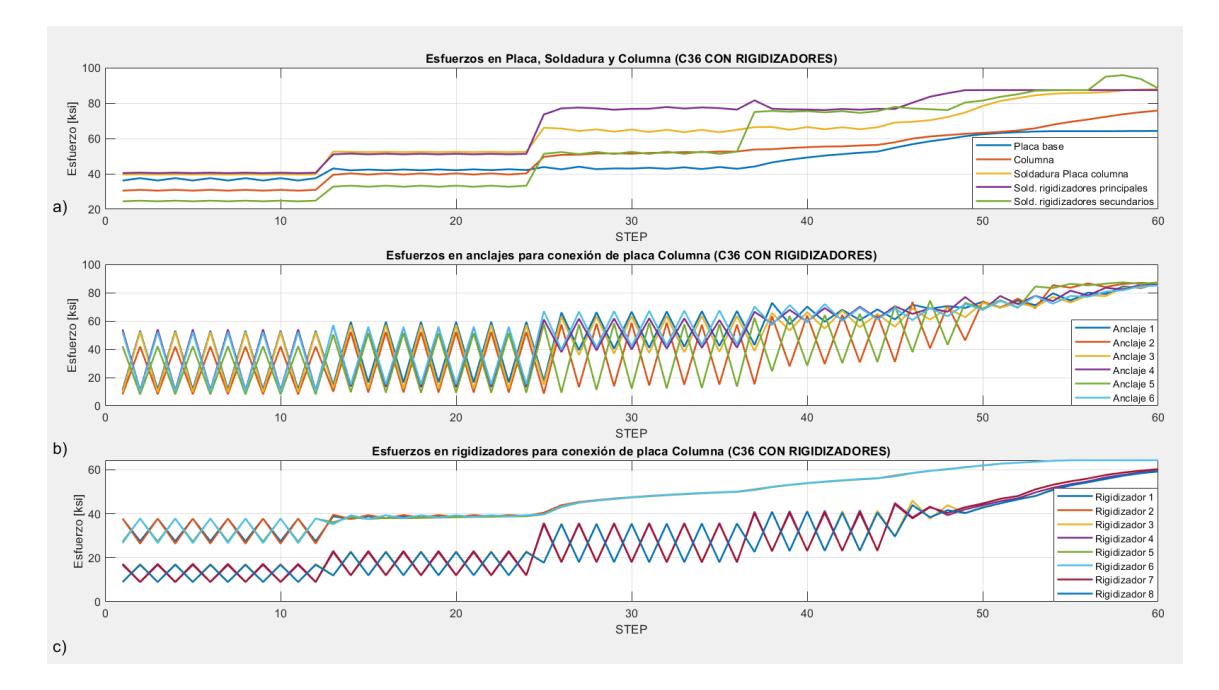

*Nota.* a) Evolución de esfuerzos sobre placa base, columna, soldadura en columna, soldadura en rigidizadores principales y secundarios. b) Evolución de esfuerzos para anclajes. c) Evolución de esfuerzos en rigidizadores. Elaborado por el autor a través de MATLAB.

En la tabla 12 se aprecia un resumen de los esfuerzos máximos para las conexiones en el cual se observa que los esfuerzos no superaron los límites de rotura (excepto en rigidizadores de la conexión C36), por lo que las conexiones para el ciclo de carga presentan un correcto comportamiento en cuanto a resistencia.

## **Tabla 12**

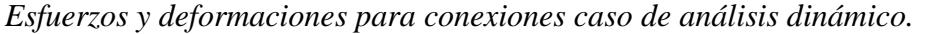

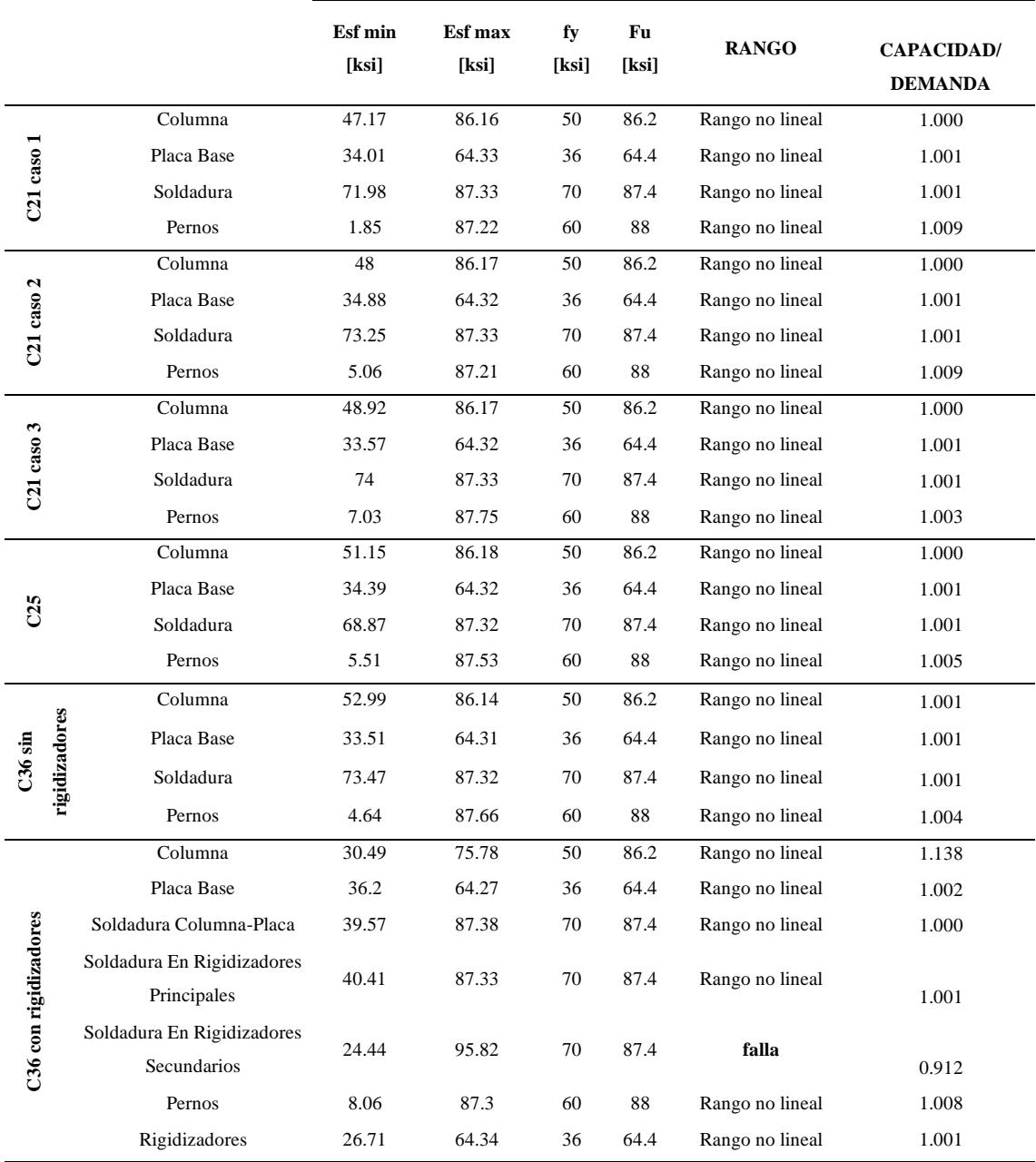

*Nota.* Se observa los esfuerzos, así como también la relación capacidad/demanda y el rango en el cual trabajan los elementos de la conexión.

En sistemas SMF los rigidizadores principales aportan mayor resistencia que los rigidizadores secundarios. En la figura 40 se aprecia que el protocolo está dirigido en la dirección fuerte de los rigidizadores principales, en cambio en los rigidizadores secundarias el protocolo de carga afecta directamente a su eje débil y es la razón principal por la cual la soldadura falla en los rigidizadores secundarios. Se puede observar en la tabla 12 que la soldadura en rigidizadores secundarios falla ya que capacidad/demanda es menor a 1.

### **Figura 40**

*Rigidizadores principales y secundarios.*

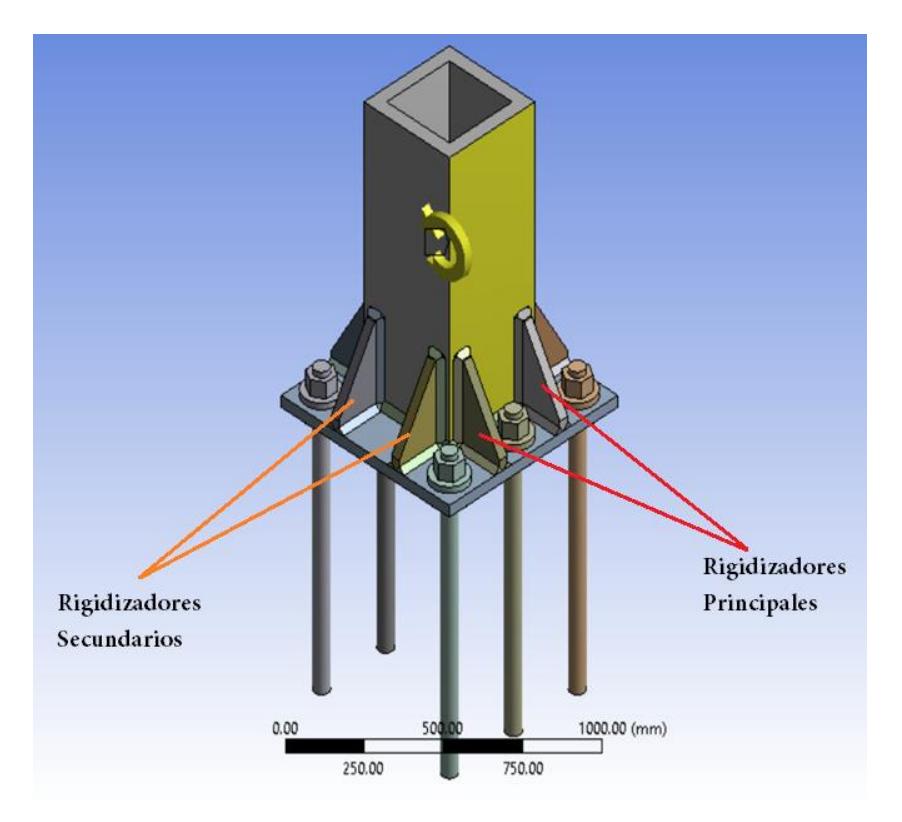

*Nota. Ubicación de los rigidizadores principales y secundarios para conexión* 

*C36*. Elaborado por el autor a través de MATLAB.

## **CAPÍTULO IV**

## **4RECOMENDACIONES PARA UN MODELO NO LINEAL EN ANSYS**

A continuación, se presenta la configuración para realizar un análisis no lineal por elementos finitos con ayuda del software ANSYS. Primero se muestra la configuración del material, así como también la forma de definir el diagrama esfuerzo vs deformación del material, se presenta la configuración de la malla, así como zonas de refinamiento y el tamaño de malla. Se presenta también la configuración de contactos, asignación del comando APDL y la asignación del protocolo.

## **4.1 Definición del material**

Con el diagrama real de esfuerzo vs deformación, se generan pares ordenados por medio de la herramienta webplotdigitalizer (https://apps.automeris.io/wpd/), en el cual se selecciona dos valores límites X1 y X2 con las respectivas ordenadas Y1 y Y2 como se muestra en la figura 41.

## **Figura 41**

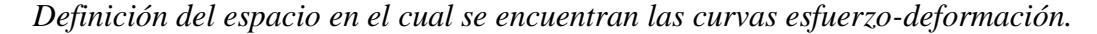

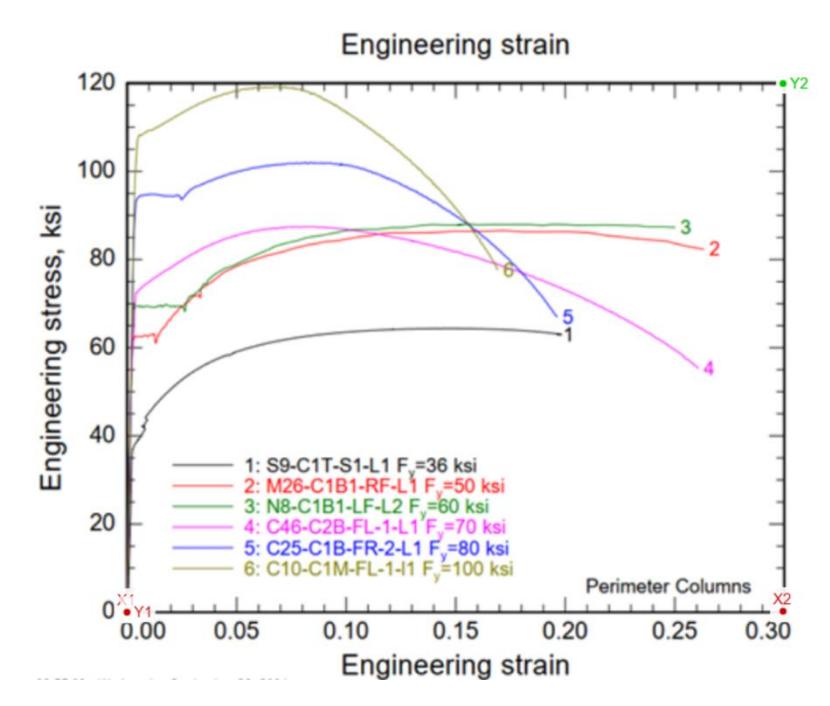

*Nota.* Curvas esfuerzo deformación para A36, A572 Gr 50 y E7018. Fuente: Fuente: NIST NCSTAR 1-3D (2005)

Después de definir el espacio sobre el cual se encuentran las curvas se definen los

límites con los correspondientes valores de X1, X2, Y1 y Y2 como se ve en la figura 42.

### **Figura 42**

*Definición de límites del espacio en el cual se encuentran las curvas esfuerzo-*

*deformación.*

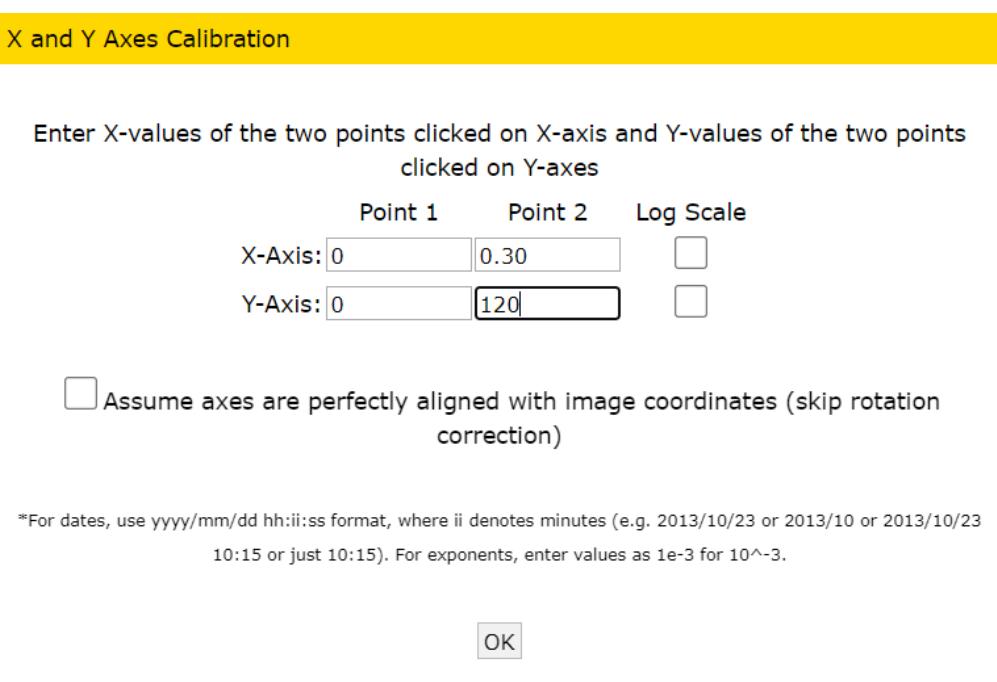

*Nota.* Ingreso de límites según el gráfico referencial. Elaborado por el autor a través de webplotdigitalizer.

Se asigna la cantidad de puntos que permitan representar el comportamiento del material, entre los puntos obligatorios está el esfuerzo de fluencia (fy), y el esfuerzo de rotura (Fu) como muestra la figura 43. Los puntos dibujados permiten encontrar los pares ordenados (esfuerzos, deformaciones).

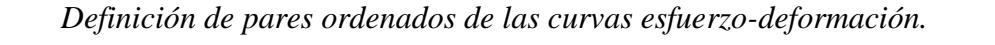

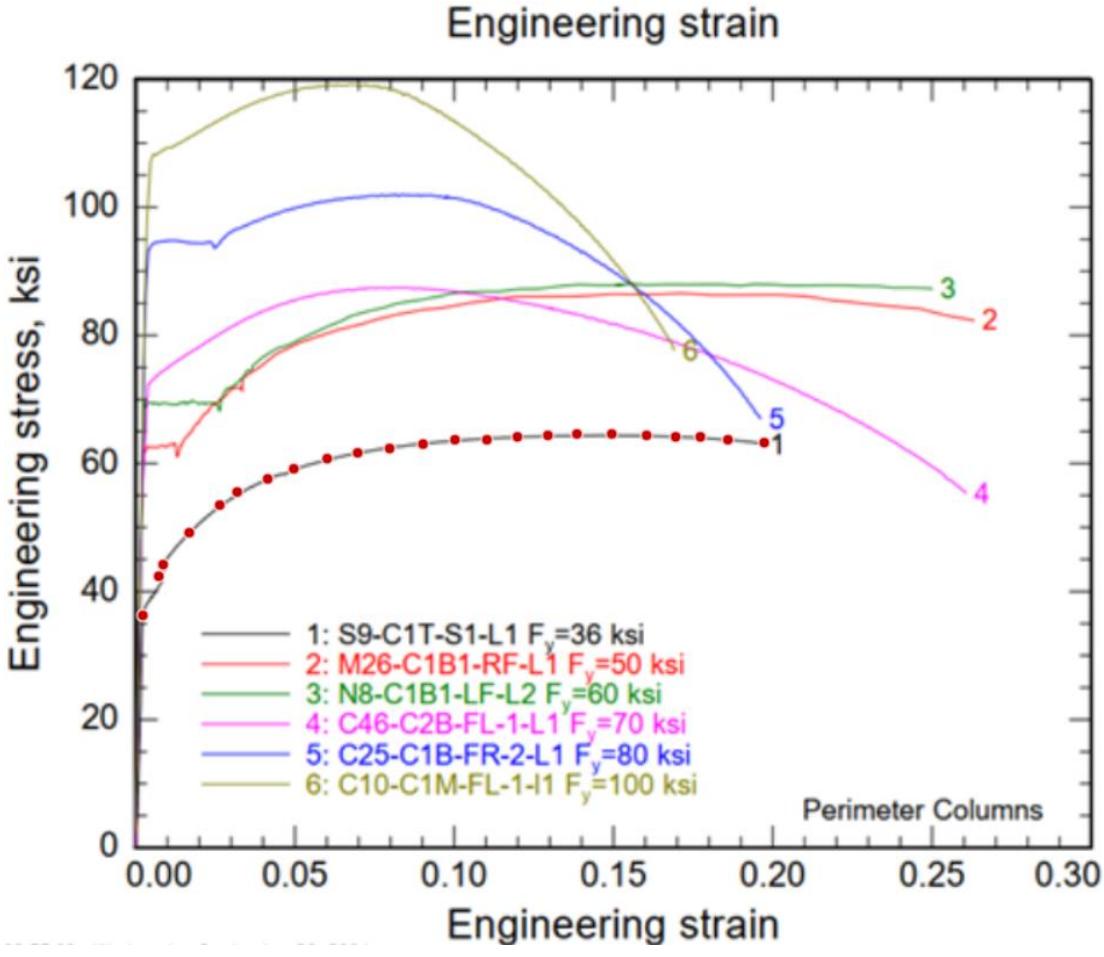

*Nota.* Se definen tantos pares ordenados como se requieran para poder obtener una curva bien definida. NCSTAR 1-3D (2005).

Después de este proceso se genera un conjunto de puntos que deberán ser exportados posteriormente a un archivo con extensión .csv y a su vez exportar esos puntos a ANSYS en donde se genera la curva esfuerzo-deformación como propiedad y que define el comportamiento real del material. En la tabla 13 se presenta las características de esfuerzo deformación para el acero ASTM A36.

# **Tabla 13**

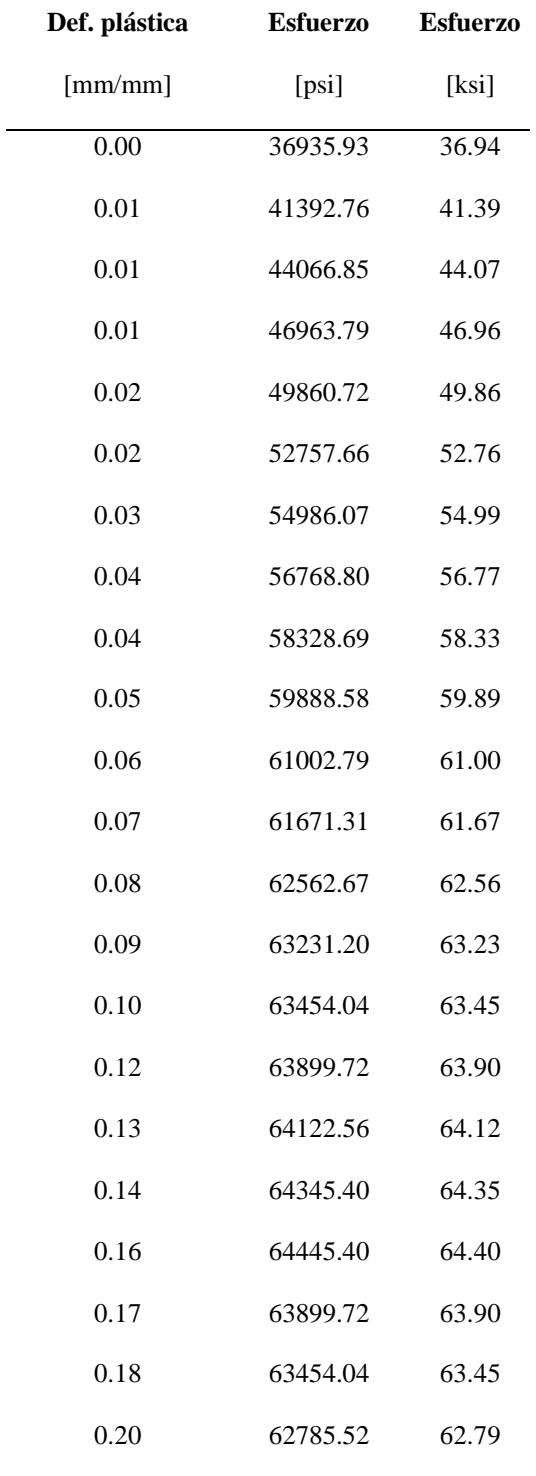

*Puntos de la curva esfuerzo deformación para el acero ASTM A36.*

*Nota.* Se presenta los esfuerzos y deformaciones unitarias del material ASTM

A36.

Estos valores permiten definir el material multilineal de endurecimiento isotrópico dentro del ANSYS, los pares ordenados se tomarán solo hasta el punto en el cual el esfuerzo es máximo ya que dicho punto representa la rotura del material, en la tabla 13 se observa que este par ordenado de esfuerzo-deformación corresponde al punto (0.16, 64.4) por lo que la deformación unitaria de 0.17, 0.19 y 0.20 así como los esfuerzos respectivos con valores de 63.90, 63.45 y 62.79 no se ingresarán a ANSYS. Primero se agregan tres módulos dentro del espacio de trabajo correspondientes a datos de enginnering data, geometry y static structural como se observa en la figura 44.

### **Figura 44**

*Estructura general del espacio de trabajo.*

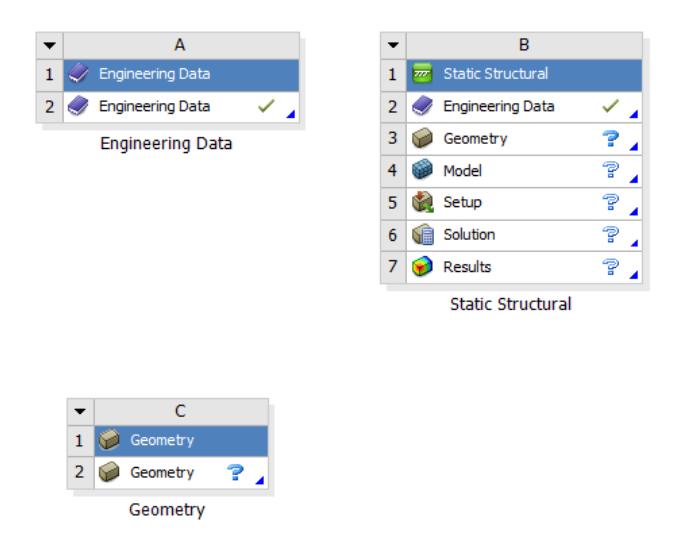

*Nota.* En el espacio de trabajo deben constar el módulo de Enginnering data, Geometry y Static structural. Elaborado por el autor a través de ANSYS.

Dentro del módulo de Engenniering data se ingresa al toolbox y se incluyen las propiedades de densidad, elasticidad isotrópica, la plasticidad multilineal isotrópica y los esfuerzos de rotura, la figura 45 muestra como agregar la propiedad de densidad, pero se puede realizar el mismo procedimiento para las demás propiedades ya mencionadas.

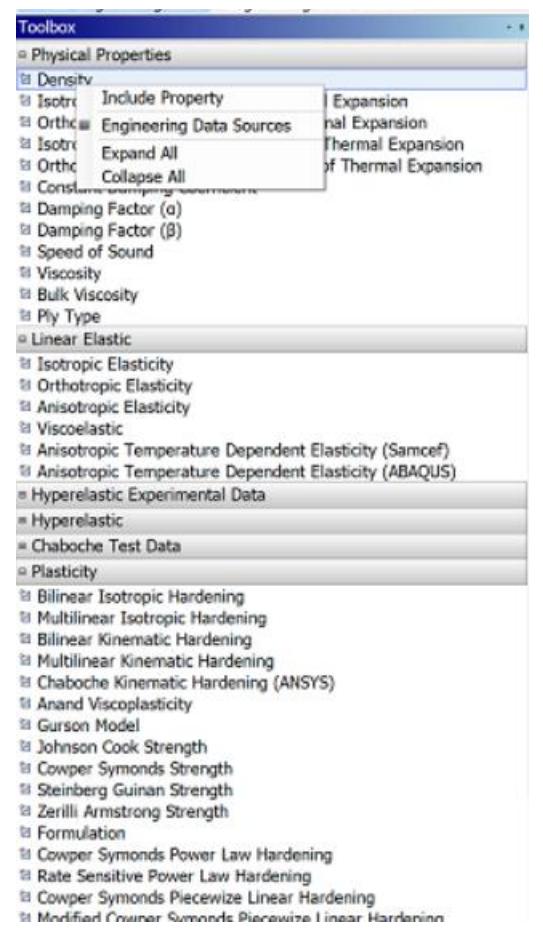

*Agregar propiedades especificas del material al modelo*

*Nota.* Para las propiedades de elasticidad, plasticidad y resistencia se realiza el mismo proceso. Elaborado por el autor a través de ANSYS.

Luego de lo cual se ingresan las propiedades generales como es la densidad, módulo de elasticidad, relación de Poisson, el esfuerzo de fluencia y el de rotura, en la figura 46 se observa la asignación del comportamiento multilineal para el acero A36.

#### **Figura 46**

*Asignación de propiedades generales del material A36 al modelo*

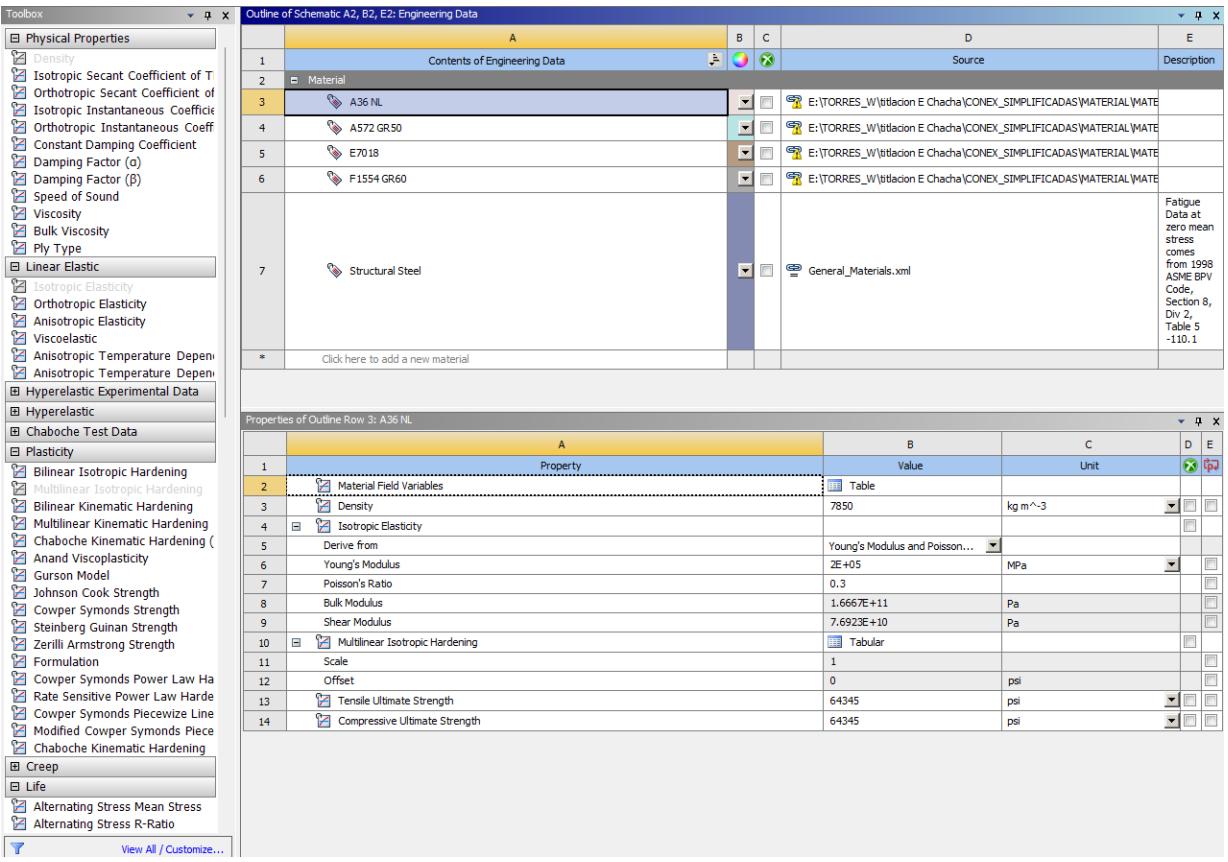

*Nota.* Se asignan las propiedades generales del material. Elaborado por el autor a través de ANSYS.

En este punto se ingresan los pares ordenados de la tabla 13 dentro de la propiedad 10. Multilinear Isotropic Hardening, al cargar los datos al software ANSYS se genera la curva esfuerzo deformación del material, ver Anexo 1. En la figura 47 se aprecia que la asignación de los puntos esfuerzos-deformaciones se la realizó por medio de una tabla vacía propia del software ANSYS.

## **Figura 47**

*Asignación de pares ordenados Esfuerzo-deformación para material multilineal.*

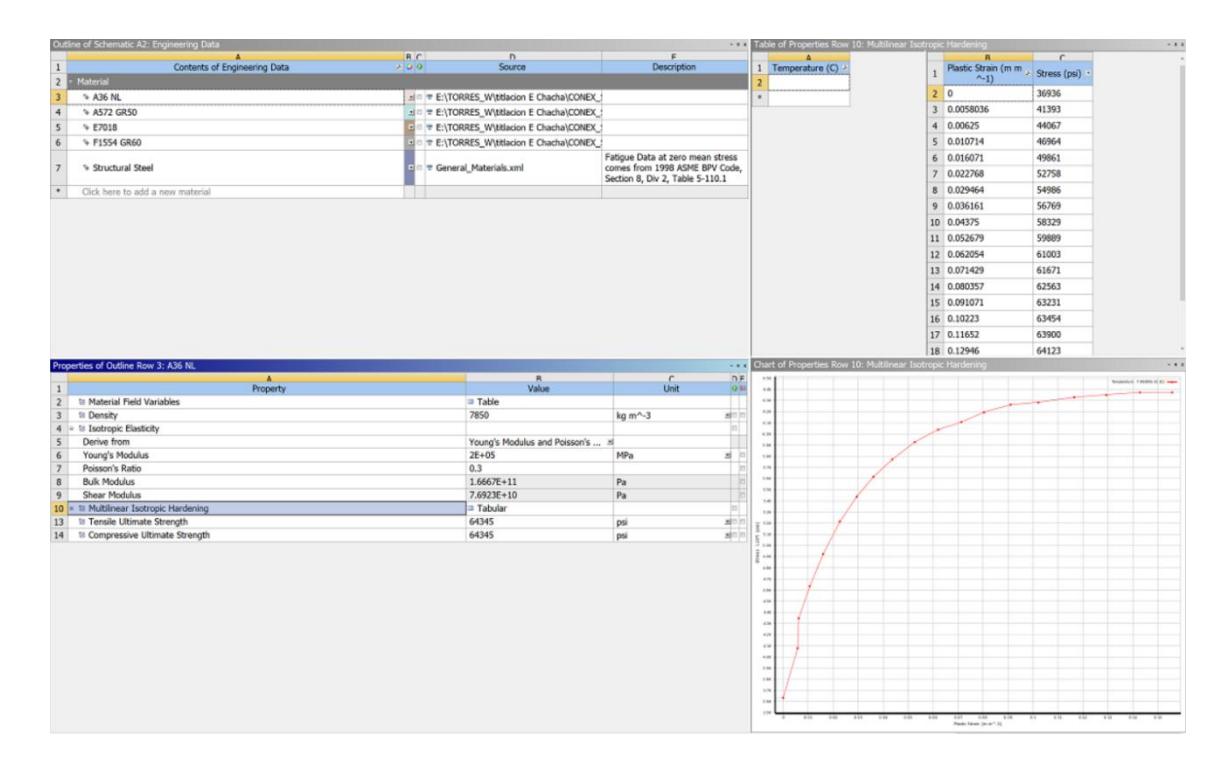

*Nota.* Se aprecia la definición del material multilineal de endurecimiento isotrópico para acero A36. Elaborado por el autor a través de ANSYS.

De la misma forma se define el material ASTM A572, E7018 y ASTM A615, las curvas esfuerzo deformación para estos materiales están presentados en los Anexos 1-4

#### **4.2 Asignación de la geometría**

Para asignar la geometría es necesario modelar cada elemento de la conexión para luego ensamblarlo. A continuación, se presenta el proceso para generar la geometría del elemento, en la cual se realizó un croquis y luego una operación de extrusión, o corte dependiendo del tipo de geometría requerida, la figura 48 muestra la asignación de la geometría para placa base. Es necesario definir de forma clara todas las dimensiones que conforman la geometría del sólido, esto permite obtener un modelo parametrizado en el cual se puede cambiar cualquier dimensión mediante las cotas asignadas sin la necesidad de volver a realizar el croquis.

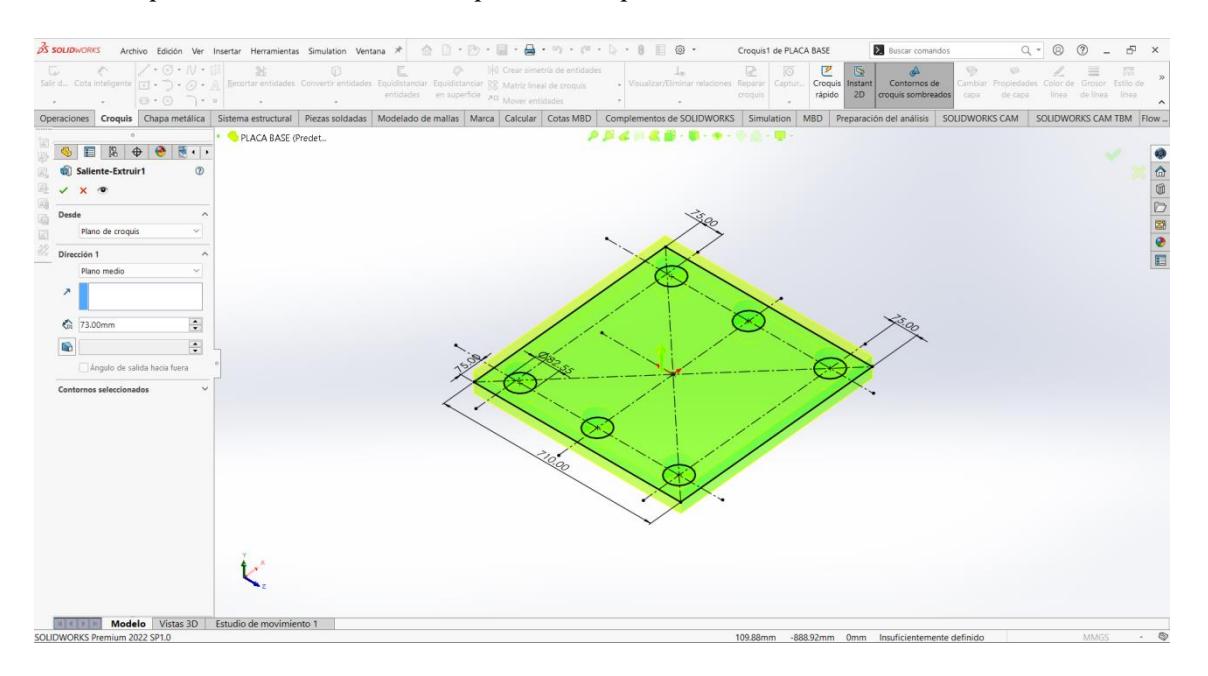

*Operación de extrusión de placa base para conexión C25.*

*Nota.* Asignación de geometría de la placa base de espesor 73mm a partir de un croquis 2D. Elaborado por el autor a través de SolidWorks.

El resultado de esta operación es un sólido como el mostrado en la figura 49 en el cual se aprecia la geometría en 3D para placa base y en la cual queda definidas todas las dimensiones de la placa. Para la asignación de la geometría de los pernos de anclaje, soldadura y columna se sigue el mismo flujo de trabajo.

#### **Figura 49**

*Generación de la geometría 3D para la placa base.*

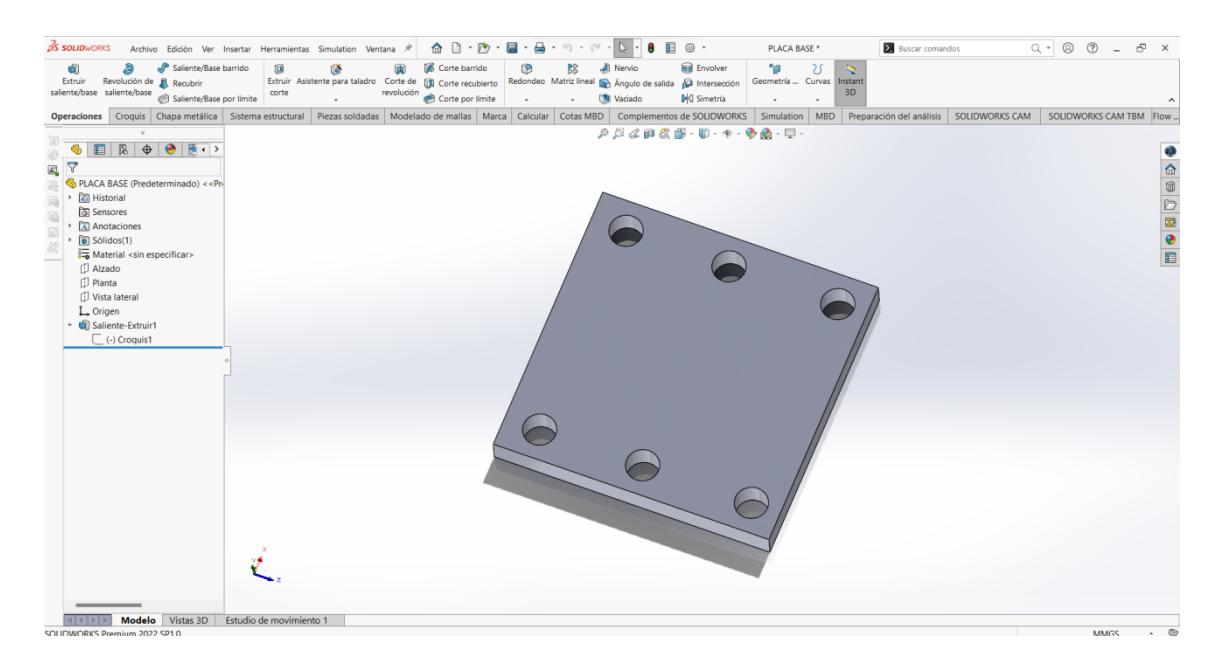

*Nota.* Resultado de la operación extrusión para la placa base. Elaborado por el autor a través de SolidWorks.

Después de obtener los elementos que forman parte de la conexión es necesario realizar el ensamblaje. Al iniciar el programa de SolidWorks se abre una ventana como la mostrada en la figura 50, de las tres opciones se elige la de ensamblaje, la cual permite unir varios elementos en un archivo, además dentro de ésta sección se asignan las relaciones de posición siguientes:

• Coincidente: Permite mantener unidas dos caras adyacentes, aunque pueden desplazarse tangencialmente.

• Concéntrica: Generalmente utilizada para elementos cilíndricos o agujeros, los elementos asignados mediante esta relación solo pueden rotar alrededor de su eje de revolución.

• Paralela: Las caras de los elementos se mantendrán siempre paralelas, aunque si pueden desplazarse en dirección normal.

• Perpendicular: Las caras de los elementos asignados mediante esta referencia siempre se mantendrán perpendiculares, aunque si pueden desplazarse en dirección paralela a las caras.

## **Figura 50**

## *Ventana principal de Solidworks.*

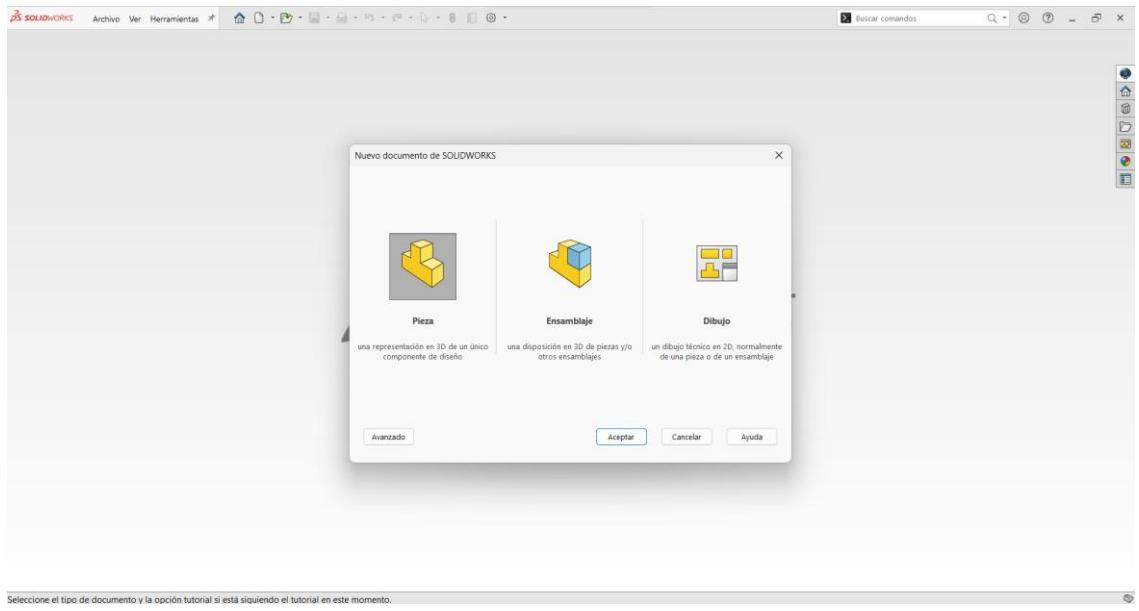

*Nota.* El módulo de ensamblaje permite unir varios elementos para formar un conjunto. Elaborado por el autor a través de SolidWorks.

Ya con todos los elementos importados, se asignan las relaciones de posición de cada elemento, la figura 51 muestra todos los sólidos que conforman la conexión C25, además se observa que ningún elemento está en la posición correcta. Para poder colocarlos en la posición correcta se asignan las relaciones de posición como indica la figura 52.

#### **Figura 51**

*Elementos sólidos pertenecientes a la conexión C25.*

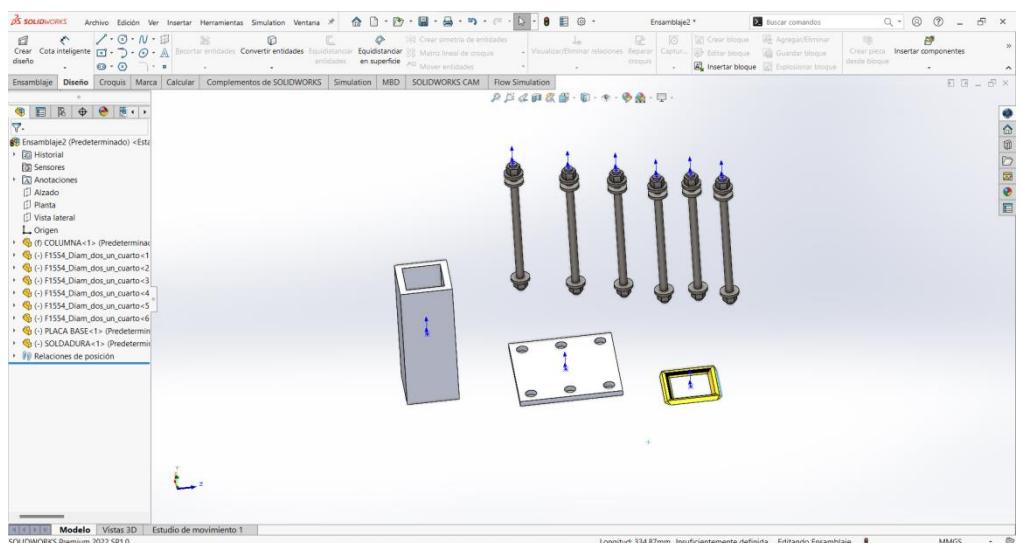

*Nota.* Para ubicarlos en la correcta posición es necesario definir las relaciones de posición. Elaborado por el autor a través de SolidWorks.

## **Figura 52**

## *Relaciones de posición conexión C25.*

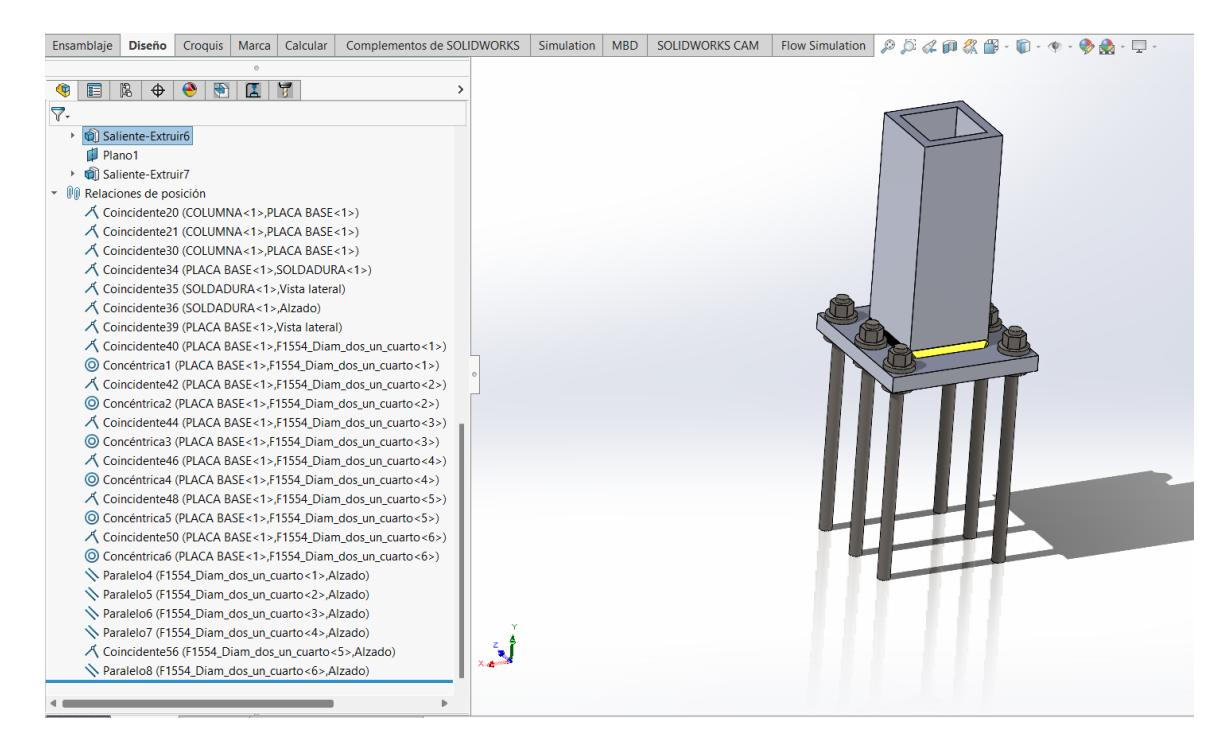

*Nota.* Relaciones de posición para elementos sólidos de la conexión C25. Elaborado por el autor a través de SolidWorks.

Con la geometría definida y mediante el uso de ANSYS se abre el módulo de Geometry y se ingresa en el submódulo de Edit Geometry en New DesignModeler como se aprecia en la figura 53.

#### **Figura 53**

*Módulo de Design Modeler para generar la geometría.*

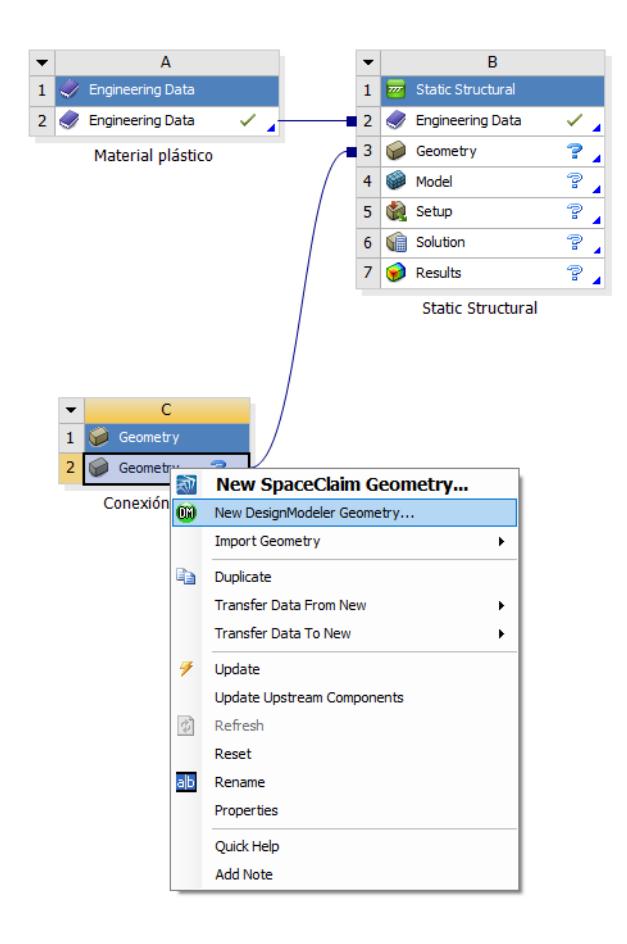

*Nota.* Se aprecia el ingreso al Desgin Modeler para editar y generar la geometría del modelo. Elaborado por el autor a través de ANSYS.

En el DesignModeler se importa la geometría externa en la pestaña Import External Geometry File como muestra la figura 54.

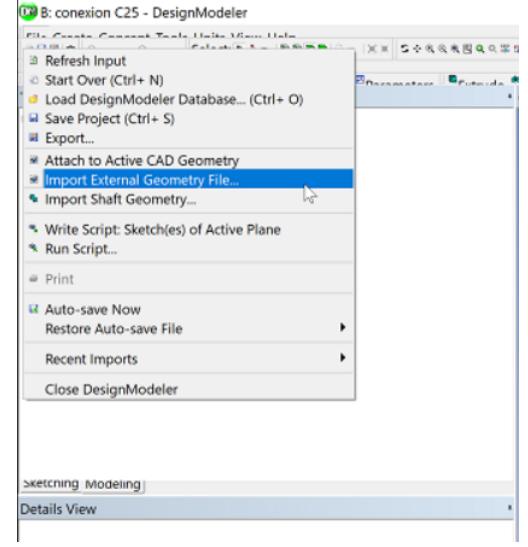

*Importar geometría en el módulo de Design Modeler.*

*Nota.* Paso para importación de geometría externa. Elaborado por el autor a través

de ANSYS.

En Import dentro del espacio de Tree ouline se elige la opción de Generate para poder generar la geometría como se aprecia en la figura 55.

## **Figura 55**

*Generación de la geometría en el módulo de Design Modeler.*

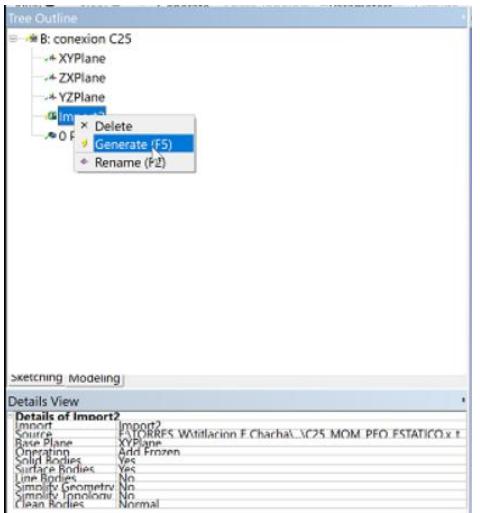

*Nota.* Paso para generación de geometría externa. Elaborado por el autor a través de ANSYS.

Luego de esto se cierra la ventana del DesignModeler, se anexa el enginnering data y el geometry con el static estructural, este paso permite asignar las propiedades de los materiales, así como la geometría al módulo estático estructural, luego de lo cual se abre el Edit Model. La figura 56 muestra el proceso para este paso.

#### **Figura 56**

*Conexión de módulos Geometry, Enginnering data y Static structural.*

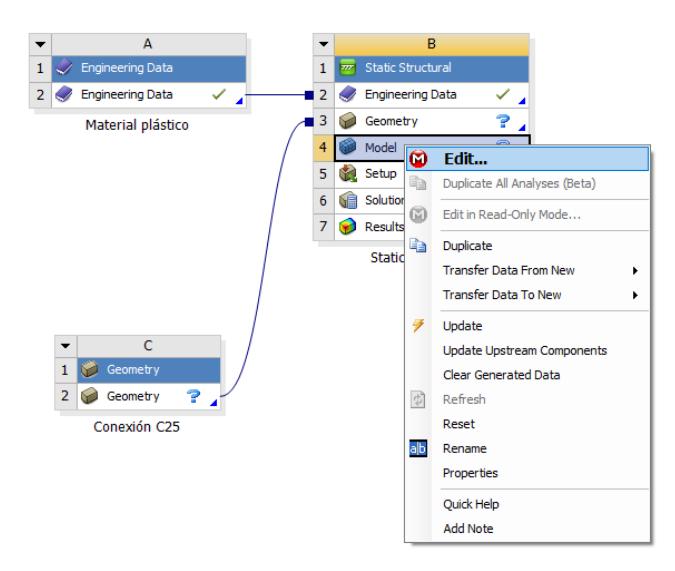

*Nota.* Paso previo a la configuración del modelo. Elaborado por el autor a través de ANSYS.

#### **4.3 Configuración del modelo**

En la pestaña de geometry se selecciona el elemento al cual se le quiere asignar un material e inmediatamente en la parte de details of "element" se elige el tipo de material haciendo click en assignment en donde se desplega una lista de los materiales que se configuró anteriormente, en la figura 57 se observa la asignación del material y el proceso de asignación de material se repite para los demás elementos.

*Asignación del material A572 Gr 50 a la columna.*

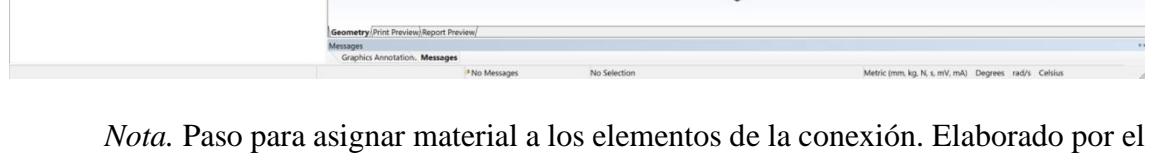

autor a través de ANSYS.

Debido a que no se utilizó el pedestal de hormigón para el caso dinámico se consideró adecuado suprimirlo del análisis, en Geometry se selecciona el pedestal y se lo suprime como se ve en la figura 58, de esta forma, el pedestal no interviene en el modelo matemático.

.<br>lel (B4) COU Insert **Update** Generate Mesh Preview Contac Export. Hide Body (F9)<br>Hide All Other Bodi Conta Suppress All Other Box **H** Merge Parts (Beta Update Selected Parts Graphics<br>Definition <sup>4</sup> Create Named Selectic Clear Generated Data Rename (F2) effects<br>Fifects G Group (Ctrl+ G)<br>Box

*Suprimir el pedestal de hormigón para no considerarlo en el análisis.*

*Nota.* Paso para suprimir un elemento de la conexión. Elaborado por el autor a través de ANSYS.

Dentro del apartado de connections se debe seleccionar el contacto y se define su tipo como se muestra en la figura 59.

#### **Figura 59**

*Contacto tipo bonded para superficies columna-soldadura.*

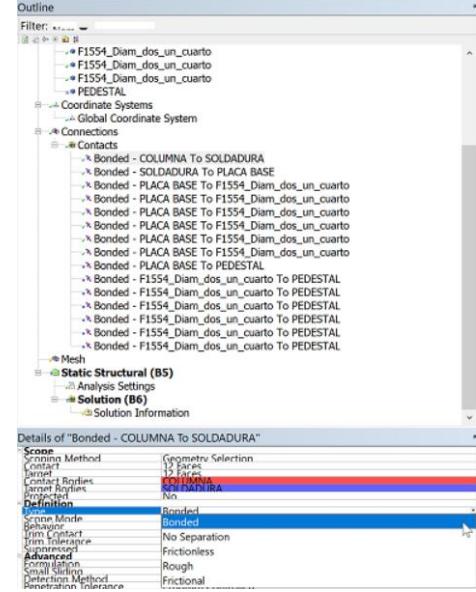

*Nota.* Paso para definir contactos de la conexión. Elaborado por el autor a través de ANSYS.

Se procede a seleccionar el apartado de Mesh que es donde se va a configurar la malla, y se inserta el método a usar por medio de Method. La figura 60 muestra el proceso para crear el método.

## **Figura 60**

*Definición del método dentro del módulo Mesh.*

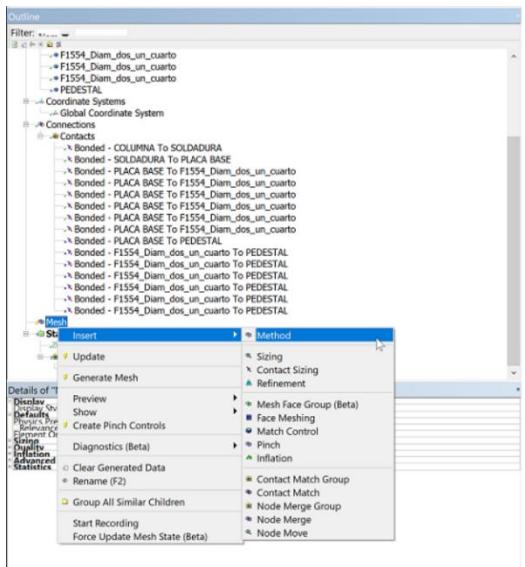

*Nota.* Paso para crear el método dentro del Mesh. Elaborado por el autor a través de ANSYS.

Se selecciona todos los elementos que conforman la conexión, y se asigna dentro de Method: Tetrahedrons y en Element Order: Quadratic, La figura 61 muestra la asignación del tipo de malla.

## **Figura 61**

*Definición de malla tetraedros cuadráticos.*

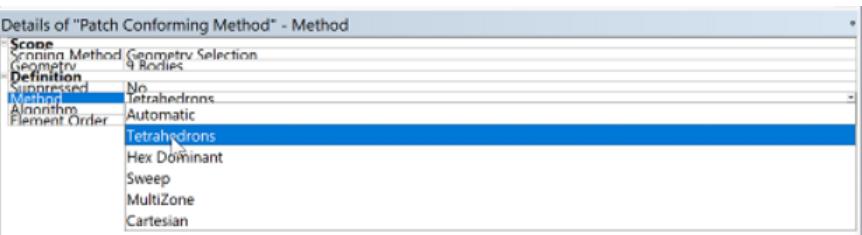

*Nota.* Paso para crear el método dentro del Mesh. Elaborado por el autor a través de ANSYS.

En el apartado de Mesh se ingresa dos sizing para establecer el tamaño de la malla según la tabla 9 y un refinement sobre los puntos en los cuales va a existir concentraciones de esfuerzos. La figura 62 muestra la creación del sizing dentro del Mesh.

## **Figura 62**

*Definición del tamaño de la malla (sizing).*

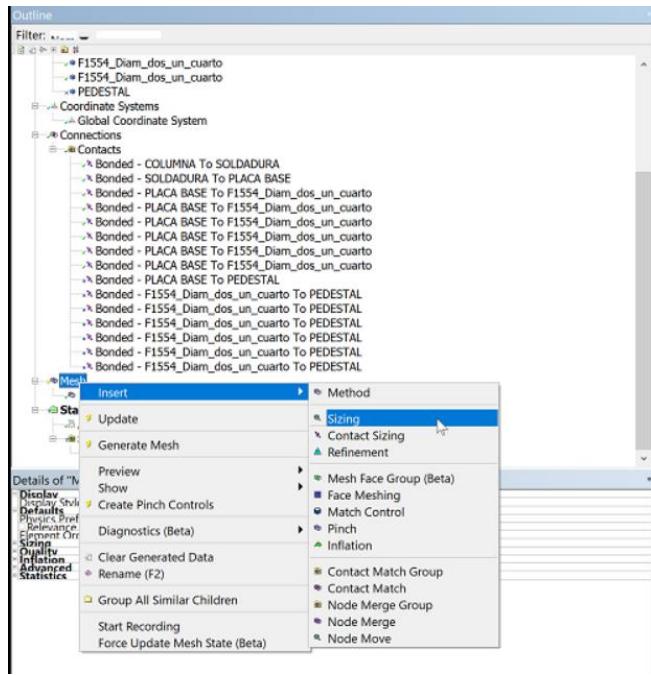

*Nota.* Paso para crear el sizing dentro del Mesh. Elaborado por el autor a través de ANSYS.

Dentro de la sección de static structural se selecciona Analysis settings, en el cual se usa 60 pasos de carga y se activa las grandes deformaciones dentro del apartado de Solver controls como se aprecia en la figura 63.

## **Figura 63**

*Asignación de pasos de carga.*

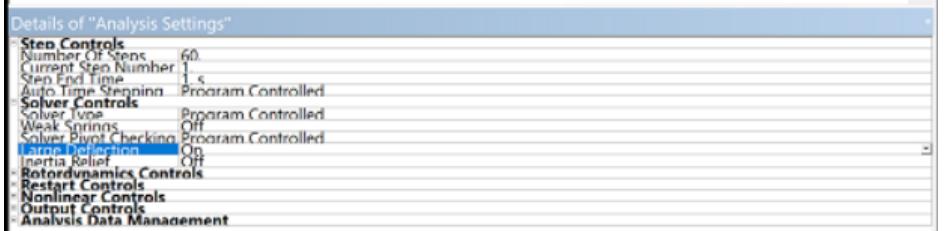

*Nota.* Paso para crear el sizing dentro del Mesh. Elaborado por el autor a través de ANSYS.

En el apartado de Model se inserta un Named selection que permite seleccionar

una cara para poder definir la rugosidad. En la figura 64 se presenta este proceso.

## **Figura 64**

*Definición del Named Selection.*

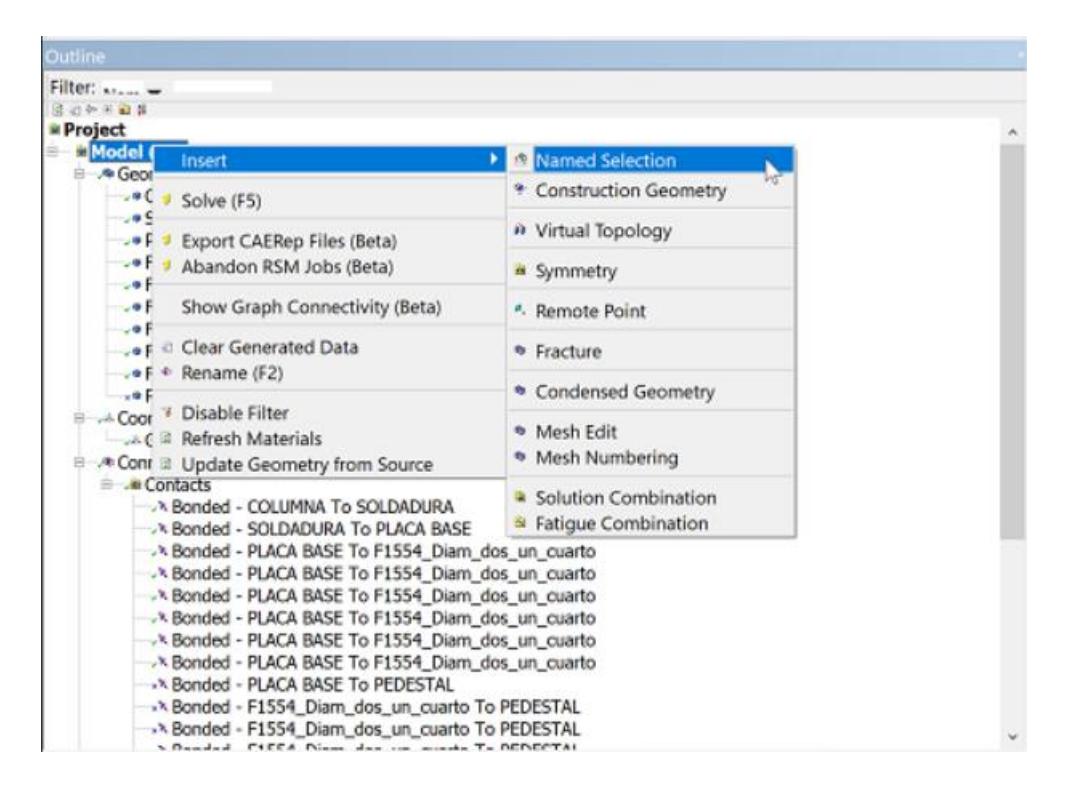

*Nota.* Se asigna el Named Selection para posteriormente agregarle una identificación. Elaborado por el autor a través de ANSYS.

Se asigna un nombre cualquiera al Named Selection para este caso se le asignó el nombre de "compsupport" que hace referencia a la cara que esta en compresión. En la figura 65 se aprecia la identificación del Named Selection.

#### **Figura 65**

## *Identificación para el Named Selection.*

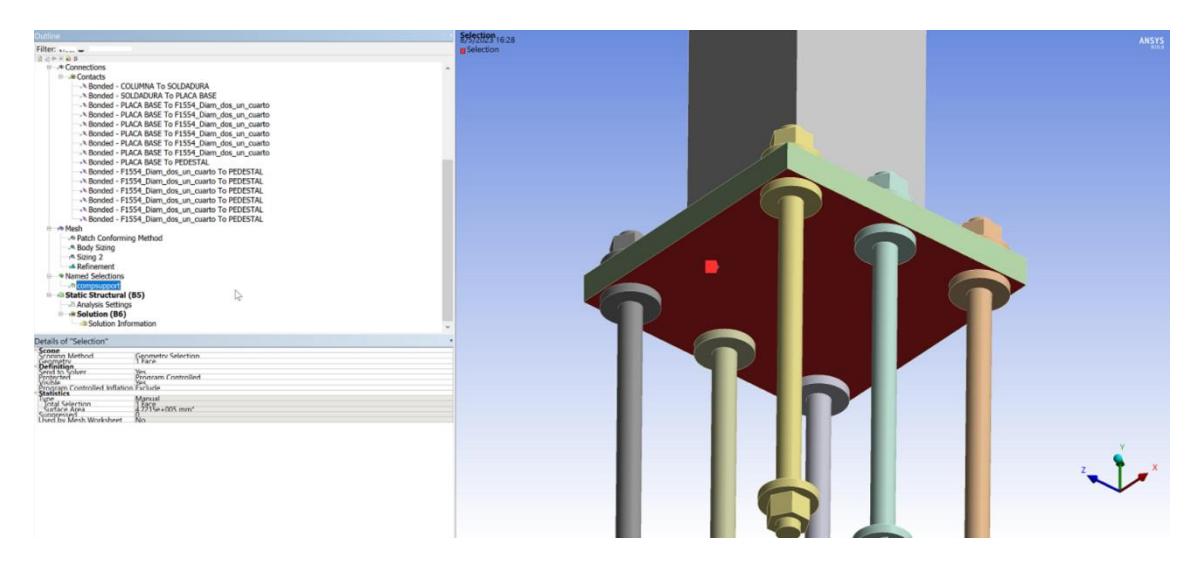

*Nota.* Compssuport solo es una etiqueta que para este caso hace referencia a una cara en compresión. Elaborado por el autor a través de ANSYS.

Dentro del apartado de Static Structural se agregan:

- 1 compresion only: Para la parte inferior de la placa base.
- 1 apoyo fijo: Para la parte inferior de los anclajes.
- 1 commands: En el cual se definirá el comando APDL para friccon sobre la placa base.
- 1 remote displacement: Permite definir el ciclo de cargas.

Para el apoyo fijo se selecciona las caras que se quiere restringir el movimiento como se observa en la figura 66.

*Definición del apoyo fijo.*

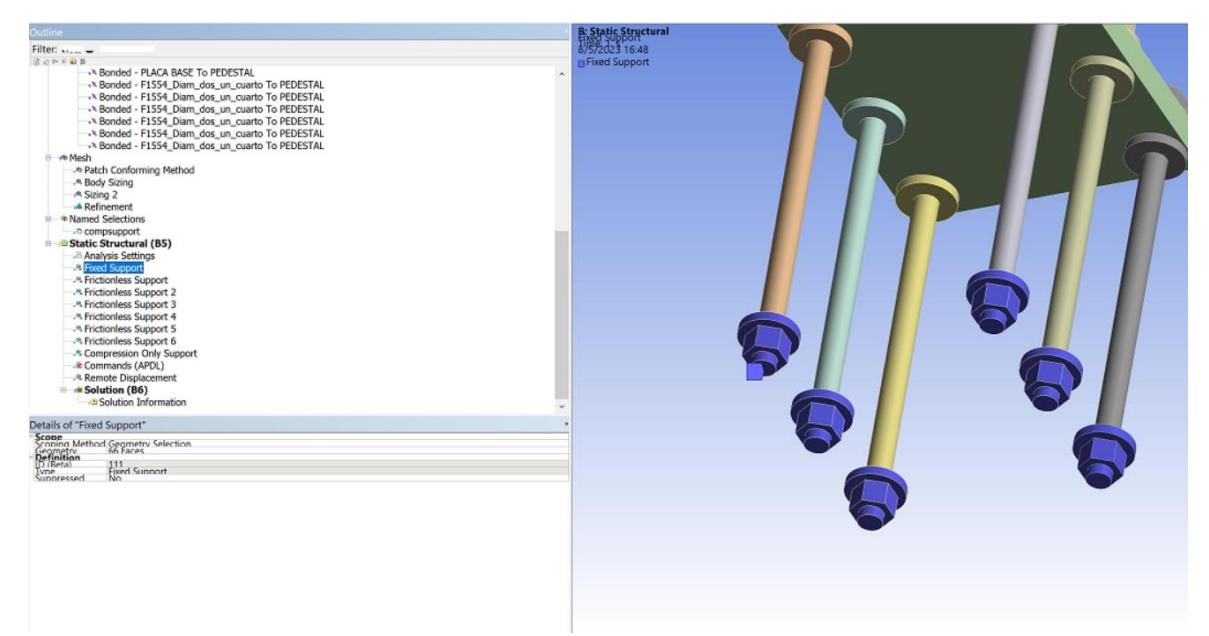

*Nota.* Se define los apoyos fijos en los extremos de los anclajes. Elaborado por el autor a través de ANSYS.

Se asigna también el soporte que actúa únicamente a compresión por medio del compression only support. La figura 67 muestra la asignación para este apoyo.

## **Figura 67**

*Asignación del soporte que actúa solo a compresión.*

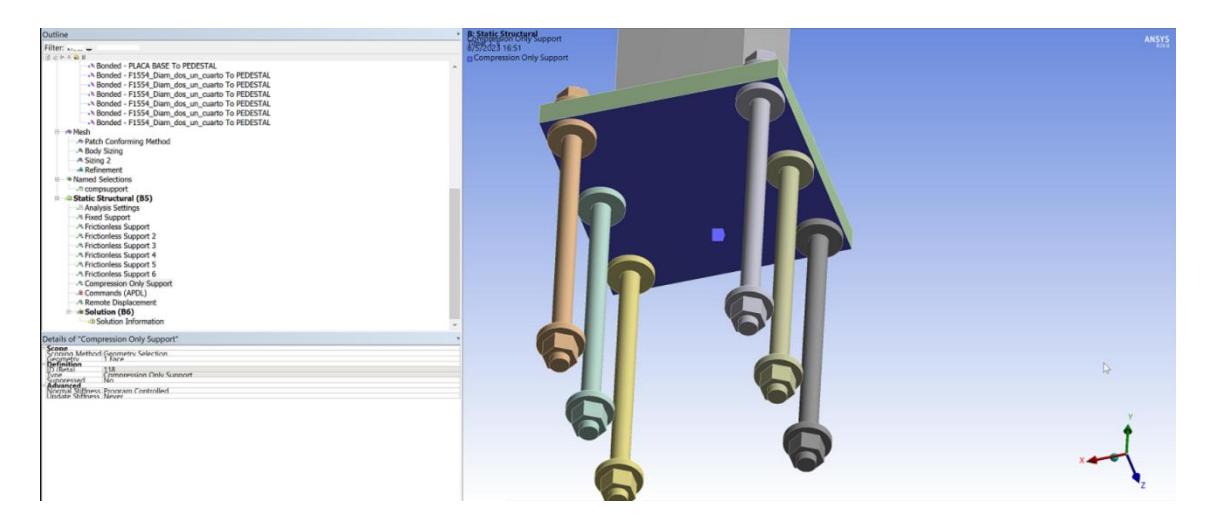

*Nota.* El soporte que actúa solo a compresión está en la parte inferior de la placa base. Elaborado por el autor a través de ANSYS.

Según el id del compression only (id=118) se define el comando APDL que permite asignar la fricción de 0.45 en la parte inferior de la placa base como se muestra a continuación (la explicación del código se lo realizó en el capítulo 3): cmsel,s,compsupport ESLN esel,r,ename,,118 'get,c\_id,ELEM,elnext(0),ATTR,REAL  $mp,mu,c_id,0.45$ ALLSEL

Dentro del remote displacement se asigna el protocolo de cargas como se ve en la figura 68, en la cual se aprecia el ciclo de carga y descarga sobre la columna.

### **Figura 68**

**TERRITORY** 

*Asignación del protocolo de cargas.*

*Nota.* En el software, el protocolo de cargas se asigna en grados y no en radianes. Elaborado por el autor a través de ANSYS.

#### 124

En el apartado de Solution se asignan esfuerzos (Von Mises) como se observa en la figura 69, con el fin de obtener esfuerzos sobre los elementos de la conexión. Se resuelve el modelo por medio Solve que se encuentra en la cinta de herramientas.

## **Figura 69**

*Asignación de esfuerzos de Von Mises.*

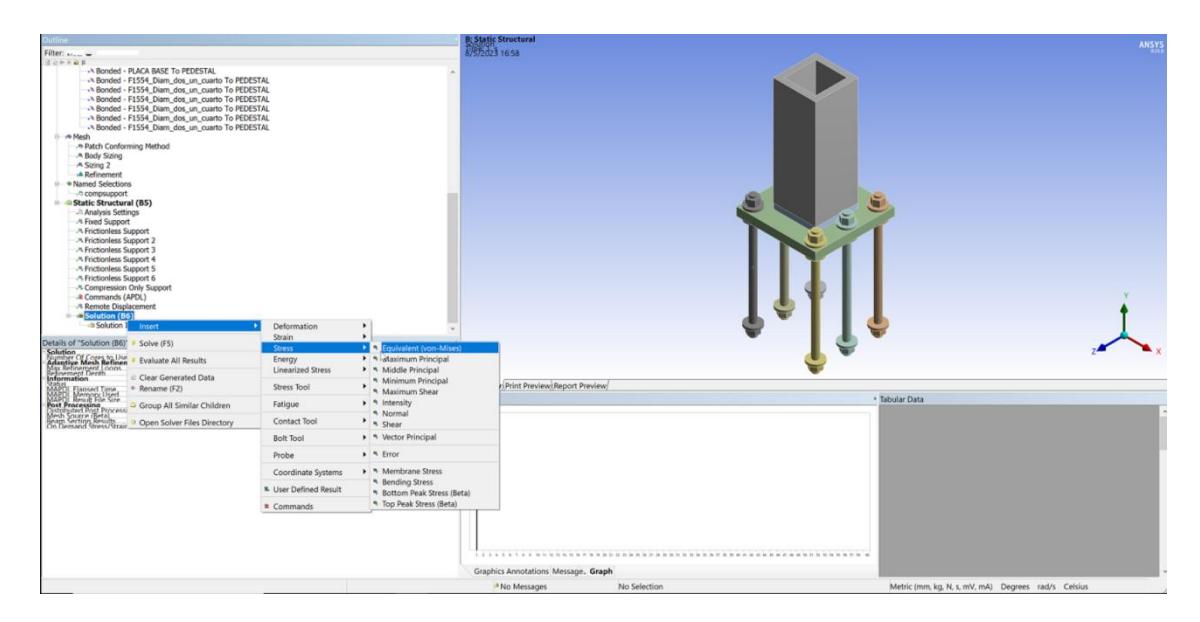

*Nota.* Se asigna tantos esfuerzos como elementos que conforman la conexión se tengan. Elaborado por el autor a través de ANSYS.

En este paso ya se realiza el procesamiento de datos y los esfuerzos arrojados producto del análisis permiten el post procesamiento e interpretación de resultados.

En el módulo de Solution se ingresan los esfuerzos sobre cada uno de los elementos de la conexión con el fin de poder observar la evolución del esfuerzo en columna, placa base, soldadura y rigidizadores y se evalúa los resultados como se puede apreciar en la figura 70. Además, en la figura 64 se muestran los esfuerzos para los elementos que componen la conexión C25.

### **Figura 70**

# *Resultados de la evaluación de esfuerzos de Von Mises.*

| File Edit View Units Tools Help   5 3  Solve . Ma New Analysis . 7/ Show Errors 1 16 16 16 A 9<br>$-1$ 5 $-1$ 6 $-1$ 6 $-1$ 6 $-1$ 6 $-1$ 6 $-1$ 6 $-1$ 6 $-1$ 6 $-1$ 6 $-1$ 6 $-1$ 6 $-1$ 6 $-1$ 6 $-1$ 6 $-1$ 6 $-1$ 6 $-1$ 6 $-1$ 6 $-1$ 6 $-1$ 6 $-1$ 6 $-1$ 6 $-1$ 6 $-1$ 6 $-1$ 6 $-1$ 6 $-1$ 6 $-1$ 6 $-1$ 6 $-1$ 6 $-1$<br>中女军 4-后后后自右右右<br>- 恐Wireframe   Dis Show Mesh 人 M Random ② Preferences   L. L. L. L. L. L. B<br>F Show Vertices F Close Vertices 2.3 (Auto Scale)<br>←> Size ▼ Q Location ▼ Tel Convert ▼ Miscellaneous ▼ ① Tolerances<br>Clipboard - [Empty]<br>-    III Edge Coloring • ゟ゠ ゟ゠ ゟ゠ ゟ゠ ゟ゠ ヺ゙゙  +   -   Thicken<br><b>計 Ole Reset Explode Factor:</b><br>Assembly Center<br>T + (y + (3) = m m D) Probe Display Scoped Bodies +<br>$-99 -$<br>Result 1.0 (True Scale)<br>Outline<br>$\overline{u}$<br><b>B: Static Structural</b><br>Filter: Name<br><b>ANSYS</b><br>$\bullet$<br><b>Equivalent Stress</b><br>国司协用副科<br>Type: Equivalent (von-Mises) Stress<br>Unit: MPa<br>Commands (APDL)<br>Time: 60<br>Solution (B6)<br>10/05/2023 23:18<br>Solution Information<br>Total Deformation<br>603.54 Max<br>Equivalent Stress<br>536.54<br>Von M. columna<br>469.53<br>Von M. placa base<br>Von M. soldadura<br>402.53<br>Von M. Andaje 1<br>335.52<br>Von M. Andaje 2<br>268.52<br>Von M. Andaje 3<br>201.51<br>Von M. Anclaie 4<br>134.51<br>Von M. Anclaie 5<br>67.5<br>Von M. Anclaje 6<br>0.49532 Min<br>Moment Reaction<br>Moment Reaction 2<br>Ð<br>Scope<br>Scoping Method<br><b>Geometry Selection</b><br>Geometry<br>All Bodies<br>Definition<br>Type<br>Equivalent (von-Mises) Stress<br>Time<br><b>By</b><br>Display Time<br>Last<br>0.00<br>1000.00 (mm)<br>0.00<br>Calculate Time History   Yes<br>Identifier<br>750.00<br>29<br>Suppressed<br>No<br><b>Integration Point Results</b><br><b>Geometry / Print Preview A Report Preview /</b><br><b>Display Option</b><br>Averaged<br>4 Tabular Data<br>Graph<br>Average Across Bodies No. |                | (2) B : Static Structural - Mechanical [ANSYS Mechanical Enterprise] |                                       | $\circ$<br>$\times$ |
|----------------------------------------------------------------------------------------------------|----------------|----------------------------------------------------------------------|---------------------------------------|---------------------|
|                                                                                                    |                |                                                                      |                                       |                     |
|                                                                                                    |                |                                                                      |                                       |                     |
|                                                                                                    |                |                                                                      |                                       |                     |
|                                                                                                    |                |                                                                      |                                       |                     |
|                                                                                                    |                |                                                                      |                                       |                     |
|                                                                                                    |                |                                                                      |                                       |                     |
| Details of "Equivalent Stress"                                                                                                    |                |                                                                      |                                       |                     |
|                                                                                                    |                |                                                                      |                                       |                     |
|                                                                                                    |                |                                                                      |                                       |                     |
|                                                                                                    |                |                                                                      |                                       |                     |
|                                                                                                    |                |                                                                      |                                       |                     |
|                                                                                                    |                |                                                                      |                                       |                     |
|                                                                                                    |                |                                                                      |                                       |                     |
|                                                                                                    |                |                                                                      |                                       |                     |
|                                                                                                    |                |                                                                      |                                       |                     |
|                                                                                                    |                |                                                                      |                                       |                     |
|                                                                                                    |                |                                                                      |                                       |                     |
|                                                                                                    |                |                                                                      |                                       |                     |
|                                                                                                    |                |                                                                      |                                       |                     |
|                                                                                                    |                |                                                                      |                                       |                     |
|                                                                                                    |                |                                                                      |                                       |                     |
|                                                                                                    |                |                                                                      |                                       |                     |
|                                                                                                    |                |                                                                      |                                       |                     |
|                                                                                                    |                |                                                                      |                                       |                     |
|                                                                                                    |                |                                                                      |                                       |                     |
|                                                                                                    |                |                                                                      |                                       |                     |
|                                                                                                    |                |                                                                      |                                       |                     |
|                                                                                                    |                |                                                                      |                                       |                     |
|                                                                                                    |                |                                                                      |                                       |                     |
|                                                                                                    |                |                                                                      |                                       |                     |
|                                                                                                    |                |                                                                      |                                       |                     |
|                                                                                                    |                |                                                                      |                                       |                     |
|                                                                                                    |                |                                                                      |                                       |                     |
|                                                                                                    |                |                                                                      |                                       |                     |
|                                                                                                    |                |                                                                      |                                       |                     |
|                                                                                                    |                |                                                                      |                                       |                     |
|                                                                                                    |                |                                                                      |                                       |                     |
|                                                                                                    |                |                                                                      |                                       |                     |
|                                                                                                    |                |                                                                      |                                       |                     |
|                                                                                                    |                |                                                                      |                                       | 0                   |
|                                                                                                    | <b>Results</b> |                                                                      | Graphics Annotations   Messages Graph |                     |

*Nota.* Se aprecia los esfuerzos para cada uno de los elementos que componen la

conexión C25. Elaborado por el autor a través de ANSYS.

#### **5CONCLUSIONES**

Las dimensiones para los anclajes de la conexión C21 (carga concéntrica) caso 1, 2 y 3 se tomaron de 2 pulgadas y no de 1 ¼ (condiciones mínimas) como se planteaba en la metodología presentada por Pacheco (2022). La razón es la rigidez que proporcionan los pórticos SMF de la estructura y ante un movimiento sísmico las demás conexiones reciben gran parte de esa excitación dinámica.

Para las conexiones C21 (caso 1, 2 y 3) evaluadas con las solicitaciones de Axial, la relación capacidad/demanda es mayor que 1 por lo que se confirma que el procedimiento de diseño planteado por Pacheco (2022) es correcto para el rango lineal elástico.

Los esfuerzos sobre las conexiones concéntricas (C21) en todas sus variaciones (caso 1, 2 y 3) son prácticamente los mismos, por lo que se espera que cualquiera de los casos analizados para conexiones C21 son adecuados para dimensionar los elementos de dicha conexión.

Las conexiones con axial y momento pequeño (C25) y las conexiones con axial y momento grande (C36) presentan relaciones capacidad/demandas mayores a 1, esto asegura un correcto desempeño bajo cargas estáticas y verifica que el procedimiento de dimensionamiento planteado por Pacheco (2022) es correcto para el rango lineal elástico.

Para diseño en rango lineal elástico se observa que los elementos de la conexión con axial y momento grande (C36) con rigidizadores presentan relaciones capacidad/demandas mayores que los elementos diseñados para conexiones con axial y momento grande (C36) sin rigidizadores. Además, los esfuerzos sobre las conexiones C36 con rigidizadores llegan a ser menores que los esfuerzos obtenidos para la conexión C36 sin rigidizadores, por las razones mencionadas es preferible diseñar las conexiones C36 (columna con axial y momento grande) con rigidizadores.

127

Para el análisis en el rango plástico se observa que las conexiones con carga concéntrica (C21), con axial y momento pequeño (C25), así como las conexiones con axial y momento grande (C36) tienen sus relaciones capacidad/demandas mayores o incluso iguales a 1. Por lo que se puede expresar que la metodología de diseño presentada por Pacheco (2022) es correcta.

#### **6RECOMENDACIONES**

- Para columnas con fuerzas axiales y momentos grandes como el caso de la columna C36 se recomienda la utilización de rigidizadores ya que distribuyen mejor los esfuerzos tanto en rango lineal como en plástico.
- Para el diseño de pernos de anclaje (todos los tipos de conexiones) siguiendo la metodología propuesta por Pacheco (2022), evaluar:
	- i)  $F_{nt} = 0.75\phi F_u$  y  $F_{nv} = 0.45\phi F_u$
	- ii) El punto de fluencia considerando que:  $F_{nt} = f_y y F_{nv} = f_y$

Cumpliendo el inciso i) y ii) se asegura un correcto comportamiento, tanto para el rango elástico como también para el rango inelástico.

- Para conexiones C21 se recomienda usar el tipo 1, en la cual el área del pedestal coincide con el área de la placa base, ya que al obtener esfuerzos se presentan valores muy similares que para los casos C21 tipo 2 y C21 tipo 3. Además, se tiene la ventaja que el volumen del pedestal es menor para el caso 1 y por ende constructivamente más económico.
- Debido a que el método de elemento finitos necesita simplificaciones y criterios, siempre existirán incertidumbres con la realidad, los resultados presentados mediante ANSYS son un respaldo al método de diseño manual, pero no necesariamente tiene el mismo nivel de confiabilidad de un ensayo realizado en laboratorio, debido a lo expuesto se recomienda validar los resultados en laboratorio.

## **7REFERENCIAS BIBLIOGRÁFICAS**

Aguiar R. (1. Ed.) (2008). *Análisis sísmico de edificios*. [Versión electrónica]. https://www.researchgate.net/publication/279188057 Analisis Sismico de E

[dificios](https://www.researchgate.net/publication/279188057_Analisis_Sismico_de_Edificios)

American Institute of Steel Construction (2006). *Steel Design Guide I* – *Base Plate and* 

```
Anchor Road Design.
https://www.academia.edu/30403930/Steel_Design_Guide_1
```
- ANSYS Inc. (2010). *ANSYS Release 13.0-ANSYS Mechanical APDL Command Reference. [https://www.mm.bme.hu/~gyebro/files/vem/ansys\\_13\\_command\\_reference.p](https://www.mm.bme.hu/~gyebro/files/vem/ansys_13_command_reference.pdf) [df](https://www.mm.bme.hu/~gyebro/files/vem/ansys_13_command_reference.pdf)*
- AWS D1.1 (22. Ed) (2010). *Código de soldadura estructural en Acero. [https://issuu.com/gustavochonlongalcivar/docs/p\\_\\_ginas\\_desdeaws\\_d1.1\\_201](https://issuu.com/gustavochonlongalcivar/docs/p__ginas_desdeaws_d1.1_2010_spanish) [0\\_spanish](https://issuu.com/gustavochonlongalcivar/docs/p__ginas_desdeaws_d1.1_2010_spanish)*
- Chen X. Yijun L. (2015). *Finite element modeling and simulation with ANSYS WORKBENCH.* Edit. Taylor and Francis.
- Chicaiza D, Curay E. (2020) *Verificación de la conexión precalificada tipo ala soldada sin refuerzo y alma soldada (WUF-W), según el AISC-358-16 mediante un modelo de elementos finitos en el software ANSYS.* [Tesis de grado, Universidad Politécnica Salesiana]. Repositorio Institucional de la Universidad Politécnica Salesiana. *<https://dspace.ups.edu.ec/handle/123456789/19586>*
- Enderica P. (2018). *Análisis de conexiones metálicas soldadas no precalificadas bajo la acción de cargas dinámicas a escala real y reducida mediante simulación por computadora* [Tesis de grado, Pontificia Universidad Católica del Ecuador]. Repositorio de tesis de grado y postgrado de la Pontificia Universidad Católica del Ecuador. <http://repositorio.puce.edu.ec/handle/22000/14619>

Hutton D. (1. Ed.) (2004). *Fundamentals of finite element analysis.* Edit. McGraw-Hill. [https://www.academia.edu/37959207/Fundamentals\\_of\\_finite\\_elements\\_Davi](https://www.academia.edu/37959207/Fundamentals_of_finite_elements_David_V_Hutton) d V Hutton

Krawinkler H. (1996) Cyclic Loading Histories for Seismic Experimentation on Structural components Earthqueake Spectra. [https://apps.peer.berkeley.edu/events/2009/icaese3/cd/files/pdf/KRAWINKLE](https://apps.peer.berkeley.edu/events/2009/icaese3/cd/files/pdf/KRAWINKLER_24.pdf) [R\\_24.pdf](https://apps.peer.berkeley.edu/events/2009/icaese3/cd/files/pdf/KRAWINKLER_24.pdf)

- Marín J. (2. Ed.) (2008). *Apuntes de diseños de máquinas. Edit. Club Universo. [https://www.studocu.com/co/document/fundacion-universitaria](https://www.studocu.com/co/document/fundacion-universitaria-compensar/diseno-y-desarrollo-web/apuntes-de-diseno-de-maquinas-1ra-edicion-juan-marin/30286924)[compensar/diseno-y-desarrollo-web/apuntes-de-diseno-de-maquinas-1ra](https://www.studocu.com/co/document/fundacion-universitaria-compensar/diseno-y-desarrollo-web/apuntes-de-diseno-de-maquinas-1ra-edicion-juan-marin/30286924)[edicion-juan-marin/30286924](https://www.studocu.com/co/document/fundacion-universitaria-compensar/diseno-y-desarrollo-web/apuntes-de-diseno-de-maquinas-1ra-edicion-juan-marin/30286924)*
- Webplotdigitalizer 4.6, (s.f.),[Herramienta web para obtener coordenadas de gráficos que llevan como variable independiente "x" valor y variable dependiente "y" valor]. <https://apps.automeris.io/wpd/>
- NIST NCSTAR 1-3D (2005). Federal Building and Fire Safety Investigation of The World Trade Center Disaster - Mechanical Properties of Structural Steels. [https://tsapps.nist.gov/publication/get\\_pdf.cfm?pub\\_id=909059](https://tsapps.nist.gov/publication/get_pdf.cfm?pub_id=909059)
- Pacheco S. (2022) *Estudio analítico de placas base adaptadas con la guía de diseño uno del AISC, considerando columnas tubulares huecas para el caso de un edificio de acero estructural de nueve niveles.* [Tesis de grado, Universidad Politécnica Salesiana]. Repositorio Institucional de la Universidad Politécnica Salesiana. <https://dspace.ups.edu.ec/handle/123456789/22202>
- Popov E. (2000). *Mecánica de sólidos. Edit. Pearson Educación.* <https://vdocuments.mx/mecanica-de-solidos-egor-p-popov.html?page=1>

Saouma V. (2002). *Introduction to Mechanics of Materials-Fundamentals of Inelastic* 

*Analysis*[. https://library.lol/main/DFE782E6E656FE8658A77F1DEC259EBF](https://library.lol/main/DFE782E6E656FE8658A77F1DEC259EBF)

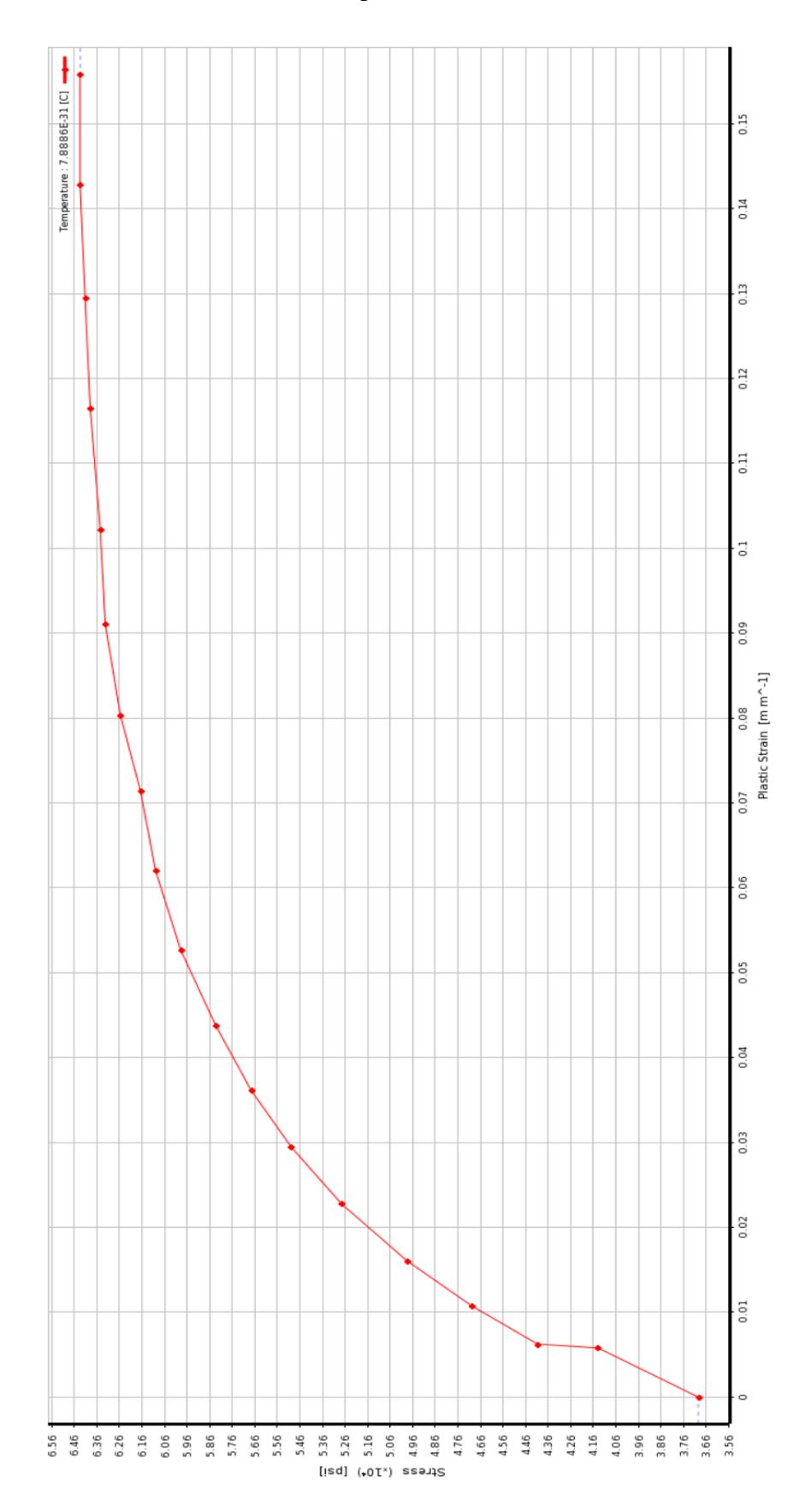

Anexo 1 (Curva Esfuerzo-Deformación para el acero ASTM A36)
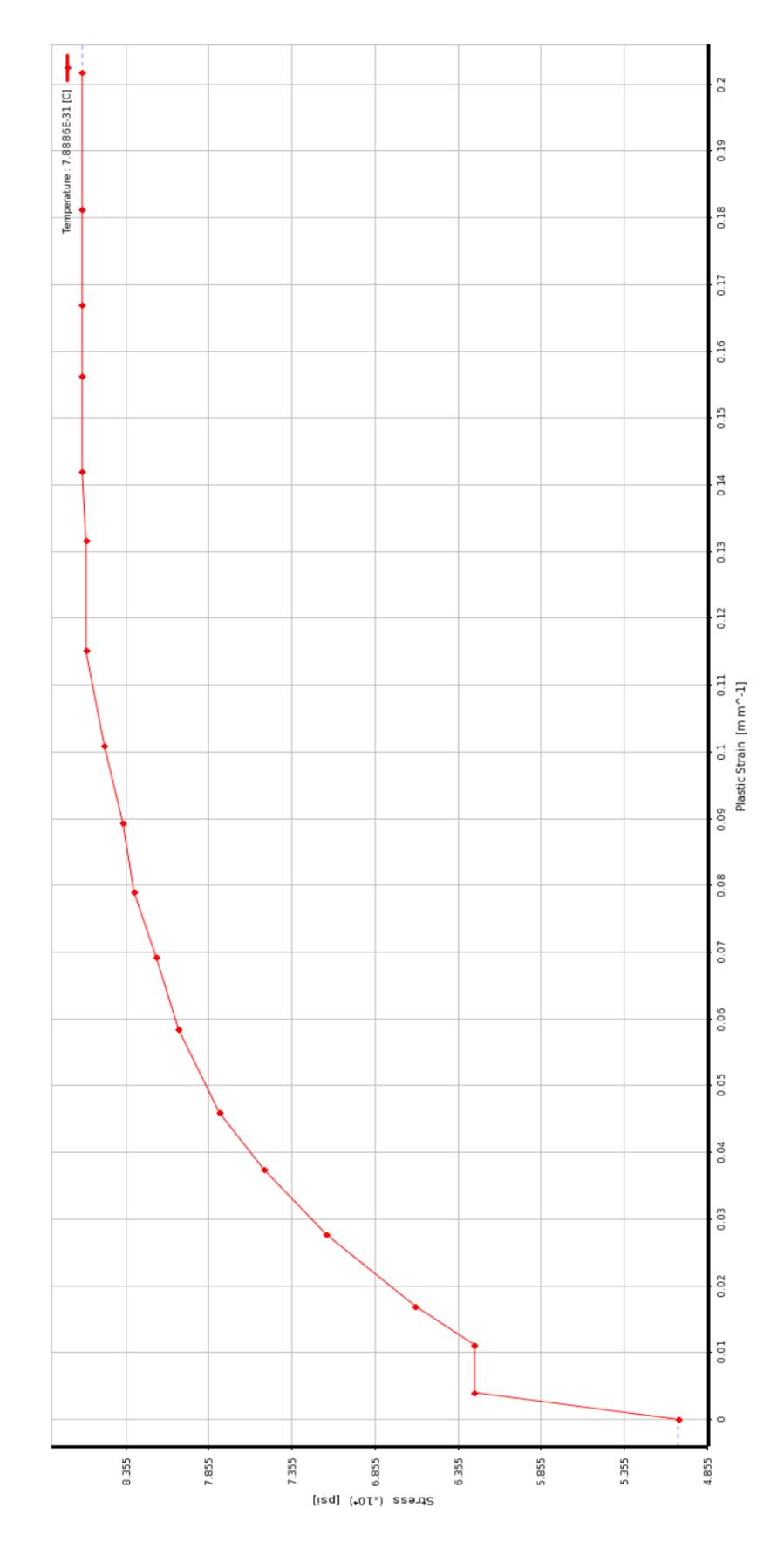

## Anexo 2 (Curva Esfuerzo-Deformación para el acero ASTM A572)

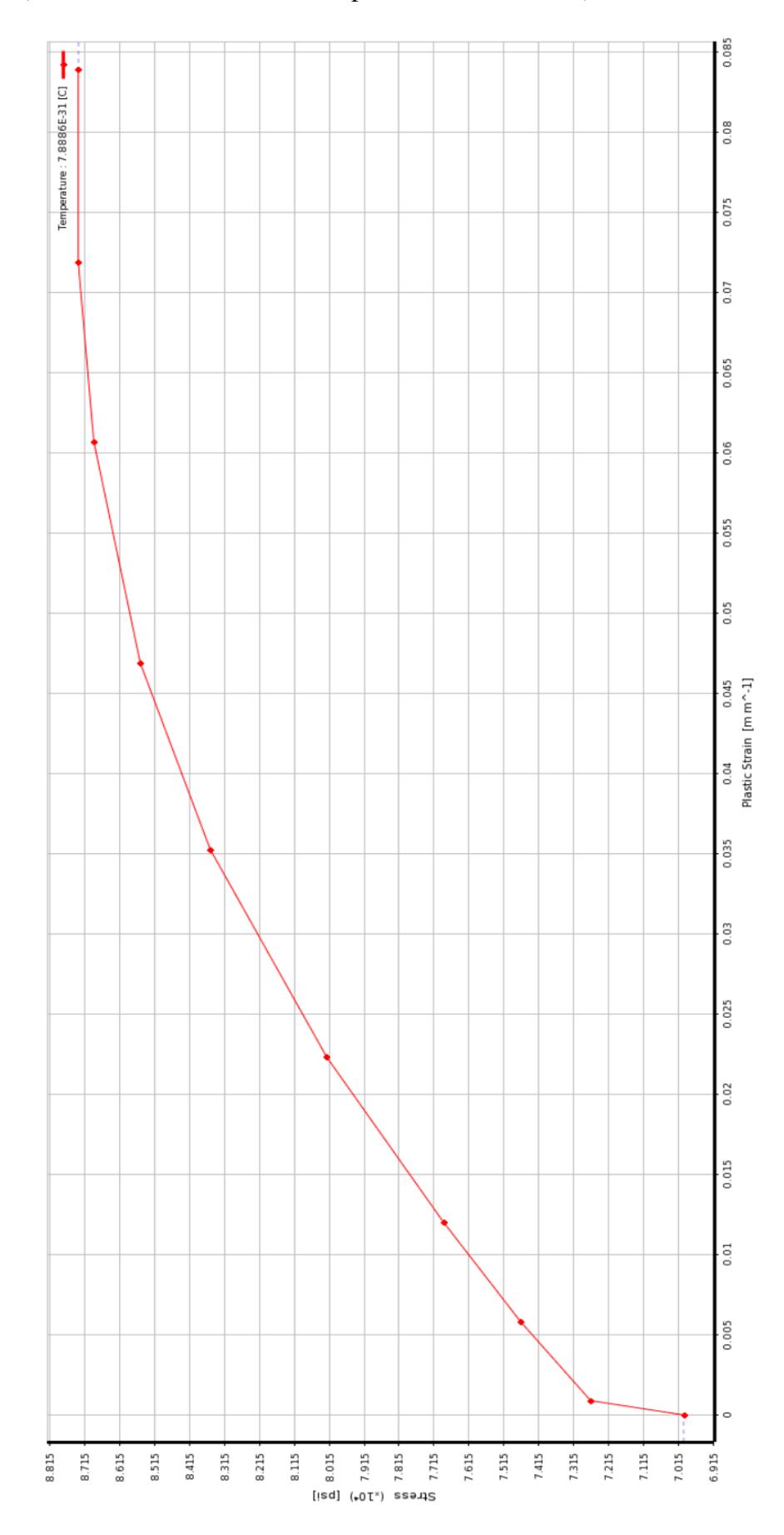

Anexo 3 (Curva Esfuerzo-Deformación para soldadura E7018)

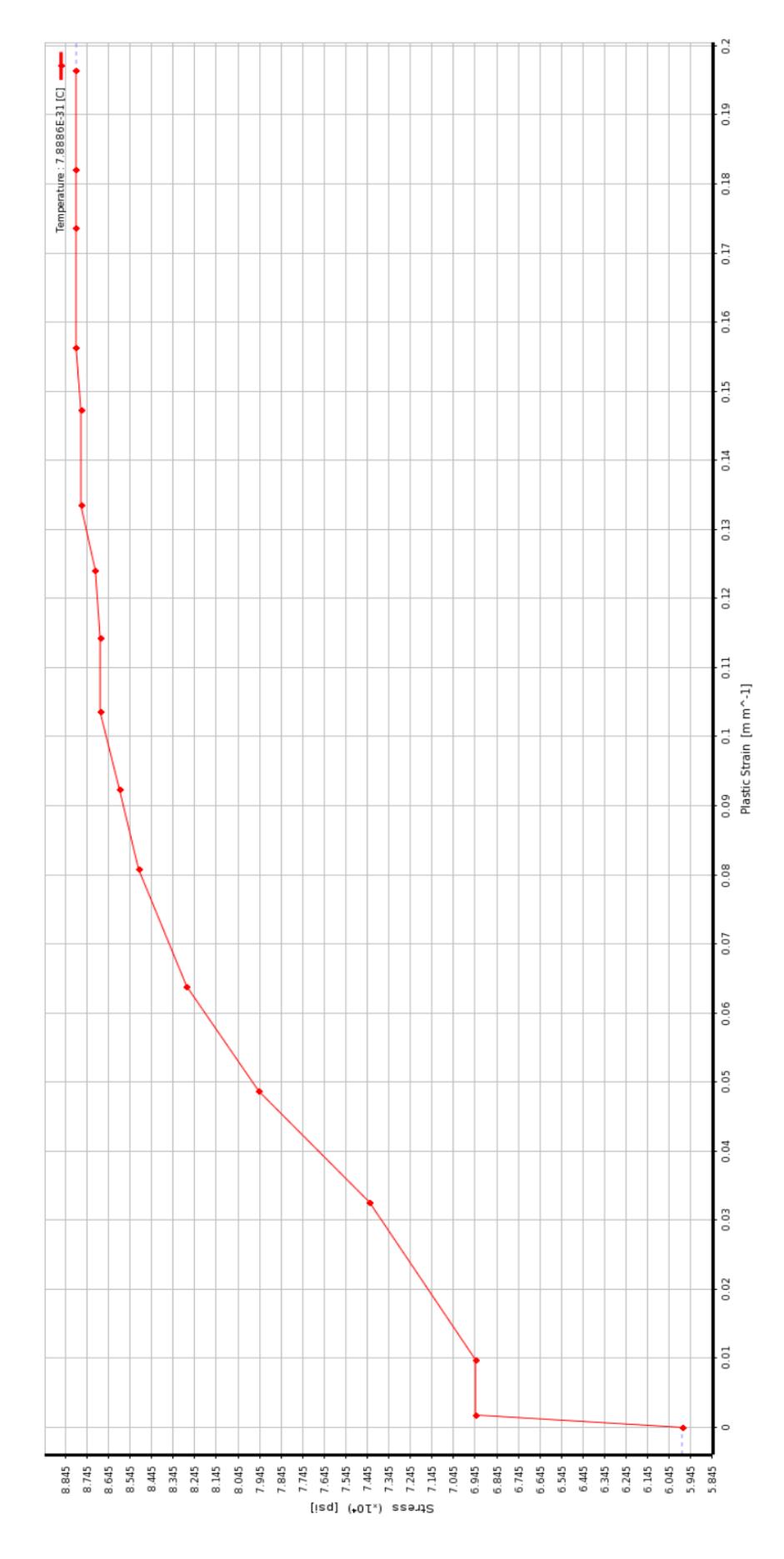

## Anexo 4 (Curva Esfuerzo-Deformación para el acero ASTM A615)